## **UNIVERSIDAD NACIONAL DE SAN CRISTÓBAL DE**

## **HUAMANGA**

# **FACULTAD DE INGENIERÍA DE MINAS, GEOLOGÍA Y CIVIL ESCUELA DE FORMACIÓN PROFESIONAL DE INGENIERÍA DE**

**MINAS**

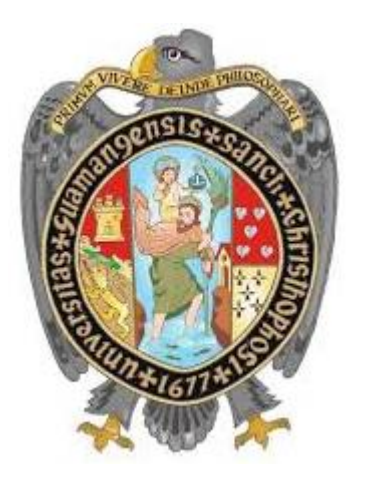

**TESIS**

## **"ANALISIS DE PARAMETROS Y EFICIENCIAS LOGRADAS EN PERFORACION Y VOLADURA EN LABORES DE DESARROLLO EN LA UNIDAD MINERA HUARON"**

## **PRESENTADO POR:**

Bach. NAOMI CUBA FERNANDEZ

## **PARA OPTAR EL TÍTULO DE**

INGENIERO DE MINAS

AYACUCHO - PERU 2019

## **DEDICATORIA**

<span id="page-1-0"></span>A mis padres: Nilda y Clineo por su apoyo incondicional en mi formación profesional.

> A mi hija Alize por ser fuente de motivación, con todo cariño

## **AGRADECIMIENTO**

<span id="page-2-0"></span>Mis sinceros agradecimientos a la Compañía Minera Pan American Silver S.A por haberme dado la oportunidad de trabajar en la Mina Huaron, Empresa Especializada Corporacion Tuneleros S.A.C.

De igual forma agradezco a los ingenieros Guido Palomino Felices, Nilton Arrieta, Marco Locatelli Moreno, Henrry Bayona Panta y Yincol Ponce Luna por sus consejos en el desempeño de mi profesión como ingeniero de minas.

A los profesores de la Escuela de Formación Profesional de Ingeniería de Minas de la Universidad Nacional de San Cristóbal de Huamanga por sus sabias enseñanzas durante mis estudios en esta alma mater.

## **INTRODUCCIÓN**

<span id="page-3-0"></span>El presente trabajo de investigación ha sido motivado por el incumplimiento del programa mensual de avances en labores de desarrollo, baja eficiencia en los disparos, causado por problemas operacionales además se notó un excesivo uso de explosivos que venían provocando sobre excavación e inestabilidad en las labores originando multas y mayor costo de sostenimiento.

Así el objetivo fue mejorar los avances de las labores de desarrollo mejorando la malla de perforación, haciendo un mejor uso y control de los explosivos.

La mejora mencionada consistió en la evaluación de los parámetros que intervienen en la perforación y voladura de frentes de desarrollo y además determinar las causa que originan una disminución en los avances y buscar soluciones para mejorar dichos avances.

La tesis constituye un modelo a seguir en otras minas donde operan varios contratistas que tienen los mismos problemas de avance.

#### **RESUMEN**

<span id="page-4-0"></span>El presente trabajo de tesis, se ha desarrollado con la finalidad de mejorar la perforación y voladura en los frentes de desarrollo, que se vienen realizando en la Mina Huarón, para ello se ha analizado los principales parámetros que inciden directamente en el rendimiento de los avances. Estos parámetros son la roca (macizo rocoso), geometría del disparo, carga explosiva, secuenciamiento de la voladura, el equipo de perforación y operabilidad por parte del perforista.

En la evaluación de los referidos parámetros se encontró varias causas y sus efectos en la perforación y voladura, proponiendo las correcciones del caso y llegándose a la estandarización de las mallas de perforación voladura, la cantidad de la carga operante, el manejo de tiempo de los retardos, lográndose la mejora deseada de los avances y la disminución de factor de carga y costos de excavación que incrementa la utilidad de la empresa y a su vez cumplir con los programas de desarrollo.

## ÍNDICE

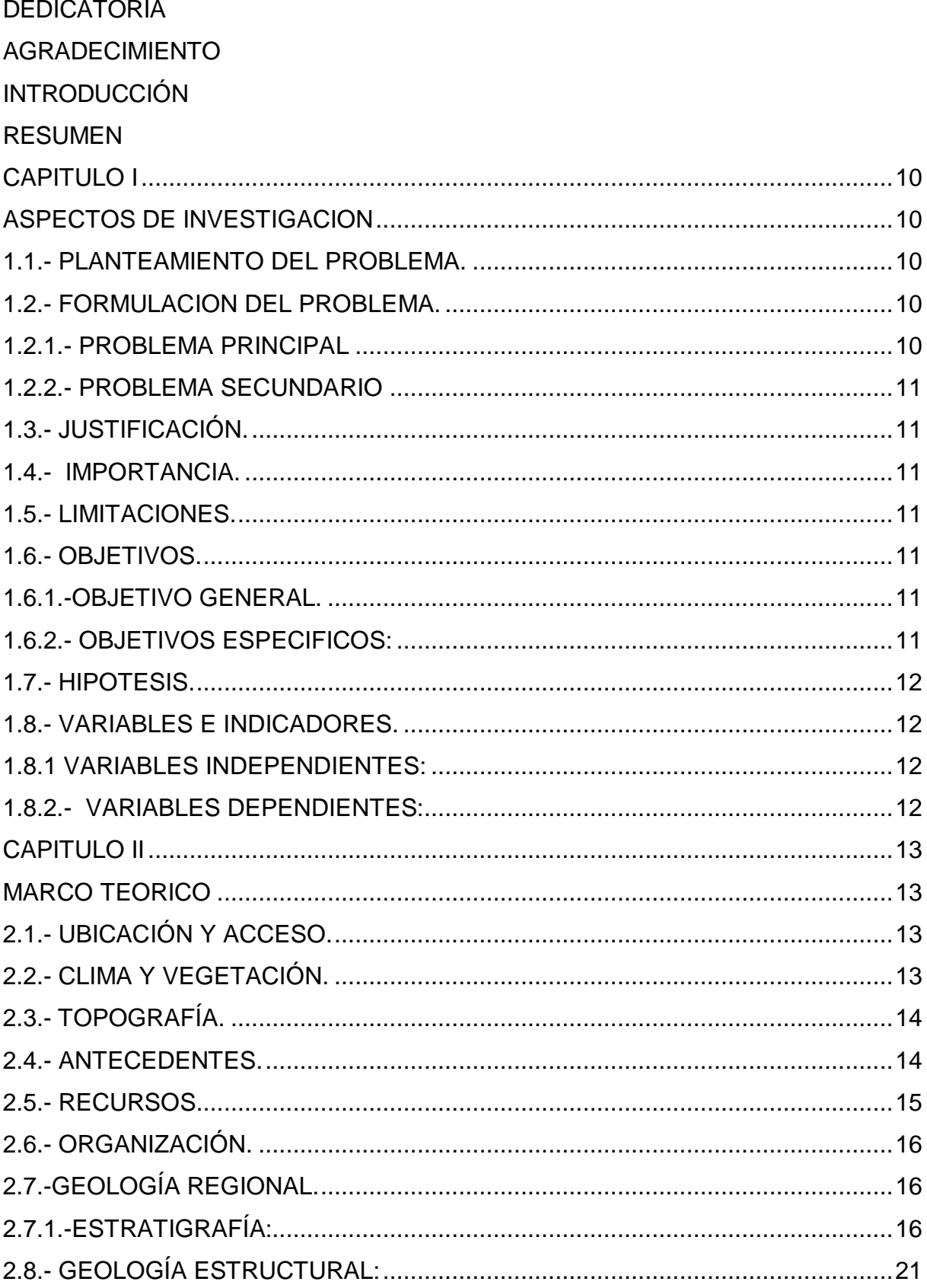

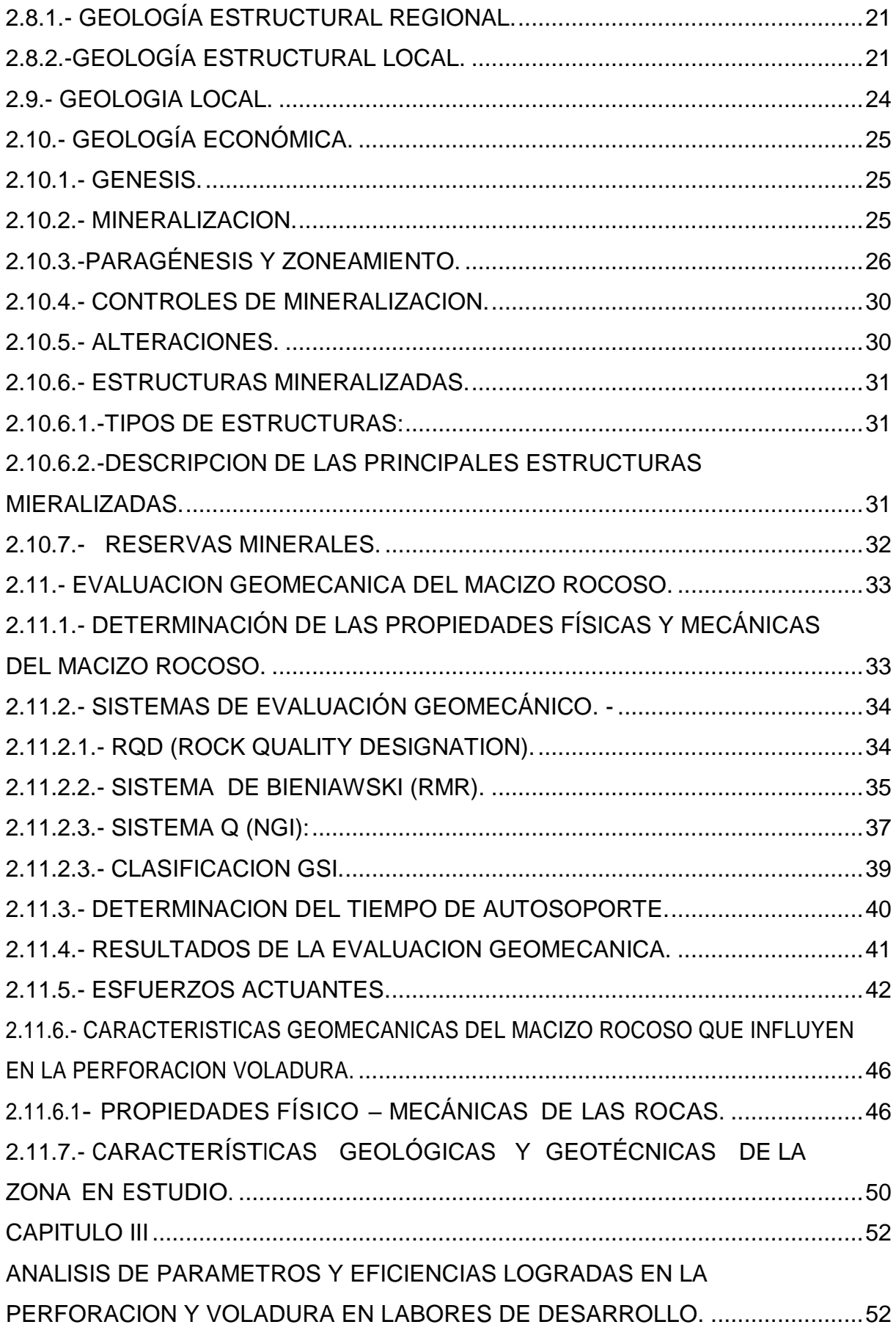

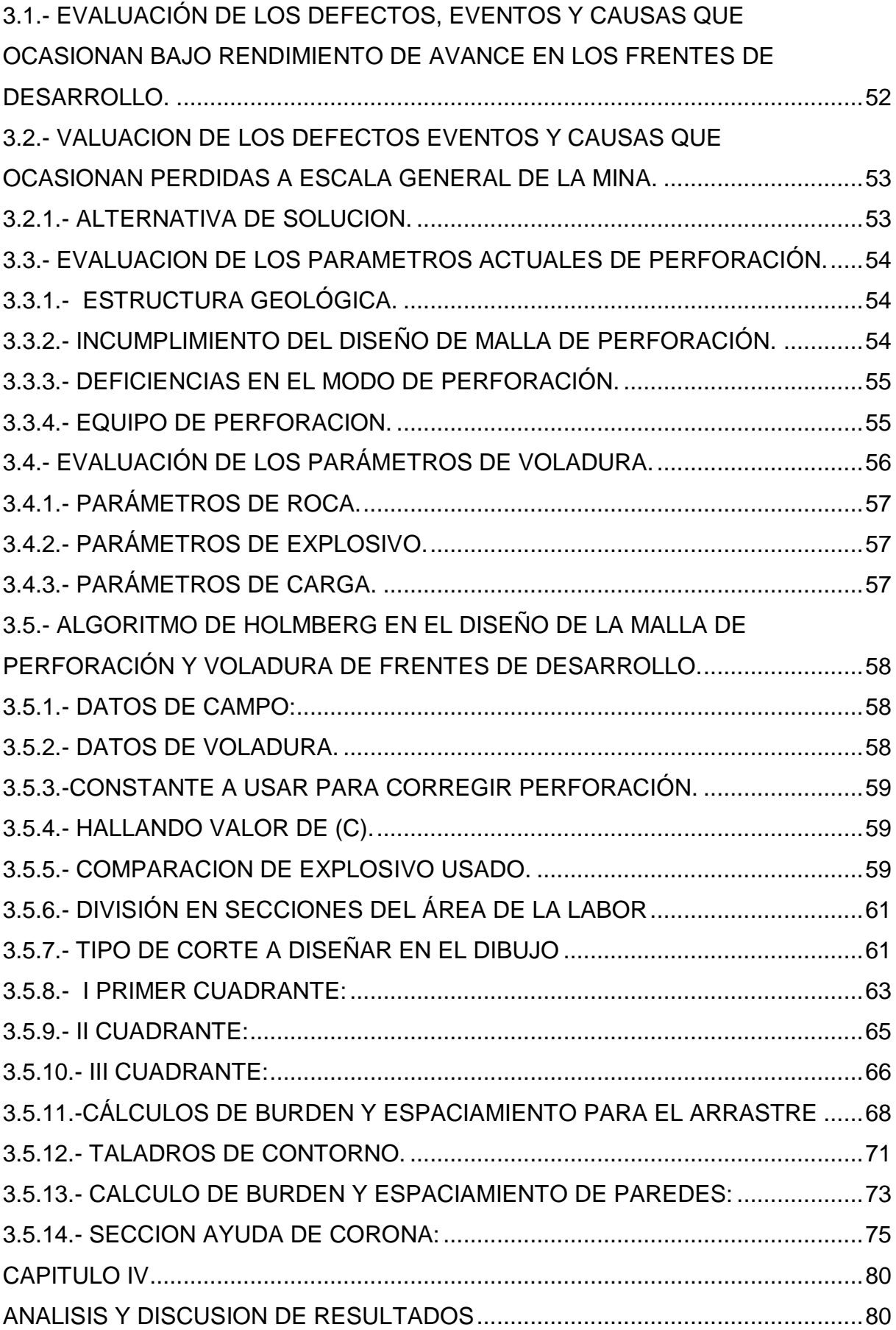

<span id="page-8-0"></span>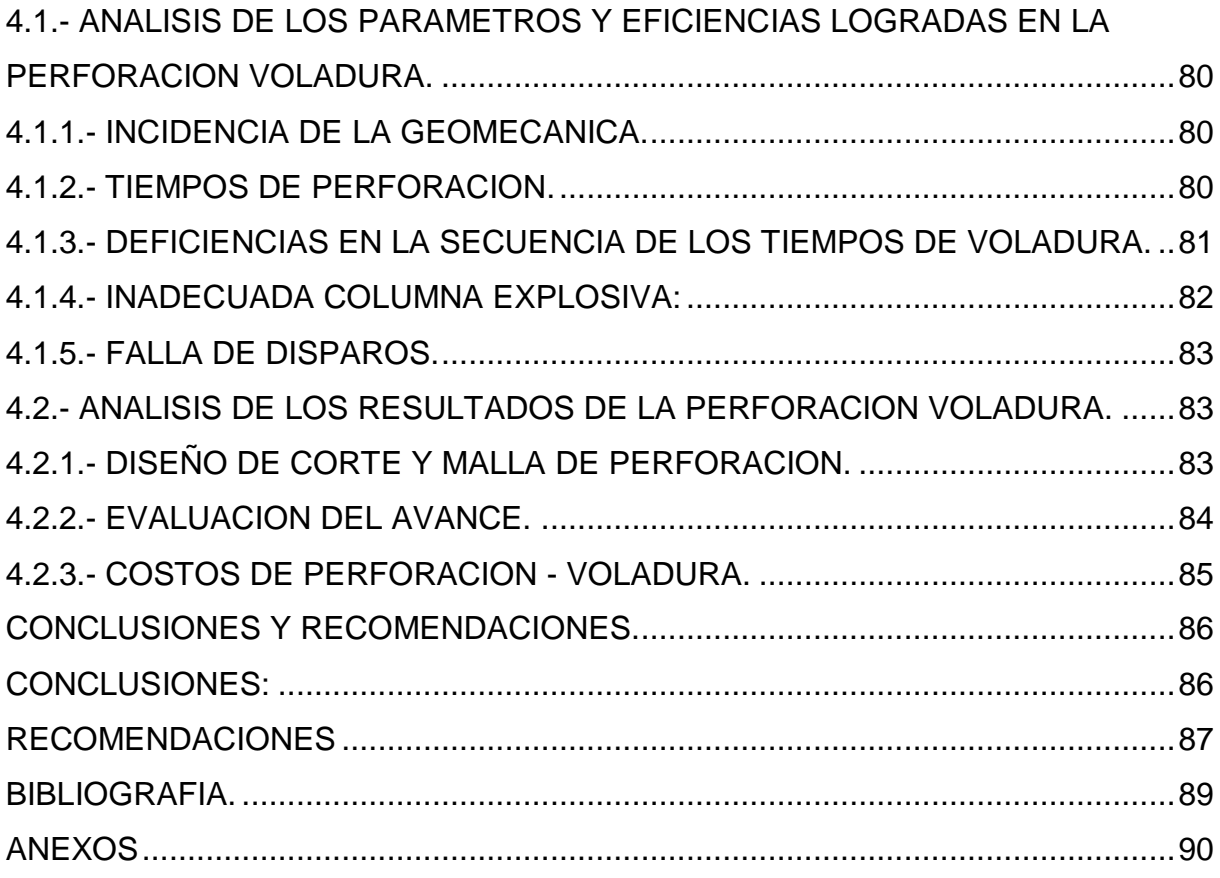

## **CAPITULO I**

## **ASPECTOS DE INVESTIGACION**

## <span id="page-9-1"></span><span id="page-9-0"></span>**1.1.- PLANTEAMIENTO DEL PROBLEMA.**

Se ha detectado deficiencias en las operaciones de perforación y voladura en los frentes de desarrollo en la Mina Huarón que ocasionan bajo rendimiento y alto costo.

Los principales problemas entre otros son

- Incumplimiento del diseño de malla de perforación (perforación de mayor número de taladros no acorde al RMR del terreno).
- Deficiencias en el modo de perforación (falta de paralelismo, diferente longitud de taladro, falta de simetría y diámetro inadecuado en la corona).
- Deficiencias en el secuenciamiento de los tiempos de retardo en la malla de voladura (mala distribución de retardos de periodo corto y largo).
- Inadecuada columna explosiva (demasiada carga explosiva y no existe voladura controlada en la corona y contorno).

## <span id="page-9-2"></span>**1.2.- FORMULACION DEL PROBLEMA.**

## <span id="page-9-3"></span>**1.2.1.- PROBLEMA PRINCIPAL**

 ¿Cómo influye los parámetros de perforación y voladura en la eficiencia de avance y reducción de los costos en las labres de desarrollo?

## <span id="page-10-0"></span>**1.2.2.- PROBLEMA SECUNDARIO**

- ¿Cómo influye el macizo rocoso en la perforación y voladura?
- ¿Cómo influye la perforación y voladura tanto en el avance y costo de las labores de desarrollo?

## <span id="page-10-1"></span>**1.3.- JUSTIFICACIÓN.**

Existe necesidad de conocer los parámetros que condicionan la perforación y voladura, así como las eficiencias lo cual a su vez incide en los costos originado por causas anteriormente indicadas y de esta manera hacer frente a la baja de precio de los metales en el mercado mundial de metales y a su vez incrementar la utilidad que la empresa desea.

## <span id="page-10-2"></span>**1.4.- IMPORTANCIA.**

En base al análisis de los parámetros se determina las causas que ocasionan el bajo rendimiento de la perforación y voladura es de gran importancia para la Mina Huarón, para así mejorar los avances y reducir costos.

## <span id="page-10-3"></span>**1.5.- LIMITACIONES.**

El presente trabajo de investigación está referido solamente al análisis de los parámetros de la perforación y voladura para mejorar las eficiencias en el avance de los frentes de desarrollo.

## <span id="page-10-4"></span>**1.6.- OBJETIVOS.**

## <span id="page-10-5"></span>**1.6.1.-OBJETIVO GENERAL.**

Mejorar los trabajos de perforación y voladura de rocas en los frentes de desarrollo para incrementar el rendimiento de los avances.

## <span id="page-10-6"></span>**1.6.2.- OBJETIVOS ESPECIFICOS:**

- a.- Establecer modelos de diseño de mallas de acuerdo al tipo de roca y sección de la labor.
- b.- Controlar la sobre excavación dentro del límite máximo permitido que es el 10%.
- c.- Control de consumo de explosivo
- d.- Control de paralelismo y simetría en la perforación.

## <span id="page-11-0"></span>**1.7.- HIPOTESIS.**

Con la hipótesis general se ha logrado conocer el ciclo de perforación y voladura actual de las labores de desarrollo y entre otros conocer la constante de roca, el consumo específico del explosivo, el índice de volabilidad, grado de fragmentación y establecer el incremento de la eficiencia de avance.

## <span id="page-11-1"></span>**1.8.- VARIABLES E INDICADORES.**

## <span id="page-11-2"></span>**1.8.1 VARIABLES INDEPENDIENTES:**

 Analizar los parámetros de la perforación y voladura de rocas en labores de desarrollo de la Mina Huarón.

## **INDICADORES:**

- **TECNICOS:**
	- Estándares de perforación y voladura

## **ECONOMICOS:**

Utilidades (US \$/metro)

## <span id="page-11-3"></span>**1.8.2.- VARIABLES DEPENDIENTES:**

Avances de labores de desarrollo

## **INDICADORES:**

- Metros de avance(m)
- Factor de carga (kg/m)
- Grado de fragmentación mineral ( % y tamaño en metros).
- Costos de perforación y voladura (US \$/metro).

#### **CAPITULO II**

## **MARCO TEORICO**

#### <span id="page-12-2"></span><span id="page-12-1"></span><span id="page-12-0"></span>**2.1.- UBICACIÓN Y ACCESO.**

El yacimiento minero de Huarón se encuentra ubicado en el Distrito de Huayllay, Provincia de Pasco, Departamento de Pasco, en el flanco oriental de la cordillera occidental de los Andes.

Huarón se ubica geográficamente en las siguientes coordenadas

(ver plano N° 1):

Longitud  $76^{\circ}$  25' 30" Oeste

Latitud  $11^0$  00' 45" Sur

Altitud media 4534 m.s.n.m

Existen esencialmente tres vías de acceso carrozables a saber:

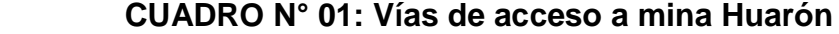

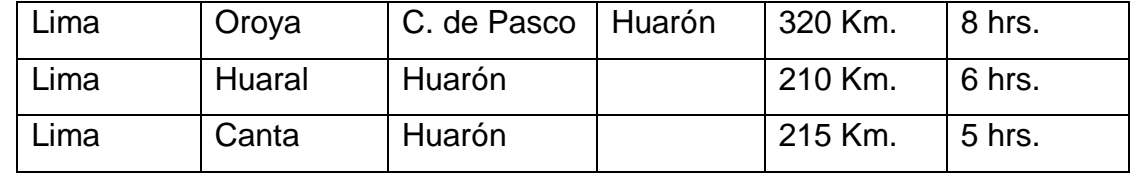

## <span id="page-12-3"></span>**2.2.- CLIMA Y VEGETACIÓN.**

El clima es seco, frígido o tundra durante los meses de abril a noviembre, con lluvias torrenciales y nieve en los meses de diciembre a marzo, con una temperatura promedio de 5ºC. a -5ºC., falto de vegetación arbórea; suelo cubierto de pastos naturales, musgos y líquenes.

## <span id="page-13-0"></span>**2.3.- TOPOGRAFÍA.**

Cuenta con una topografía marcadamente accidentada por su ubicación en el flanco oriental de la cordilla occidental de los Andes, donde nos muestra antiguos valles en forma de artesa en "U", como consecuencia de la acción glaciar, dejando permanentes lagunas escalonadas intercomunicadas por un drenaje natural. En las partes bajas como Huayllay, San José y La Calera, los rasgos glaciares se manifiestan por la presencia de morrenas, los cuales están constituidos por detritus de diferente litología (areniscas, lodolitas, margas, cuarcitas, etc.) que muestran las estrías, características del arrastre morrénico; su altitud varía desde los 4200 a 4800 m.s.n.m., proporcionando una ventaja respecto a los accesos y ubicación de la estructura mineralizada; característica topográfica por su sistema orogénico andino y por los efectos de los plegamientos geológicos.

#### <span id="page-13-1"></span>**2.4.- ANTECEDENTES.**

El departamento de Pasco era originalmente parte del departamento de Junín; fueron divididos después de 1919 en la configuración actual. El área de Huarón era conocida inicialmente como el distrito de Huancavelica del departamento de Junín (Molinero y Singewald, 1919). Esto condujo a la confusión en cuanto a localizaciones exactas del mineral. La mina fue referida como la mina de San José en los años 20, y ahora se considera estar en el distrito de San José de Huayllay. La mina Huarón inició sus operaciones en 1912 por una subsidiaria de la compañía francesa French Penarroya hasta 1987, año en que Mauricio Hochschild y Compañía la adquirió.

La Unidad Huarón se dedica a la extracción y producción de concentrados de plata, plomo, zinc y cobre. Esta Unidad fue paralizada debido al colapso de la Laguna Naticocha, originado en la mina Chungar, vecina de Huarón, ocurrido el 23 de abril de 1998, que inundó Huarón por la comunicación de las labores mineras.

El 06 de Marzo del año 2000 Pan American Corporation, suscribe un contrato de compra de la mina, operando desde entonces como Compañia Minera Huaron.

PAS Huaron en la actualidad es una de las unidades operativas de PAS CORP en el país, explota principalmente minerales de plata asociados generalmente a minerales de Cu, Pb y Zn.

Actualmente, la compañía emplea dos métodos de explotación, estos son Taladros largos que representa el 52% de la producción total y explotación por corte y relleno ascendente con relleno convencional que representa el 48% restante de la producción.

#### <span id="page-14-0"></span>**2.5.- RECURSOS.**

#### **a.- RECURSOS DE NATURALES**:

El yacimiento mineral constituye el principal recurso, es así que en el área correspondiente a la U.E.A. Huarón podemos encontrar minerales como la plata, zinc, plomo y cobre que es objeto de la explotación.

#### **b.- RECURSOS AGROPECUARIOS:**

Cuenta con la presencia de pastos naturales en las comunidades vecinas, es importante destacar que la población se dedica a la actividad agrícola y pecuaria debido a las características climatológicas y topográficas que presenta el territorio y que hacen propicia la explotación de los terrenos aptos para la agricultura, destacando el cultivo de la maca; la producción pecuaria es tradicional y extensiva (de pastoreo a campo abierto) principalmente en la producción vacuna, ovina, alpacas, vicuñas, etc.

#### **C.- RECURSOS HÍDRICOS:**

EL agua requerida para trabajos de mina, se obtiene de la Laguna Llacsacocha, que a través de un sistema de bombeo es derivado hacia el Nivel 800, donde se cuenta con dos tanques de almacenamiento de agua para ser bombeados hacia los niveles superiores

#### **d.- RECURSOS HUMANOS:**

La mano de obra para trabajos de mina, proviene de Cerro de Pasco, el distrito de Huayllay y zonas aledañas, donde la empresa Huaron tiene compromiso con las comunidades para dar trabajo a sus miembros.

#### <span id="page-15-0"></span>**2.6.- ORGANIZACIÓN.**

La Unidad Económica Administrativa Huarón cuenta con un tipo de organización formal de sistema abierto el cual podemos observar en el Anexo Nº 1.

## <span id="page-15-1"></span>**2.7.-GEOLOGÍA REGIONAL.**

## <span id="page-15-2"></span>**2.7.1.-ESTRATIGRAFÍA:**

En el distrito minero de Huarón se presentan diferentes unidades litológicas de naturaleza sedimentaria marina y continental, además de rocas intrusivas y efusivas, las cuales han sido datadas por correlaciones estratigráficas o fósiles que se hallan preservados.

#### **A).- ROCAS SEDIMENTARIAS:**

Se tienen las siguientes formaciones:

## **A1.- GRUPO PUCARÁ (Triásico Superior – Jurásico Inferior)**.

Éste grupo se le conoce también con el nombre de calizas Uliachín – Paria; está formado por calizas y dolomías grises claras y rosadas intercaladas con pequeños horizontes de carbón y presencia de fósiles (Gasterópodos) mal preservados.

El afloramiento más típico de éste grupo se encuentra en el caserío de Canchacucho a 10 km. al noreste de Huarón.

En la parte sur de éste paquete sedimentario tenemos calizas de color gris brillante ciertas concreciones, lentes o bandas de cherts paralelas a la estratificación.

En este afloramiento la base no está expuesta y sólo se conocen 100 m. de potencia. Infrayace mediante una discordancia angular a la formación Casapalca y Volcánica Huayllay.

**COLUMNA ESTRATIGRAFICA MINA HUARON**

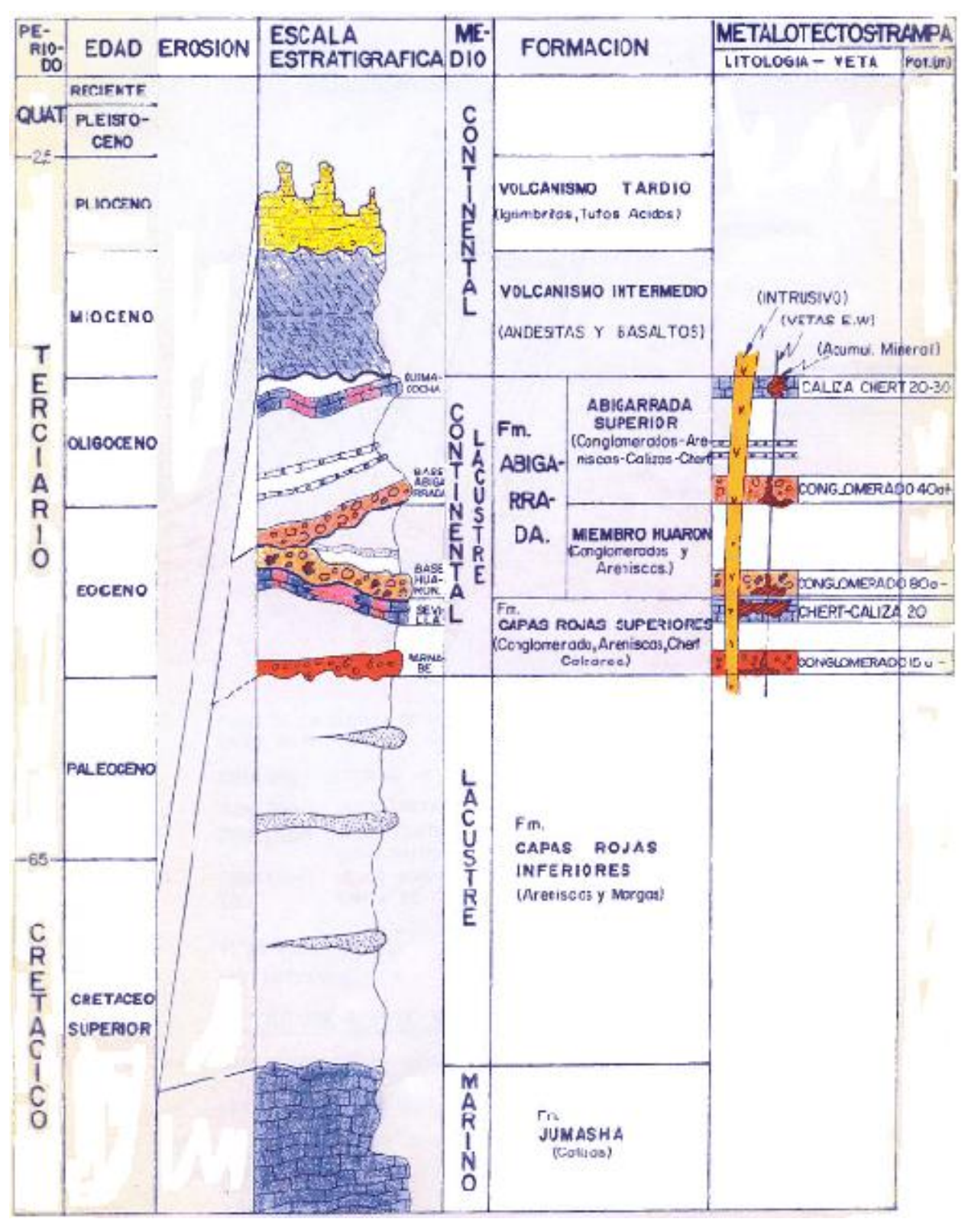

Lamina N° 2

## **A2).-FORMACIÓN CASAPALCA:**

(Capas Rojas) (Cretáceo Superior – Terciario Inferior).

Es en esta formación donde se emplaza la mineralización del distrito minero de Huarón y está formado por la siguiente secuencia.

Del piso hacia techo, por una secuencia de lutitas, areniscas y margas marrón rojizas (200 m. aproximadamente).

Conglomerados silíceos son clastos bien redondeados con cierta uniformidad en el tamaño (1 cm a 15 cm) con matriz arenácea y ligeras estratificaciones; son conocidas como Bernabé (40 m).

Sucesión de areniscas y limonitas calcáreas de color marrón rojizo (0 – 300 m).

Sedimentos calcáreos silicificados y dolomitizados de color gris claro y violáceo, en el flanco este del anticlinal de Huarón; en el flanco oeste intercalados con cherts y conglomerados, son conocidos como cherts de Sevilla (25 m).

Conglomerados abarcados por la silicificación de los cherts y areniscas, lutitas y limolitas calcáreas de color marrón (100 m).

Margas, lutitas y areniscas de color marrón y verdes grisáceas con delgadas capas de yeso (100- 200 m). Suprayase al grupo Pucará mediante una discordancia angular, e infrayace a la formación Abigarrada también mediante una discordancia angular.

## **A3).- FORMACIÓN ABIGARRADA:**

(Terciario Inferior Paleoceno).

El nombre denominado por Harrison R. a una secuencia Vulcano – sedimentario, compuesto principalmente por tufos y brechas de color rojizo, areniscas y conglomerados característicos por su gran tamaño, pues algunos clastos llegan a alcanzar 1.5 m de diámetro en una matriz arenácea.

Suprayacen a las capas rojas mediante una discordancia angular, la parte superior de ésta formación ha sido erosionado, pero en algunas zonas infrayace al Volcánico Huayllay mediante discordancia angular (200 m de potencia aproximadamente).

## **A4).-DEPÓSITOS RECIENTES (Cuaternario).**

Generalmente son depósitos fluvioglaciares como morrenas, turbales y conos de escombros que cubren las partes bajas.

## **B.-ROCAS ÍGNEAS O INTRUSIVAS (Terciario Inferior):**

Son cuerpos irregulares de diferente tamaño que afloran en el área en forma de diques.

Debido al relajamiento de las fuerzas tectónicas en la parte convexa del anticlinal, se originaron zonas de debilitamiento a lo largo de las cuales se produjeron rupturas que sirvieron para la circulación y emplazamiento de fluidos de composición cuarzo monzonítico en forma de diques axiales longitudinal y transversal.

Los diques axiales longitudinales se presentan en enjambre de 6 diques dentro de un cuerpo lenticular cuya parte más ancha tiene 1.4 km. y de orientación N25ºW.

El afloramiento es duplicado debido a las fallas normales post-intrusivo y premineral alcanzando hasta 350 m. en potencia. Los diques axiales transversales incluyen la parte oriental del anticlinal con dirección E-W y N85ºW, distribuidos en una zona de 300 m. de ancho adelgazándose hacia es Este.

En la zona central del anticlinal los diques axiales longitudinales y transversales se unen adquiriendo mayor potencia.

Estos diques han desplazado muy poco los horizontales litológicos y no han producido metamorfismo de contacto en las rocas encajonantes y se encuentran alterados (seritización, caolinización y fuerte piritización).

## **C).- ROCAS VOLCANICAS.**

## **C1).- VOLCÁNICO HUAYLLAY:**

(Terciario superior Plioceno).

Está compuesto por tufos grises, brechas y cenizas volcánicas de carácter ácido, identificándola como una riolita – riodacita de grano grueso de color gris marrón claro, estructura fluidal y presencia de cuarzos bipiramidales de 1 mm a 5 mm, así como cristales de biotita en completo desorden.

A veces se tiene presencia de sillimanita o fibrolita que hace pensar en una ignimbrita.

En la zona de Huayllay de Calera, Canchacucho se encuentran cubriendo una gran extensión estas rocas con formas caprichosas – producto del intemperismo – erosión, conjugadas con sistemas de disyunciones columnares.

Suprayace al Grupo Pucará, Formaciones Casapalca, Abigarrada mediante una discordancia angular (100 m a 200 m).

## <span id="page-20-1"></span><span id="page-20-0"></span>**2.8.- GEOLOGÍA ESTRUCTURAL:**

## **2.8.1.- GEOLOGÍA ESTRUCTURAL REGIONAL.**

Los sedimentos pre-terciarios y terciarios por acción de la orogénesis incaica, han sido fuertemente plegados dando lugar a la formación de anticlinales que se orientan en forma regional N25ºW, que forma parte de la cordillera de los Andes.

## <span id="page-20-2"></span>**2.8.2.-GEOLOGÍA ESTRUCTURAL LOCAL.**

Las principales estructuras de la U.E.A. Huarón son:

#### **a). -PLEGAMIENTOS:**

Un anticlinal asimétrico, es l estructura principal con el flanco oriental de mayor buzamiento 50º- 60º E que el occidental (35º - 42ºW); el plano axial de orientación N20º - 30ºW se inclina al Oeste y en la parte central presenta una suave convexidad hacia el Este; parte del plano axial ha sido erosionado.

Las dimensiones de la estructura son aproximadamente de 20 km. a lo lago de la zona axial longitudinal y 6 km. de la zona axial transversal.

Evidentemente los esfuerzos compresionales provenientes del oeste han sido de mayor intensidad que los del Este. Un sinclinal ubicado a 3.5 km. al Oeste de Huarón denominado Quimacocha, cuyo plano axial paralelo al inclinal de Huarón.

#### **b).- FALLAS Y FRACTURAS:**

Los esfuerzos posteriores a la comprensión e intuición, debido al relajamiento de charnela del anticlinal (esfuerzos de tracción) con la formación de fallas y fracturas de un horst.

Un primer conjunto de orientación E-W, se caracteriza por presentar dos sistemas de fracturas que tienden a converger a profundidad: el primer sistema que buza 70º- 80º WN, se localiza en las partes sur y media del distrito, tales como Andalucía, Restauradora, Cometa, Elena, Yanamina, Travieso, Alianza y Yanacresta; el segundo sistema que buza 80º- 90ºS, se localiza en la parte norte del distrito, pertenecen a este sistema las betas Shiusha N, Shiusha S, grandes fallas de cizallas en forma de "X", las más conocida falla pozo "D" Llacsacocha, con buzamiento sub vertical de Norte al Sur, Patrick y Veta 17.

#### ANTICINAL HUARON

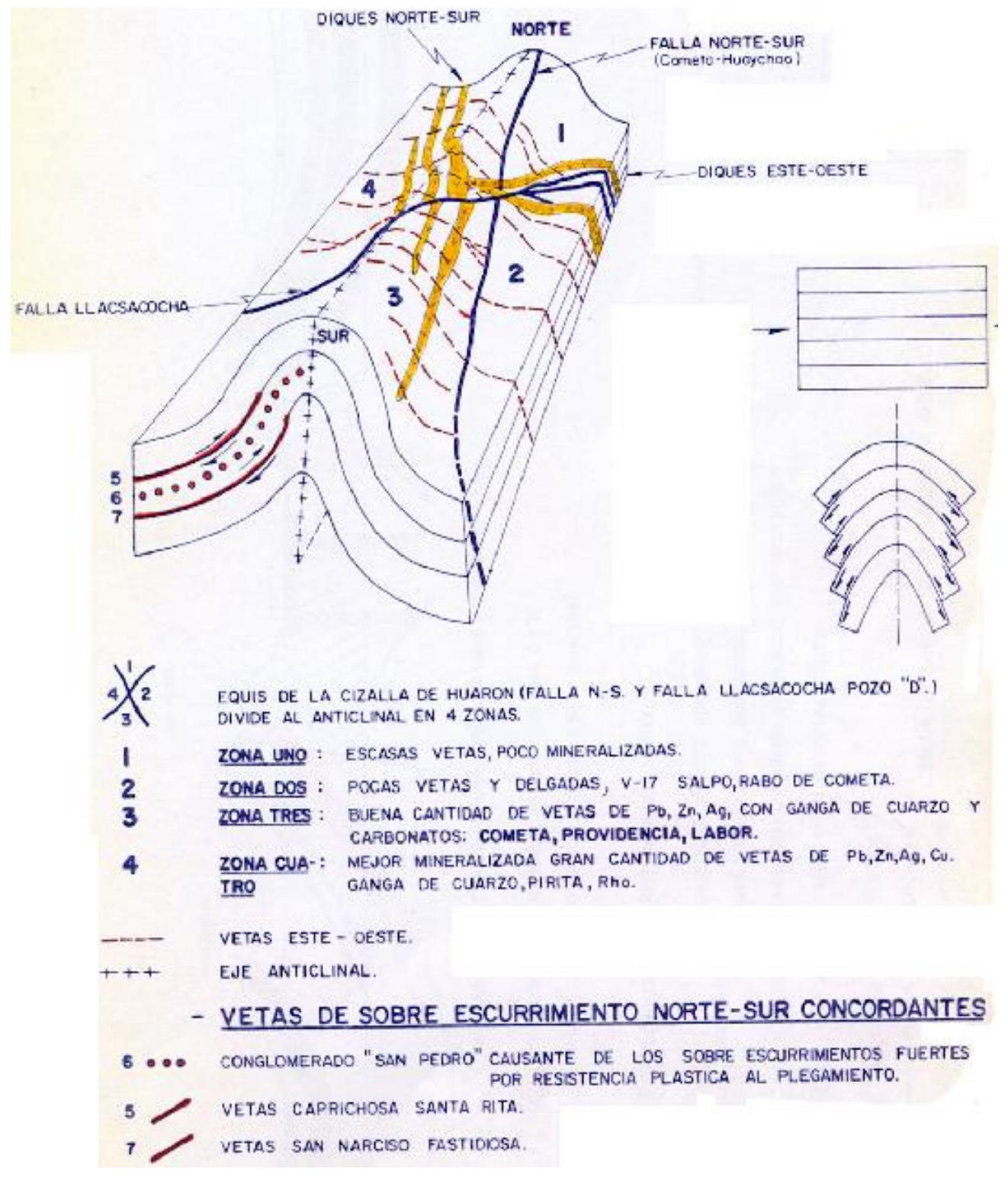

Lamina N° 3

La estructura de mayor importancia es la falla pozo D en el flanco Nor – Oriental del anticlinal que desplaza a los cherts de Sevilla con un salto aproximado de 400 m.

Un segundo conjunto de orientación N-S, que buzan al Oeste entre 40º- 65º W y se localizan al Oeste del distrito, son concordantes a la estratificación, tales como Fastidiosa, San Narciso, Santa Rita, Surprise, Caprichosa y Ramal Caprichosa.

Todas las estructuras y fallas fueron pre-minerales; mas el fracturamiento post mineral de menor magnitud en forma concordante a la premineralización, que en su totalidad forma el horst de Huarón.

#### <span id="page-23-0"></span>**2.9.- GEOLOGIA LOCAL.**

El yacimiento de Huarón, litológicamente está conformado por sedimentitas que reflejan un periodo de emersión y una intensa denudación. Las "Capas Rojas" del Grupo Casapalca presentan dos ciclos de sedimentación: El ciclo más antiguo es el más potente con 1,400 a 1,500 metros de grosor y el ciclo más joven tiene una potencia de 800 a 900 metros. Cada ciclo en su parte inferior se caracteriza por la abundancia de conglomerados y areniscas, en su parte superior contienen horizontes de chert, yeso y piroclásticos. La gradación de los clastos y su orientación indican que los materiales han venido del Este, probablemente de la zona actualmente ocupada por la Cordillera Oriental de los Andes.

En el yacimiento se presentan principalmente margas y areniscas. En el Horizonte Base se tiene conglomerado Bernabé que es un "metalotécto" importante de la región con un grosor de 40 metros y está constituido por clastos de cuarcita de 10 cm. de diámetro y matriz arenosa.

Horizonte Techo.- "Metalotécto" calcáreo chertico de Sevilla y Córdova de color violáceo y gris claro, masivo, lacustrino con un grosor de 25 metros.

La mineralización ha ocurrido sobre estas rocas que han servido de receptáculo y donde las potencias son variables.

## <span id="page-24-1"></span><span id="page-24-0"></span>**2.10.- GEOLOGÍA ECONÓMICA.**

## **2.10.1.- GENESIS.**

El yacimiento en cuanto a su origen tiene las siguientes características:

- **Es Primario**, por precipitarse a partir de soluciones mineralizantes que se originaron durante la diferenciación magmática. A las vetas de enriquecimiento secundario se les considera de carácter secundario.
- **Es Hipógeno**, porque los minerales provienen de aguas ascendentes de derivación magmática y las rocas encajonantes se formaron con anterioridad a la formación de las estructuras mineralizadas, la formación de las vetas tuvo lugar por el fracturamiento de la roca encajonante, emplazándose las soluciones mineralizantes en algunas de estas fracturas.
- **Es Mesotermal a Epitermal**, por sus características de temperatura intermedia baja que nos indica su formación en condiciones de presión, temperatura moderada y profundidad.

#### <span id="page-24-2"></span>**2.10.2.- MINERALIZACION.**

La mineralización de Huaron se debe al magmatismo Mioceno (7 a 8 M.A y es post intrusiva).

En el yacimiento de Huaron se han producido cuatro ciclos de mineralización:

#### **a).-PRIMER CICLO.**

Las soluciones hidrotermales primitivas que circularon por las fracturas que se encuentran en la parte central del distrito a temperaturas relativamente altas, precipitaron principalmente en cuarzo lechoso (SiO<sub>2</sub>), pirita (S<sub>2</sub>Fe), enargita (SAs<sub>4</sub>Cu<sub>3</sub>) y tetraedrita (Sb<sub>4</sub>S<sub>13</sub>(Cu,Fe;Zn,Ag)<sub>12</sub> las vetas que pertenecen a este ciclo son: Travieso, Alianza, parte sur de Fastidiosa, Tapada, Veta Cuatro y parte norte de San Narciso.

El volumen de esta mineralización representa un 25% – 30% del volumen de total de precipitados minerales.

## **b).- SEGUNDO CICLO.**

Las pulsaciones tectónicas adicionales que aumentaron el movimiento horstico, permitieron la reapertura y ampliación de las fracturas existentes y formación de otras en forma adyacente, se produjo una nueva actividad magmatico con las consecuente inyección de un segundo ciclo de mineralización a temperatura media en el orden siguiente: cuarzo lechoso, pirita, esfalerita marrón (SZn), galena (SPb); el tiempo de precipitación fue más prolongado que el primer ciclo y de enfriamiento más lento. A este ciclo pertenecen las vetas Santa Rita, Cometa, Providencia, Elena, Veta Cuatro, Yanacreston, Patrick, Veta 17, Shiusha, Veta Pozo D y bolsonadas; constituyendo el 50 – 60% del volumen total.

#### **c).- TERCER CICLO.**

La reactivación tectónica en una época posterior, permitió que la parte central se elevara más, las fracturas pre-existentes se alargaran, profundizaran en forma adicional y se forman nuevas fracturas; el brechamiento y permeabilidad de los minerales depositados permitió la circulación de nuevas soluciones hidrotermales de baja temperatura, con la precipitación de carbonatos que se inicia con la siderita y evoluciona a dolomita, rodocrosita y calcita; además de baritina, esfalerita rubia clara, esfalerita rubia rojiza, galena, tetraedrita, polibasita y calcopirita.

Esta precipitación fue rápida en un tiempo relativamente corto. Pertenecen a este ciclo las bolsonadas Lourdes, la parte este de las vetas Elena, Providencia, Cometa, las vetas Restauradora, Andalucía, Precaución, parte norte de Fastidiosa y parte sur de San Narciso. Este ciclo contribuye con el 20 %– 25 % de volumen total.

#### **d).-CUARTO CICLO.**

Se inició una débil lixiviación hipógena que produjo una disolución parcial de los cristales y en las paredes de las fracturas.

#### <span id="page-25-0"></span>**2.10.3.-PARAGÉNESIS Y ZONEAMIENTO.**

La paragénesis o secuencia de posicional en el tiempo se ha estructurado por medio de las texturas y estructuras. La actividad tectónica ha permitido que la mineralización ocurra repetidamente en las fisuras, con soluciones hidrotermales de composición cambiante con el tiempo, estas soluciones han dado lugar a la precipitación de la mineralogía variada.

El zoneamiento o secuencia de posicional en el espacio, en Huarón se observa que ha sido horizontal muy marcada, desde una zona central (Travieso) hasta la periferia de acuerdo al siguiente detalle:

## *ZONA CENTRAL:*

Mineralización cuprosa, que se serían las más antiguas, removilizaciones como la enargita, pirita, cuarzo (Travieso).

## *ZONA INTERMEDIA*

Con mineralizaciones cuprosas, plomo, zinc, enargita, tetraedrita, esfalerita, galena, pirita (Tapada, Alianza, San Narciso, Fastidiosa).

## *ZONA EXTERIOR*

Minerales de plomo algunas veces tetraedrita, galena, esfalerita, pirita (Patrick, shiusha, bolsonada Bernabe, Sevilla, Veta Pozo D, Veta 17). Según los estudios de secuencia paragenética, se presentan los siguientes minerales:

## *Sulfosales:*

- $\triangleright$  Tetraedrita: (Cu, Ag, Fe, Zn)12(SbAs)4S12
- $\triangleright$  Polibasita: (Cu, Ag)<sub>16</sub>Sb<sub>2</sub>S<sub>11</sub>
- $\triangleright$  Enargita: S<sub>4</sub>AsCu<sub>3</sub>

## *Sulfuros:*

- Esfalerita: Szn
- Galena: SPb
- $\triangleright$  Chalcopirita: CuFeS<sub>2</sub>
- $\triangleright$  Pirita: S<sub>2</sub>Fe
- $\triangleright$  Estibina: S<sub>3</sub>Sb<sub>2</sub>

## *Oxidos:*

- $\triangleright$  Rodonita: (Mn, Ca) SiO<sub>3</sub>
- $\triangleright$  Cuarzo: SiO<sub>2</sub>
- $\triangleright$  Calcita: CaCO<sub>3</sub>
- $\triangleright$  Casiterita: SnO<sub>2</sub>

#### *Otros:*

- $\triangleright$  Wolframita: (Fe, Mn) WO<sub>4</sub>
- $\triangleright$  Siderita: FeCO<sub>3</sub>
- $\triangleright$  Rodocrosita: MnCO<sub>3</sub>

Estos ciclos de mineralización han sido precedidos por intrusiones cuarzomonzoníticas en los diques N-S y E-W, ubicados en la parte central del anticlinal, presentando una fuerte alteración hidrotermal, caracterizada por la presencia de silicificación, epidotización y piritización.

#### **ZONEAMIENTO:**

En forma generalizada, los precipitados se distribuyen según el zonamiento siguiente:

**La Zona de Cobre**. - Conformada por las asociaciones minerales de alta temperatura que acompañan tanto a la enargita que se ubica en la parte central del distrito, como a la tetraedrita, que se sitúa en la periferia.

**La Zona de Zinc-Plomo**. - Constituida por los minerales de temperatura intermedia que acompañan a la esfalerita marrón (marmatita) y a la galena, que se sitúan en el área periférica a la zona de cobre.

**La Zona de Zinc-Plomo-Plata**.- Constituida por los precipitados de baja temperatura que contienen minerales de plomo-zinc con valores altos de plata y que se sitúan en la periferia del distrito.

## **PARAGENESIS GENERALIZADA YACIMIENTO POLIMETÁLICO DE HUARÓN**

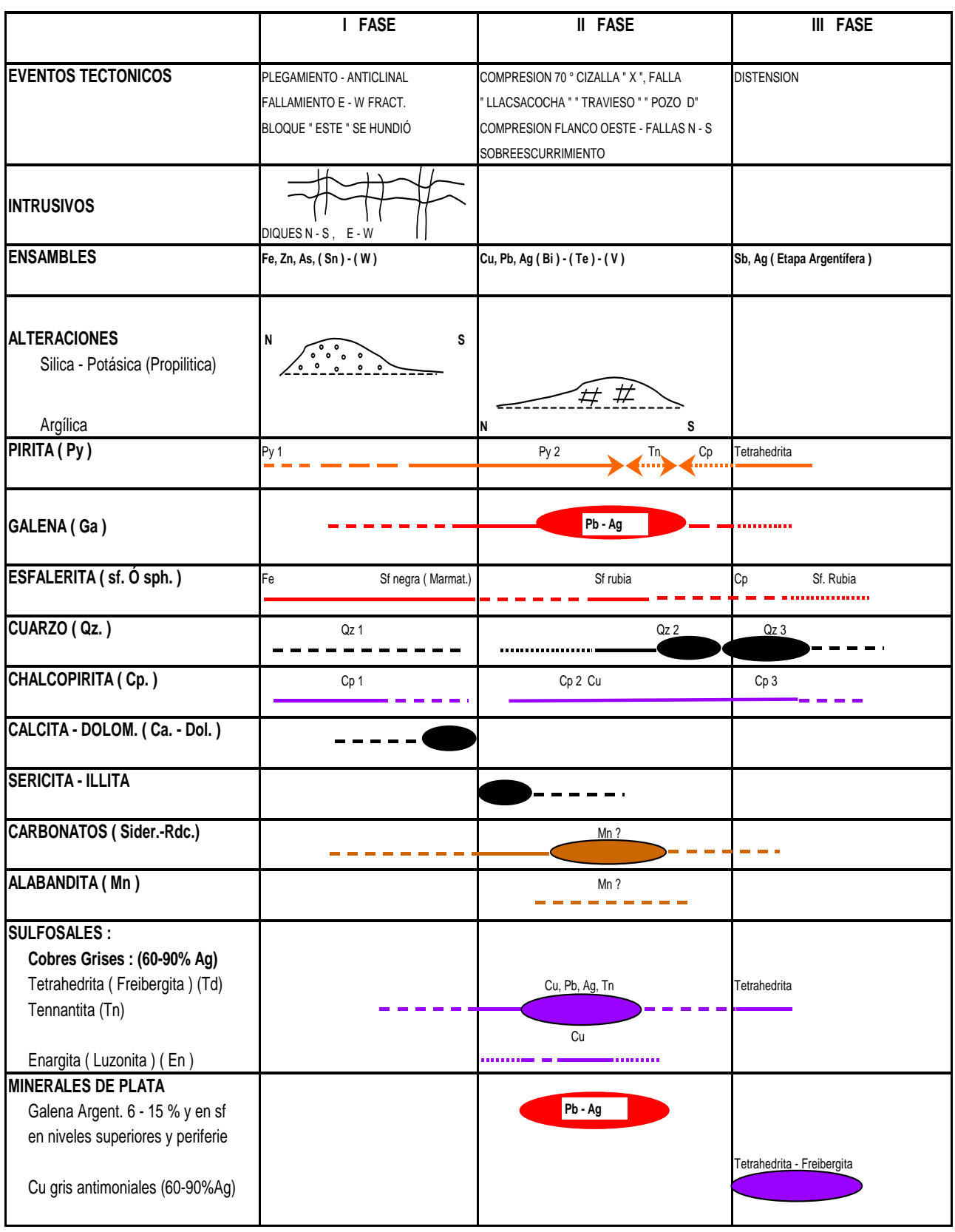

#### <span id="page-29-0"></span>**2.10.4.- CONTROLES DE MINERALIZACION.**

El principal control de la mineralización es el estructural, las estructuras de rumbo NE con sus ramales y cimoides, son las estructuras con mejor mineralización.

Las estructuras de rumbo E - W en la intersección con las de rumbo NE forman clavos mineralizados, pero; en la intersecciones con otros ramales secundarios por lo general se observa un empobrecimiento, mejorando la calidad del mineral después de los 30 mts. de la intersección.

En los cambios de rumbo y buzamiento, las estructuras presentan angostamiento o ensanche que han controlado la mineralización y la formación de clavos. Las vetas tienen mayor potencia y ley cuando el rumbo cambia o inflexiona de E - NE a NE.

Otro control de importancia es el litológico, donde la arenisca ha sido más favorable al fracturamiento y alteración hidrotermal que las margas y brechas

#### <span id="page-29-1"></span>**2.10.5.- ALTERACIONES.**

La alteración se circunscribe al contacto entre estructura y caja, en las que se pueden observar zonas de silicificación, argilización, cloritización y dolomitización, con presencia de venilleo de pirita-cuarzo en ciertos casos, esta alteración alcanza una potencia promedio de 50 cm. al contacto con estructuras de potencias anchas definidas. En el caso de ramificaciones, estas alteraciones se hacen más potentes dentro de ellas. En superficie, las alteraciones se restringen al afloramiento de estructuras y se observa una moderada a fuerte dolomitización a manera de cuerpo, pero siempre relacionado a la existencia de fracturamiento.

Es importante mencionar que los óxidos de Mn y Fe presentes en las estructuras en superficie (valores altos de Manganeso), podrían indicar una relación directa entre la alteración y la veta.

#### **Alteración Hidrotermal.-**

El primer ciclo de mineralización está asociada a una alteración zonada de las rocas: Alteración sílico-potásico muy cerca de las Vetas y una alteración propolítica en la periferia.

El segundo ciclo de mineralización está asociado a una alteración argílica y silicificación con epidotización.

El tercer ciclo de mineralización está asociado a una alteración argilica avanzada a pervasiva.

#### <span id="page-30-1"></span><span id="page-30-0"></span>**2.10.6.- ESTRUCTURAS MINERALIZADAS.**

## **2.10.6.1.-TIPOS DE ESTRUCTURAS:**

Los tipos de estructuras del distrito están constituidos por vetas, bolsonadas o cuerpos mineralizados y por vetas-manto.

## <span id="page-30-2"></span>**2.10.6.2.-DESCRIPCION DE LAS PRINCIPALES ESTRUCTURAS MIERALIZADAS.**

**VETA PATRIK.-** Veta carbonatada con bandas de rodocrosita, sulfuro masivo, galena, tetraedrita, etc. Tiene una orientación de E-W, un buzamiento promedio de  $70^{\circ}$  y con una potencia promedio de 3.50 m con una longitud de 1,132 m.

**VETA FARALLON.-** Veta carbonatada con brecha de intrusivo al piso, sulfuro masivo, tetraedrita, galena, blenda, etc. De mineralización tiene orientación de N-S, un buzamiento de  $75^{\circ}$  con una potencia promedio de 3.40 m y una longitud de 800 m.

**VETA MARGARITA.-** Veta con presencia de proustita (plata roja), galena y blenda, pirita, con orientación de E-W, buzamiento promedio de  $78^{\circ}$  y potencia promedio de 3.10 m y longitud de 320 m.

**VETA ANITA.-** Veta carbonatada con panizo al piso presencia de galena, sulfuros, rodocrosita con orientación de E-W, buzamiento de  $68^{\circ}$  y potencia promedio de 2.60m y longitud de 715m.

**VETA CUATRO.-** Veta con presencia de marga blanca grisácea, con venillas de sulfuros, rodocrosita, galena, etc. Con orientación de N-S, Buzamiento promedio de 78<sup>0</sup> potencia promedio de 2.85 m y longitud de 975m.

**VETA FASTIDIOSA.-** Veta con presencia de marga gris argilizada, sulfuro masivo, galena rodocrosita, también presencia de plata roja, etc. Con orientación de N-S, un buzamiento de 45<sup>0</sup>, potencia promedio de 3.5 m y longitud de 1,205 metros.

**VETA TRAVIEZO.-** Veta con presencia de sulfuro masivo, rodocrosita, galena, con manchas de carbonato y panizo en los contactos con las cajas, con orientación de E-W, buzamiento promedio de 75<sup>0</sup>, potencia promedio de 1.80 m y una longitud de 880 m.

Las vetas que están como proyecto, las cuales fueron explotados en NV 250 y que en NV 180 son proyectados gracias a taladros diamantinos son:

Veta Jimena, Veta Maritza, Veta Danitza, Veta Mily, Veta July, Veta Rosario, Veta Santo Tomas, estos alcanzan un promedio de potencia de 2.50 m. y una longitud total de 7,200 m.

## <span id="page-31-0"></span>**2.10.7.- RESERVAS MINERALES.**

De acuerdo a la cubicación realizada al 31 de diciembre del 2018 del mineral económico de las diversas vetas se tiene mineral que se muestra en el siguiente cuadro N° 2.10.7:

#### **CUADRO N° 2.10.7**

## RESERVAS MINERALES MINA HUARON 31 DE DICIEMBRE DEL 2018

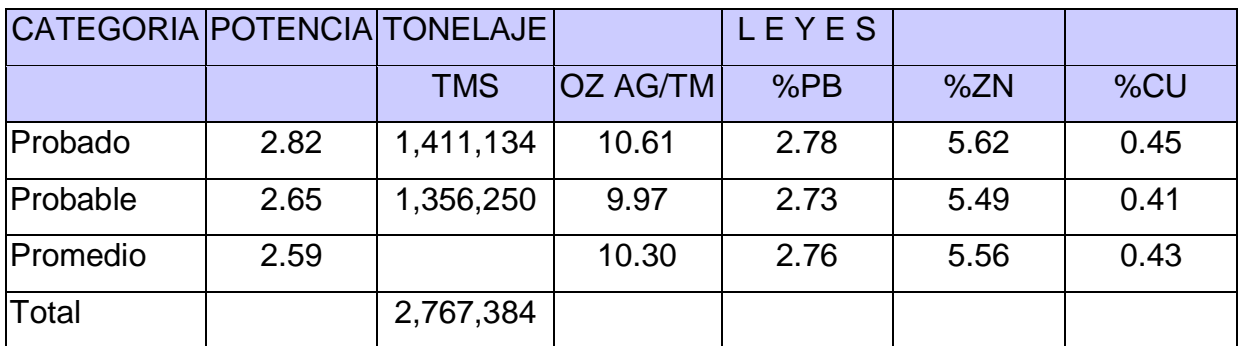

## <span id="page-32-1"></span><span id="page-32-0"></span>**2.11.- EVALUACION GEOMECANICA DEL MACIZO ROCOSO.**

## **2.11.1.- DETERMINACIÓN DE LAS PROPIEDADES FÍSICAS Y MECÁNICAS DEL MACIZO ROCOSO.**

Para la determinación de las propiedades físicas y mecánicas de las rocas de la Mina Huarón y en especial del nivel 4600, se han extraído muestras representativas de las galerías, que fueron analizadas en el Laboratorio de Mecánica de Rocas de la PUPC, cuyos resultados se detallan a continuación:

## **A).- PROPIEDADES FISICAS.**

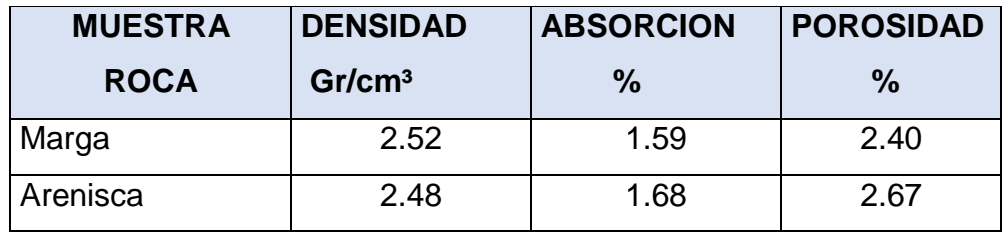

## **B.-PROPIEDADES MECANICAS.**

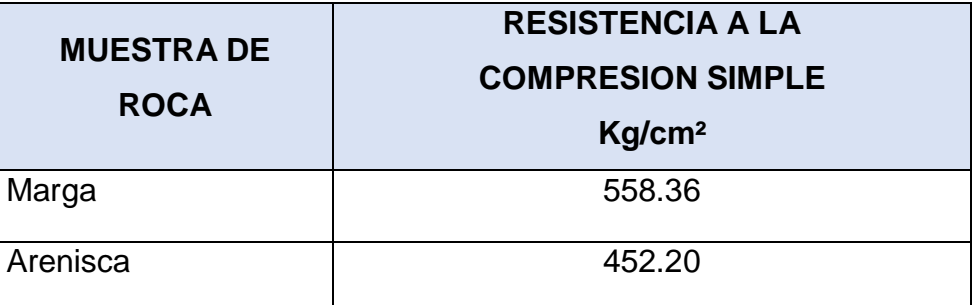

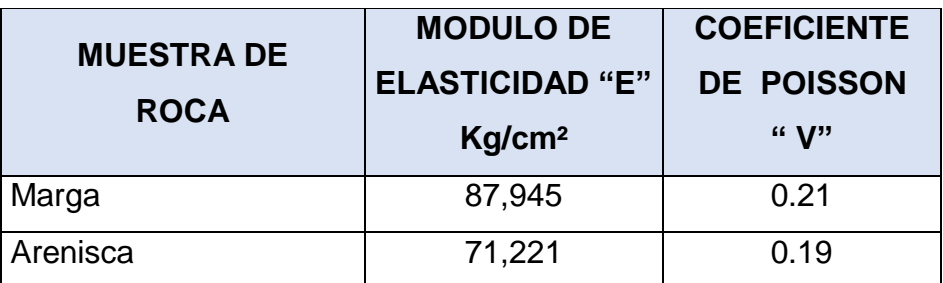

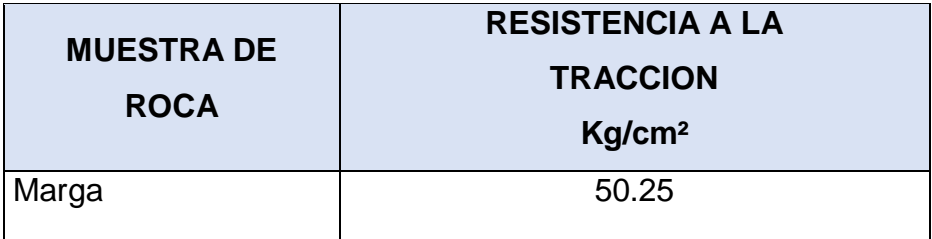

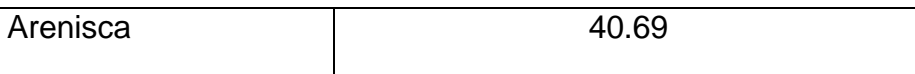

## <span id="page-33-1"></span><span id="page-33-0"></span>**2.11.2.- SISTEMAS DE EVALUACIÓN GEOMECÁNICO. -**

#### **2.11.2.1.- RQD (ROCK QUALITY DESIGNATION).**

Deere propuso la siguiente relación entre el valor numérico RQD la calidad de la roca desde el punto de vista en la ingeniería:

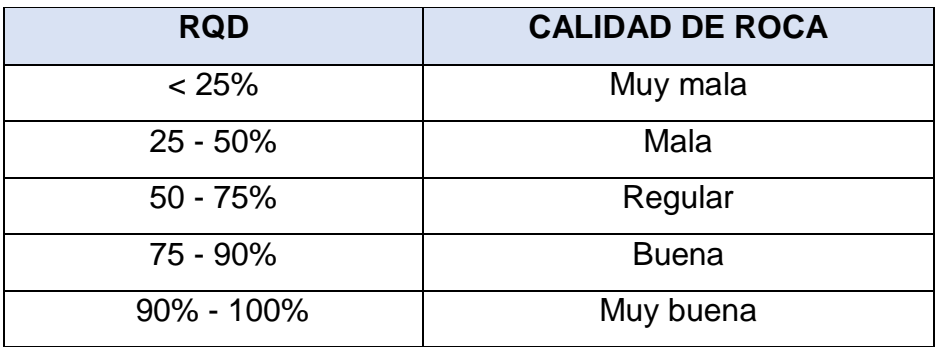

Cuadro Nº 2.11.2 Designación de la calidad de roca(RQD)

La RQD, se define como el porcentaje de núcleos que se recuperan en piezas enteras de 100 mm o más, del largo total del barreno, como se ve en el gráfico siguiente:

#### EJEMPLO:

Longitud de taladro  $= 1.0$  m

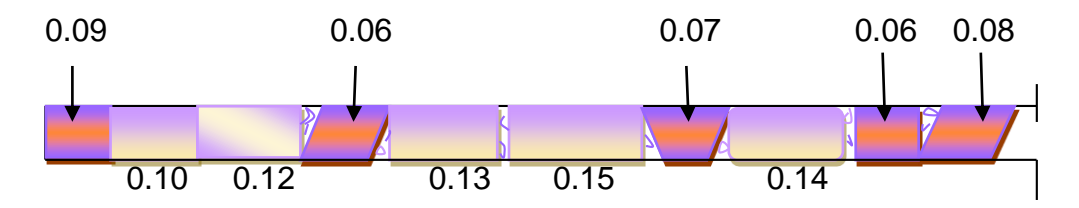

Longitud de testigos recuperados =  $0.64$  m

$$
RQD = \underline{0.64} \times 100 = 64 \%
$$
  
1.00

En el caso de no disponerse de sondaje diamantino, el RQD puede ser estimado a partir del número de juntas por unidad de volumen, al cual se le adiciona el número de juntas por metro para cada familia de juntas. La fórmula utilizada es  $RQD = 115 - 3.3$  Jv, donde:

 $Jv=$  número de juntas por  $m<sup>3</sup>$ 

Ejemplo:

Se ha encontrado 16 juntas/m<sup>3</sup>.

 $RQD = 115 - 3.3(16)$ 

RQD = 62 %, que de acuerdo a la tabla es una roca regular Los valores de RQD en la mina Huaron, varía entre 25% y 80%, siendo los valores más bajos en las zonas de falla y los más altos en las cajas.

#### <span id="page-34-0"></span>**2.11.2.2.- SISTEMA DE BIENIAWSKI (RMR).**

Esta clasificación se basa en el índice RMR (Rock Mass Rating) desarrollado en Sudáfrica por Bieniawski (1973) que da una estimación de la calidad del macizo rocoso, teniendo en cuenta los siguientes factores:

- Resistencia compresiva de la roca.
- Índice de calidad de la roca.
- Espaciamiento de juntas.
- Condición de juntas.
- Presencia de agua.
- Corrección por orientación.

Estos factores se cuantifican mediante una serie de parámetros definiéndose unos valores para dichos parámetros, cuya suma en cada caso nos da el índice de calidad RMR que varía de 0 a 100.

Los objetivos de esta clasificación son:

Determinar y/o estimar la calidad del macizo rocoso.

- Dividir el macizo rocoso en grupos de conducta análoga.
- Proporcionar una buena base de entendimiento de las características del macizo rocoso.
- Facilitar la planificación y el diseño de estructuras en roca proporcionando datos cuantitativos necesarios para la solución real de los problemas de ingeniería.
- Se clasifican las rocas en cinco categorías en cada categoría se estiman los valores y luego se definen los factores que intervienen en la clasificación. En la tabla Geomecánica se detallan los tipos de roca, características y resistencia de la roca.

## **EVALUACION GEOMECANICA**

## **MINA HUARON – RAMPA 530 NIVEL 450**

SISTEMA DE VALORACION DE LA MASA ROCOSA SEGÚN BIENIAWSKI (RMR)

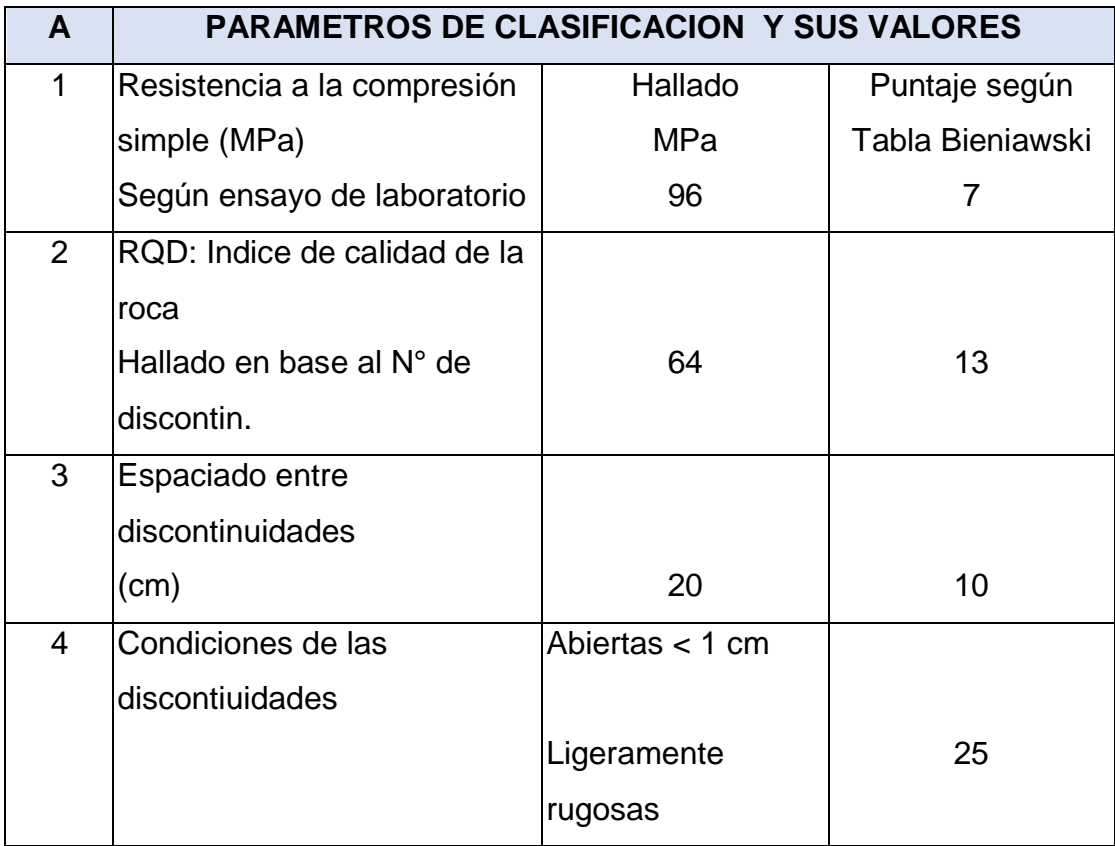
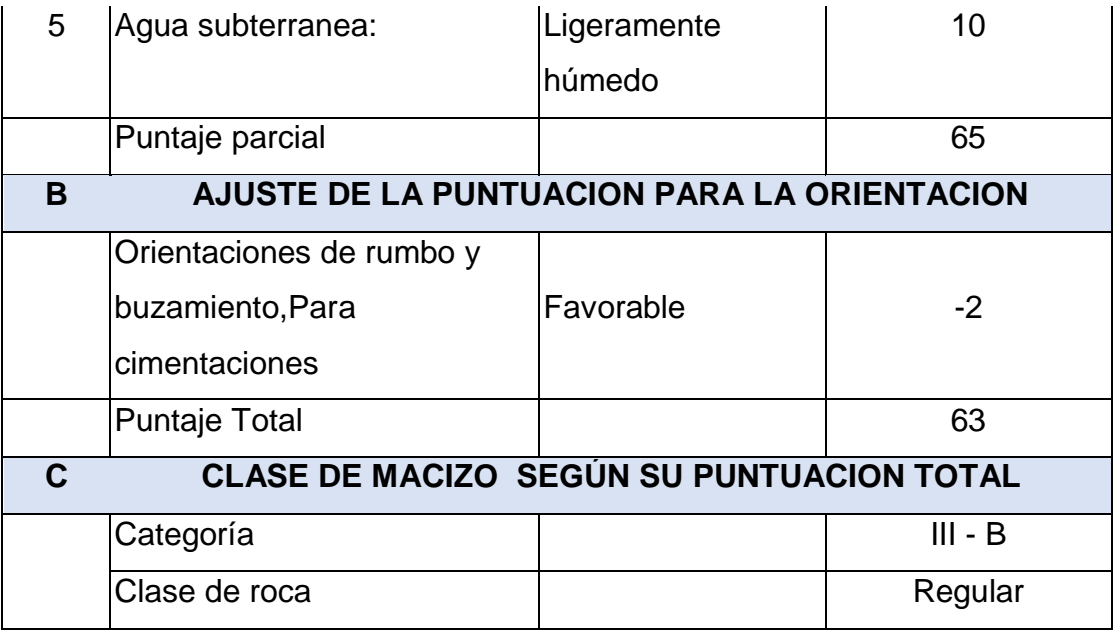

### **2.11.2.3.- SISTEMA Q (NGI):**

Este sistema ha sido desarrollado por Barton y propuesto por el Instituto Geotécnico de Noruega indica la calidad de la masa rocosa, basado en la observación de cientos de casos típicos de estabilidad de excavaciones subterráneas.

Para obtener el valor numérico de este índice "Q" se plantea la siguiente ecuación:

$$
Q = \frac{RQD}{Jn} + \frac{Jr}{Ja} + \frac{Jw}{SRF}
$$

Dónde:

- RQD : representa una medida del fracturamiento de la roca propuesta por Deere.
- Jn : representa el índice numérico del sistema de fisuras.
- Jr : representa el índice numérico del grado de rugosidad de las fisuras.
- Ja : representa el índice numérico de alteración de las fisuras.
- Jw : representa la reducción del agua en las fisuras.

SRF: representa el índice del factor de reducción por esfuerzos.

De la combinación de estos parámetros se considera que índice Q que representa la calidad del macizo rocoso, es función de tres condiciones.

- Tamaño de los bloques ( RQD/Jn)
- Resistencia al esfuerzo cortante entre bloques (Jr/Ja)
- Esfuerzos actuantes (Jw/SRF)

La clasificación de las rocas de acuerdo al sistema de clasificación NGI, índice de calidad del túnel Q es:

| Q              | <b>CLASIFICACION</b>   |
|----------------|------------------------|
| $0.001 - 0.01$ | Excepcionalmente mala  |
| $0.01 - 0.1$   | Extremadamente mala    |
| $0.1 - 1.0$    | Muy mala               |
| $1.0 - 4.0$    | Mala                   |
| $4.0 - 10$     | Regular                |
| $10 - 40$      | <b>Buena</b>           |
| $40 - 100$     | Muy buena              |
| $100 - 400$    | Extremadamente buena   |
| $400 - 1,000$  | Excepcionalmente buena |

Cuadro Nº 2.11.2.3 clasificación de la roca según NGI

Para la cuantificación del "Q", existe una tabla del índice NGI

# EJEMPLO:

De acuerdo al mapeo realizado en un tramo de 20 m. de la rampa se encontró las siguientes características:

- $-11$  discontinuidades/m<sup>3</sup> = > Jv = 11
- 02 familias de fisuras  $\Rightarrow$  Jn = 4
- Las paredes son rugosas y algo irregulares  $\Rightarrow$  Jr = 3
- Las fracturas ligeramente alteradas  $\Rightarrow$  Ja = 2.0
- Se nota cierta humedad agua en la bóveda y paredes Jw =1.0
- Se nota puntos esfuerzos medianos en la roca por lo que se le asigna a  $SRF = 1.0$

El RQD =  $115 - 3.3 \times 11 = 78.7$ 

Reemplazando en la fórmula:

\n
$$
Q = \frac{RQD}{Jn} + \frac{Jr}{Ja} + \frac{Jw}{SRF}
$$
\n
$$
= \frac{75.4}{12} + \frac{3}{10} + \frac{1.0}{2} = 4.79
$$
\n12

\n
$$
= \frac{75.4}{2} + \frac{3}{10} + \frac{1.0}{2} = 4.79
$$

De acuerdo a la tabla anterior el valor de  $Q = 4.79$  corresponde a una roca regular.

#### **2.11.2.3.- CLASIFICACION GSI.**

Es un sistema de clasificación geomecánica practico para evaluación y sostenimiento de labores subterráneos.

Los datos que se deben determinar en el terreno son:

- Numero de fracturas por metro lineal
- Resistencia de la roca
- Tipo de labor (temporal/ permanente) y Sección.
- Factores influyentes (Agua, cuñas, labores adyacentes

Según esta clasificación el macizo se clasifica en: Bueno, regular A, regular B, mala A, mala B.

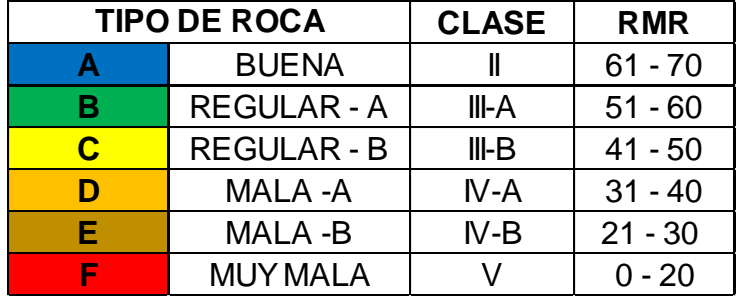

GSI (Índice de resistencia geológica) usa 2 parámetros principales que son el fracturamiento (fracturas por metro) y la resistencia de la roca (determinada con la picota)

- a) Condición Estructural(Fracturamiento)
	- Levemente fracturada = 2 5 fracturas/metro.
	- $\div$  Moderadamente fracturada = 6 11 fracturas/metro.
	- $\div$  Muy fracturada = 12 20 fracturas/metro.
- $\div$  Intensamente fracturada = más de 21 fracturas/metro.
- b) Condición Superficial (Resistencia de la roca).
	- Muy resistente, se rompe con varios golpes de picota.
	- $\div$  Resistente, se rompe con uno o dos golpes de picota.
	- Moderadamente resistente, se indenta superficialmente con golpes de picota.
	- Blanda, se indenta profundamente más de 50 mm con golpes de picota.

En la Mina Huaron en general el Departamento de Geomecánica ha preparado tablas geomecánicas basadas en el GSI para su uso por los supervisores. Anexo Nº 2.

## **2.11.3.- DETERMINACION DEL TIEMPO DE AUTOSOPORTE.**

El tiempo de autosoporte es el tiempo en el cual la excavación se mantiene estable. Este se calcula aplicando la tabla de tiempos de autosoporte v/s abertura, propuesta por Bieniawski. Teniendo la rampa un ancho de 3.5 m. y considerando el RMR de 50 y conforme al ábaco adjunto, los tiempos de autosoporte resultan:

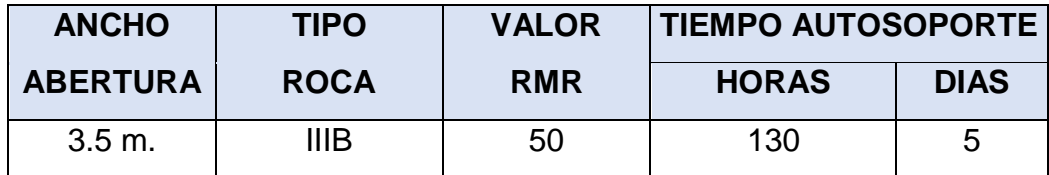

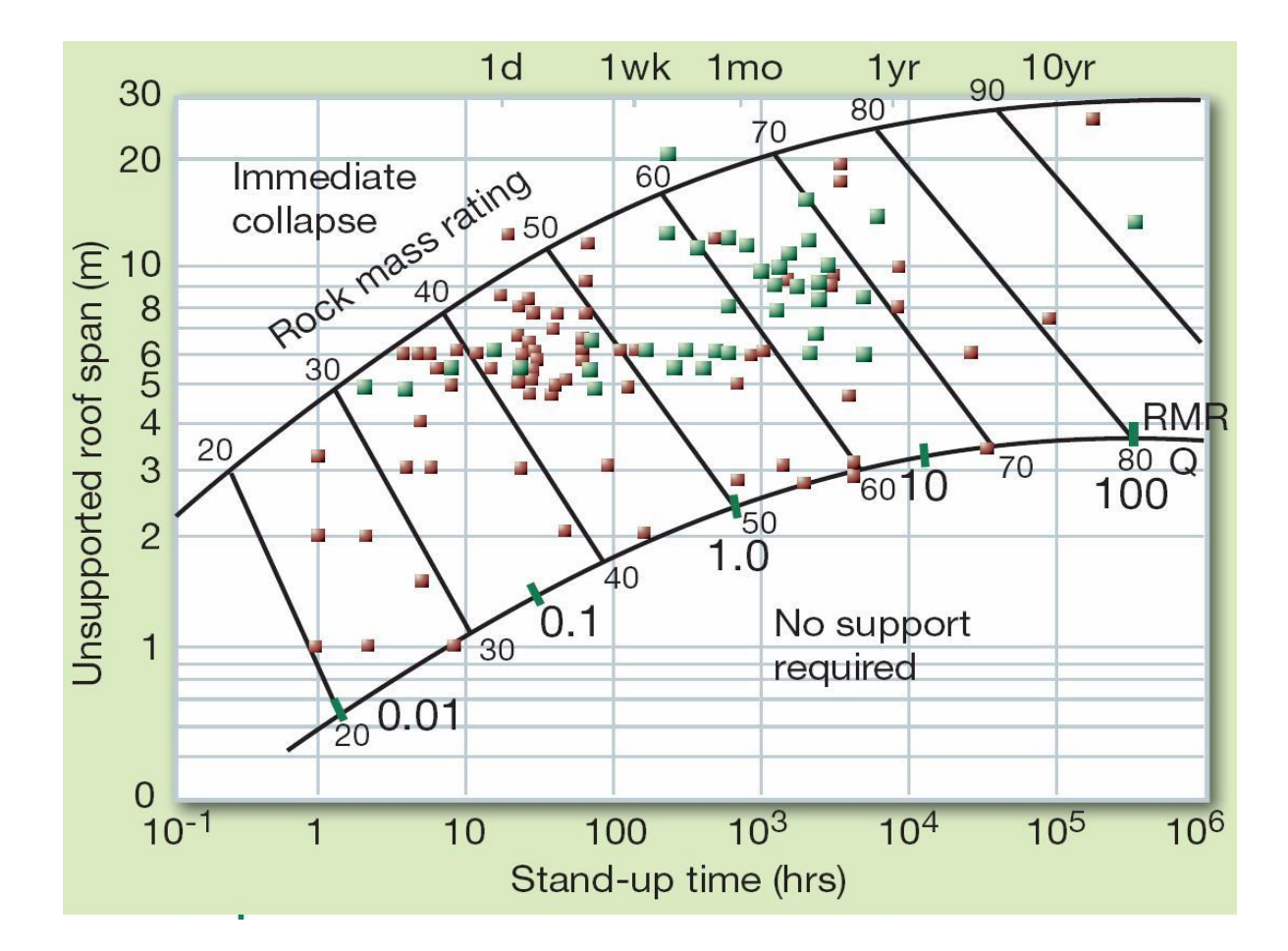

## **2.11.4.- RESULTADOS DE LA EVALUACION GEOMECANICA.**

El objetivo de la evaluación geomecánica es determinar las condiciones geomecánicas del macizo rocoso para poder excavar las labores de desarrollo.

Las cajas presentan discontinuidades como fallas, fracturas y algunos bloques sueltos y aplicando el sistema de clasificación GSI (Geological Strenght Index) se califica como Regular A (IIIA – RMR: 51-60).

Con respecto a las condiciones geomecánicas del mineral es mejor que de las cajas y se le califica como Regular B (IIIB-RMR: 41-50); sin embargo, durante el desarrollo de las labores tener cuidado de las estructuras potencialmente inestables y utilizar sostenimiento con la combinación de malla electrosoldada y pernos splits set.

#### **2.11.5.- ESFUERZOS ACTUANTES.**

El macizo rocoso donde se encuentra emplazado el yacimiento está conformado por rocas como: brechas, margas, conglomerado, areniscas y chert. Esta litología existente dentro del macizo tiene características diferentes y es un factor importante en la estabilidad

de las aberturas subterráneas a construirse, además debido a esfuerzos a los que fue sometido el macizo rocoso en épocas pasadas se encuentra perturbada y prueba de ello es la presencia de diaclasas, fracturas y fallas.

En la Mina Huarón, las labores mineras se hallan actualmente a profundidad, encontrándose el nivel más alto a la cota de Nv-4600 y el nivel de trabajo a 4150, existiendo por lo tanto una altura de sobrecarga que llega a los 450 m. por lo que esta carga litostática ejercerá un esfuerzo vertical sobre las labores mineras, cuya magnitud sobre las paredes se debe determinar y de acuerdo a esto tomar las previsiones del caso sobre la estabilidad.

Los esfuerzos que se producen a cierta profundidad es el esfuerzo vertical y horizontal, los mismos que guardan relación entre sí ( K= σh/σv). Los valores de K están comprendidos entre valores definidos conforme a la siguiente fórmula:

> 100 + 0.3 ≤K ≤ 1500 Z Z

Donde Z es la altura de la sobrecarga.

#### **Para nuestro caso:**

Las labores de desarrollo se encuentran a 450 metros de profundidad. La máxima concentración de esfuerzos que ocurrirá alrededor de la labor será:

$$
\frac{100 + 0.3}{450} = 450 + 0.5
$$
  
450  
0.22 + 0.3  $\leq$  K  $\leq$  3.33 + 0.5

$$
0.52 \leq K \leq 3.83
$$

Los casos a presentarse será  $K = 0.52$  K= 1 K= 3.33 Para el caso de una abertura de 3.5 m. x 3.80 m. la máxima concentración de esfuerzos resulta: Esfuerzo Vertical ( σv) σν =  $8.Z = >$  σν = 2,560 Kg/m<sup>3</sup> x 450 m. = 115.20 Kg/cm<sup>2</sup> Esfuerzo horizontal (σh): σh = K σv

#### **Para K=O.52:**

 $σh = 0.52 \times 115.20 = 59.90 \text{ Kg/cm}^2$ Esfuerzo máximo σm = 3σh - σv  $=$  3 x 59.96 – 115.20 = 64.68 Kg/cm<sup>2</sup> σm = 3σv - σh  $= 3x 115.20 - 59.90 = 285.70$  Kg/cm<sup>2</sup> Resultado: Esfuerzo de compresión bóveda= 64.68 Kg/cm² Esfuerzo de compresión paredes= 285.70 Kg/cm²

## **Para K=1.00:**

σh = 1x115.20 Kg/cm2 = 115.20 Kg/cm² σv = 115.20 Kg/cm2 => σv = σh Esfuerzo máximo σm = 3σh - σv Resultado:  $= 3 \times 115.20 - 115.20 = 230.40$  Kg/cm<sup>2</sup>  $= 3 X 115.2 - 115.20 = 230.40$  Kg/cm<sup>2</sup> Esfuerzo de compresión bóveda= 115.20 Kg/cm<sup>2</sup> Esfuerzo de compresión paredes = 115.20 Kg/cm²

# **Para K= 3.33**

σh = 3.33 x 115.20 = 383.62 Kg/cm² Esfuerzo máximo σm = 3σh -σv Esfuerzo máximo =3 x 383.62 – 115.20 = 1,035.66 Kg/cm² σm = 3σv- σh

σm =  $3x$  115.20 – 1,035.6 = - 690 Kg/cm<sup>2</sup>

#### **Resultado:**

Esfuerzo de compresión bóveda= 1,035.66 Kg/cm²

Esfuerzo de tracción paredes =  $-690$  Kg/cm<sup>2</sup>

Como la resistencia de las cajas para el caso de la roca es 478.30 Kg/cm², menor que el esfuerzo máximo compresivo, la abertura es inestable para este caso.

Considerando las propiedades mecánicas de la roca y datos de la evaluación geomecánica a fin de conocer el compartimiento del macizo rocoso en el Niv-4600 se aplicó el programa Roclab hallándose el resultado que se muestra en la gráfica siguiente:

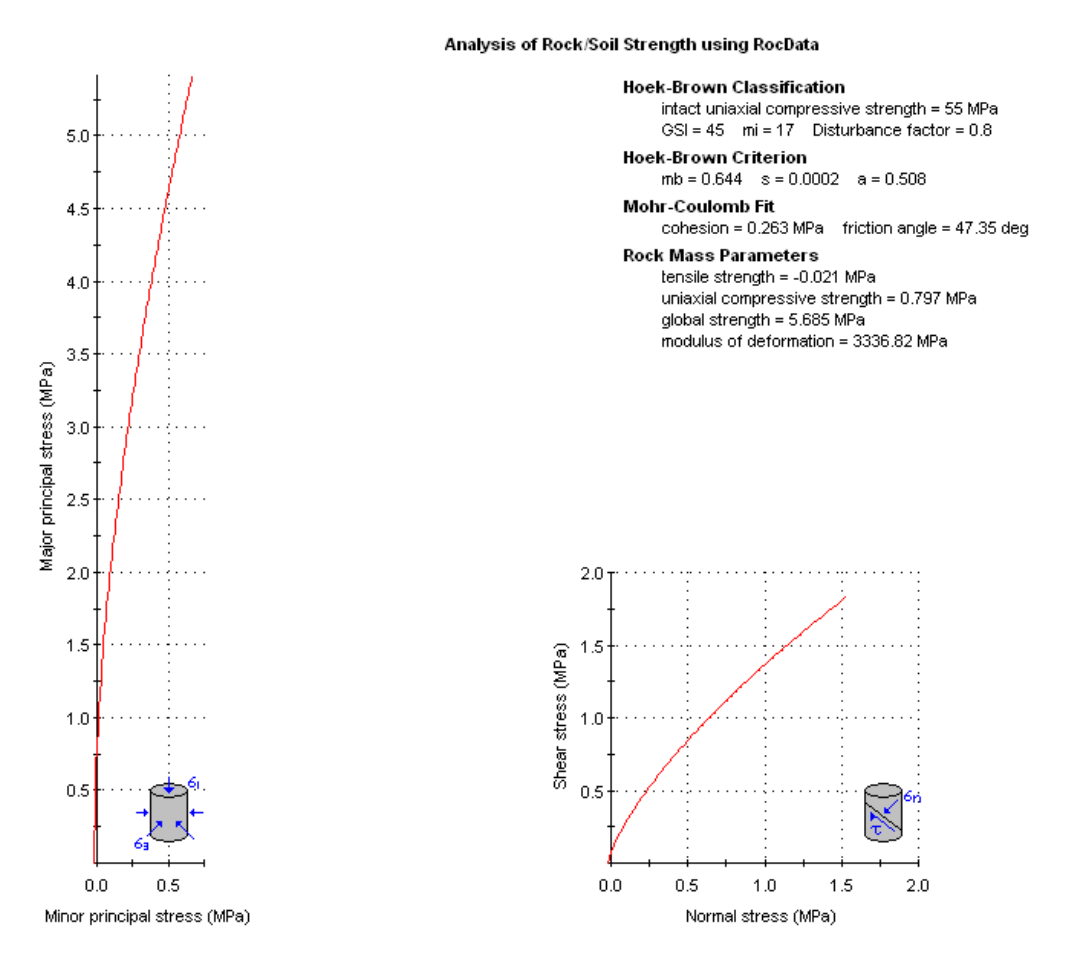

Aplicando el progama PHASE II en el análisis de esfuerzos simulados en la galería del Niv-4600, se tiene:

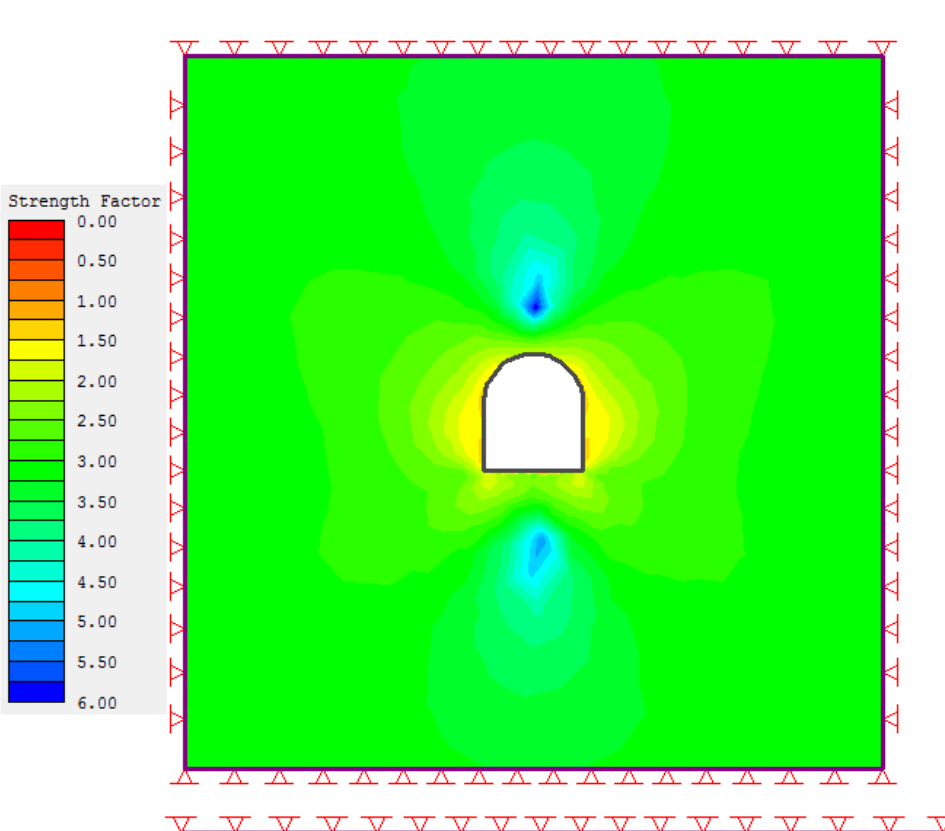

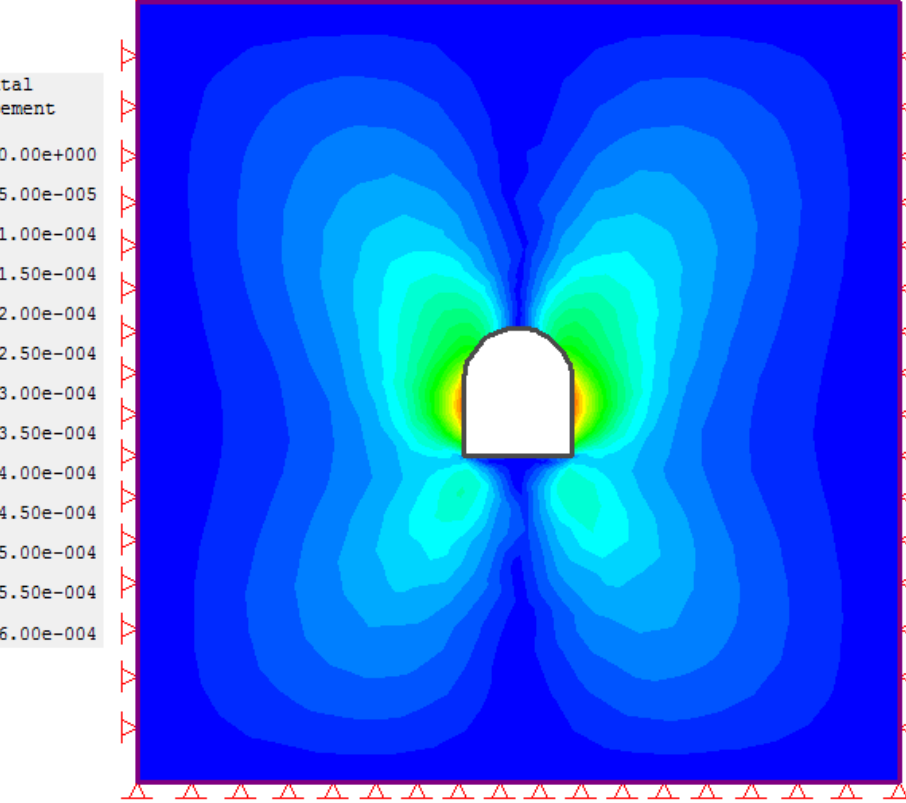

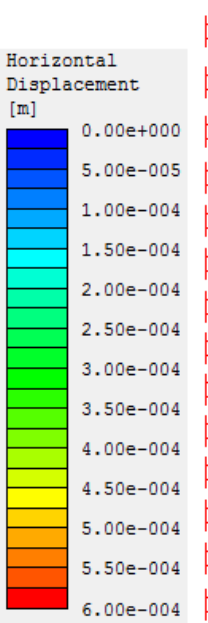

₫

₫

# **2.11.6.- CARACTERISTICAS GEOMECANICAS DEL MACIZO ROCOSO QUE INFLUYEN EN LA PERFORACION VOLADURA.**

El conocimiento de las propiedades geomecánicas del macizo rocoso es importante en la perforación y voladura porque en ella actuará los equipos de perforación y la acción de los explosivos a utilizarse.

### **2.11.6.1- PROPIEDADES FÍSICO – MECÁNICAS DE LAS ROCAS.**

Las propiedades de las rocas constituyen el principal obstáculo en el camino hacia una voladura óptima. Los materiales poseen ciertas características que son en función de su origen y de los procesos geológicos posteriores que actuaron sobre ellos. El conjunto de estos fenómenos conduce a un determinado entorno, a una litología en particular con unas heterogeneidades debido a los agregados minerales policristalinos y a las discontinuidades de la masa rocosa (poros y fisuras) y a una estructura geológica con un gran número de discontinuidades (planos de estratificación, fracturas, diaclasas, etc.). En la figura 1, se establece la interdependencia que existe entre las propiedades de las rocas, las variables controlables y algunas de las operaciones básicas del ciclo minero.

Para seleccionar la mezcla explosiva que mejor se adecue a las propiedades del macizo rocoso es necesario definir desde el punto de vista físico y geológico.

Las propiedades físicas y mecánicas que influyen en la reacción del macizo rocoso a la energía producida por la detonación de un explosivo son:

#### **Densidad:**

La densidad y la resistencia de las rocas presentan normalmente correlación. En general las rocas de baja resistencia se deforman y rompen con facilidad, sucediendo lo contrario en las rocas más densas, necesitando ellos mayor cantidad de energía para lograr una fragmentación satisfactoria, buen desplazamiento y esponjamiento.

#### **Resistencia dinámica de las rocas:**

La resistencia estática a compresión y tracción se utilizaron antes como parámetros indicativos de la roca a la voladura, actualmente se considera las resistencias dinámicas porque estas aumentan con el índice de carga, pudiendo alcanzar valores 5 a 13 veces el valor de la resistencia dinámica.

### **Porosidad:**

Existen dos tipos de porosidad que se presentan en las rocas, uno la intragranular o de formación y la otra de disolución o post – formación.

La primera se puede considerar uniforme en la masa rocosa y provoca dos efectos:

- Atenuación de la onda de choque.
- Reducción de la resistencia dinámica a la compresión y en consecuencia incremento de la trituración y porcentaje de finos.

La segunda es la causada por los huecos y cavidades que resultan de la disolución del material rocoso por las aguas subterráneas (Karstificación). Los espacios son muchos mayores siendo su distribución menos uniforme que la porosidad intragranular. Las cavidades intersectadas por los taladros no solo dificultan la perforación con la pérdida de varillaje, sino incluso la eficiencia de la voladura, especialmente cuando se utiliza explosivos a granel.

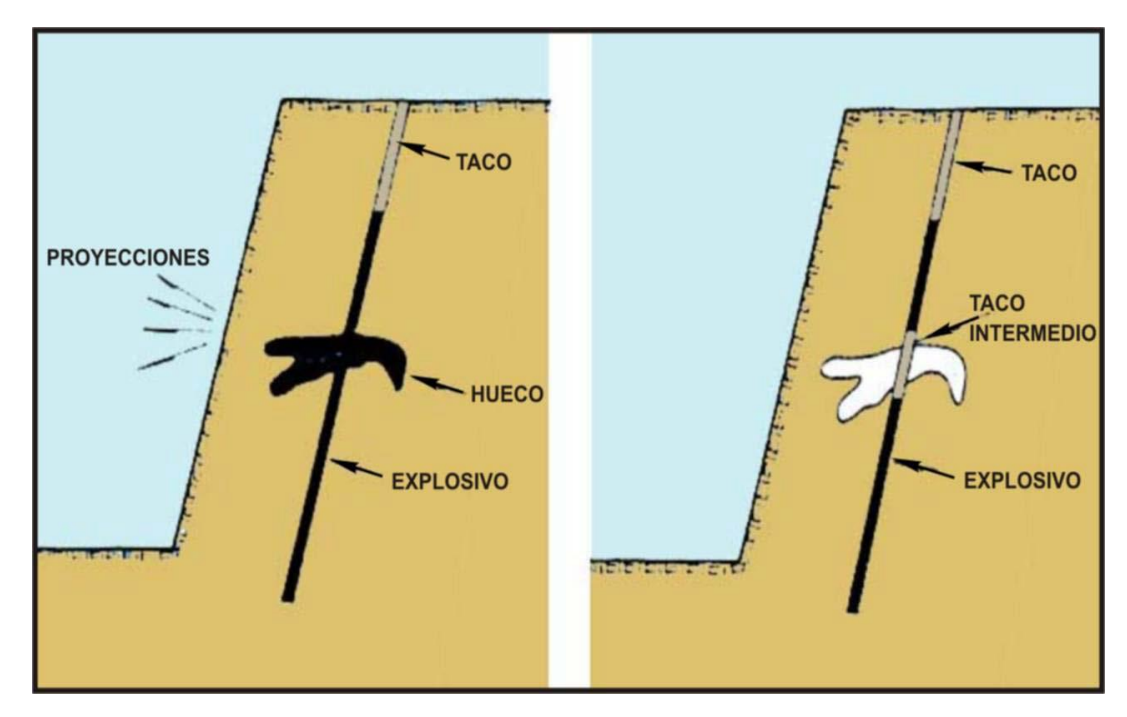

 Figura N° 1: Ejecución correcta de la carga de un explosivo a granel en un terreno con cavernas y huecos.

### **Fricción Interna:**

Como las rocas no constituyen un medio elástico, parte de la energía de la onda de tensión que se propaga se convierte en calor por diversos mecanismos. Estos mecanismos son conocidos por fricción interna o capacidad de amortiguación específica (SDC) que mide la disponibilidad de las rocas para atenuar la onda de tensión generada por la detonación del explosivo.

# **EFECTO DE LAS PROPIEDADES DE LA ROCA INTACTA RESUMEN**

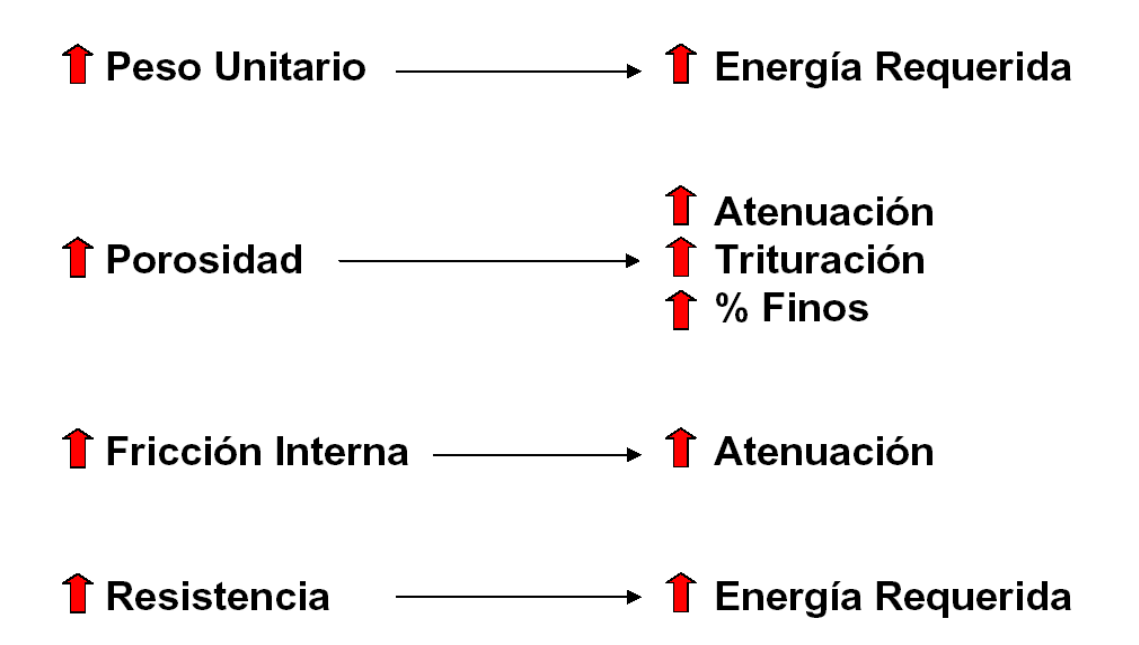

### **Velocidad de Onda:**

Llamado también velocidad sónica de la roca, es la propiedad de la roca de transmitir a través de su masa una determinada velocidad (m/s) producido por la voladura.

Las rocas más densas y compactas transmiten a mayores velocidades y por lo tanto para que sean fragmentados requieren que el explosivo produzca una alta velocidad de detonación.

### **Impedancia:**

Es la relación de la velocidad sísmica y densidad de la roca versus la velocidad de detonación y la densidad del explosivo.

La velocidad sónica de la roca está relacionada directamente con la impedancia.

 $Nz = 8e$  x VOD

&r x Vs

Dónde: Nz : relación de la impedancia del explosivo y de la roca.

&e : densidad del explosivo (gr/cm<sup>3</sup>)

&r : densidad de la roca (gr/cm<sup>3</sup>)

Vs : velocidad sónica de la roca.

VOD : velocidad de detonación del explosivo (m/s)

Esto significa que la onda explosiva se transmite tanto mejor a la roca cuanto más se acerca la impedancia del explosivo a la de la roca, dado que Nz tenderá a 1.0

Par nuestro caso resulta:

 $\&e = 1.10 \text{ gr/cm}^3$   $\&R = 2.52 \text{ gr/cm}^3$   $\&S = 4200 \text{ m/s}$  $VOD = 5,000$  m/s  $Nz = 1.10 \times 5{,}000 = 0.052$ 2.52 x 4,200

Las propiedades mecánicas de las rocas a tenerse en cuenta: resistencia a la compresión simple, resistencia a la tracción y propiedades elástica (módulo de elasticidad "E" y coeficiente de poison "v")

# **2.11.7.- CARACTERÍSTICAS GEOLÓGICAS Y GEOTÉCNICAS DE LA ZONA EN ESTUDIO.**

#### **a.- Litología.**

La voladura a realizarse en zonas donde se tiene un cambio litológico brusco obliga a reconsiderar el diseño, pudiendo seguir dos alternativas: Esquemas i guales para los dos tipos de roca y variación de las cargas unitarias. Esquemas distintos pero con igual carga por taladro.

#### **b.- Fracturas Preexistentes.**

Todas las rocas presentan discontinuidades tales como microfracturas, fracturas que influyen directamente en las propiedades tanto físicas y mecánicas de las rocas y por consiguiente en los resultados de la voladura.

#### c.- **Tensiones de Campo.**

Cuando actúan las tensiones de cargas residuales, tectónicas y/o gravitacionales, el esquema de fracturas generado alrededor de los taladros puede estar influenciado por la concentración no uniforme de tensiones alrededor del mismo.

En rocas masivas homogéneas, las grietas que empiezan a propagarse radialmente desde los taladros tienden a seguir la dirección de las tensiones principales.

### **d.- Presencia de Agua.**

Las rocas porosas y macizos rocosos intensamente fracturados saturados de agua, presentan problemas como:

- Necesidad de seleccionar explosivos resistentes al agua.
- Obstrucción y/o pérdida del taladro.
- Dificultan la perforación inclinada.
- Producen tiros cortados.

# **CAPITULO III**

# **ANALISIS DE PARAMETROS Y EFICIENCIAS LOGRADAS EN LA PERFORACION Y VOLADURA EN LABORES DE DESARROLLO.**

# **3.1.- CAUSAS QUE OCASIONAN BAJO RENDIMIENTO DE AVANCE EN LOS FRENTES DE DESARROLLO.**

El bajo rendimiento de los avances en los frentes de desarrollo y preparación de debe a ciertos defectos, habiéndose identificado los siguientes:

- 1. Desgaste prematuro de aceros de perforación
- 2. Baja utilización del equipo de perforación
- 3. Sobre distancia para equipos de limpieza
- 4. Falta de agua para perforación.
- 5. Fallas en el suministro de energía eléctrica.
- 6. Soplo de disparo.
- 7. Presencia de tacos > que 30 cm.
- 8. Voladura secundaria(Desquinche)
- 9. Prolongado tiempo de fraguado de shotcrete.
- 10.Inadecuado uso de explosivo y accesorios.
- 11.Alta rotación de personal (operador y/o ayudante).

Con estos defectos seleccionados se procede a valorizar y categorizar cuál de ellos tiene frecuencia significativa para las labores de desarrollo, realizando seguimiento en la matriz de verificación de defectos llenados y alimentada del formato de supervisión. La base de datos levantada sirve para la construcción de los paretos para elaborar del diagrama de causa – efecto, finalmente identificado

él o los defectos a nivel marco general y defecto específicos de la mina que aquejan a la operación.

# **3.2.- CAUSAS QUE OCASIONAN PERDIDAS A ESCALA GENERAL DE LA MINA.**

Después de identificar los defectos que se encuentra dentro del rango del 20 %, se ha identificado problemas a nivel macro de toda la mina, siendo estas:

- Calidad de labor ejecutada.
- Labores paradas por cambio de proyecto.
- Puntos de dirección y gradiente.
- Larga distancia de evacuación de desmonte.
- Labores paradas por sostenimiento (shotcrete).
- Problemas de energía, agua, aire (capacidad).
- Ventilación.

# **3.2.1.- ALTERNATIVA DE SOLUCION.**

Se propone las siguientes alternativas de solución:

- El departamento de capacitación debe realizar programas de entrenamiento de personal en campo.
- El uso obligatorio de guiadores de manera que el paralelismo entre taladros sea el óptimo.
- El pintado de malla cuadriculando para que el operador de Jumbo cumpla la simetría de los taladros.
- El afilado de brocas y reducción de la malla de perforación con un previo estudio del tipo de terreno.
- Uso del barrido mixto.
- Mayor seguimiento a taladros de contorno.
- Carguío de los taladros de hastiales con semexa 7/8x7 y/o taladros de alivio en los hastiales.
- Todos los taladros deben de tener la misma longitud de perforación y mucho más los taladros de arranque y los rimados.
- Limpieza del piso antes de la perforación.
- Pintado de la rasante hasta el tope para dirigir mejor al Jumbero durante la perforación.
- Disminuir la densidad de carga en los taladros de la corona.
- Correcto encebado y preparación de carrizo para control de la corona y hastial.
- Correcta distribución de los faneles en el frente y cantidad de explosivo.
- Confinamiento del explosivo correctamente (confinar el cartucho de uno en uno en los taladros de arranque y ayudas).
- Amarrado correcto y verificar todos los taladros.

## **3.3.- EVALUACION DE LOS PARAMETROS ACTUALES DE PERFORACIÓN.**

Con la finalidad de mejorar los avances en los frentes de desarrollo se ha evaluado los siguientes parámetros de perforación:

## **3.3.1.- ESTRUCTURA GEOLÓGICA.**

Tiene influencia en el diseño de la malla de perforación, por lo que debe hacerse una correcta evaluación geomecánica de la roca que conforma el frente de perforación. Se ha establecido las clases de mallas conforme al RMR determinado en las labores de desarrollo de acuerdo a la condición de la roca.

## **3.3.2.- CUMPLIMIENTO DEL DISEÑO DE MALLA DE PERFORACIÓN.**

La calidad de los taladros que se perforan están determinados por cuatro condiciones: diámetro, longitud, rectitud y estabilidad.

La malla de perforación es pintada previamente y para el arranque se usan plantillas.

Se perfora con brocas de 45mm en la corona, para el mejor confinamiento del explosivo.

## **MÉTODOS DE CORTE:**

Los tipos de trazos de perforación para formar una nueva cara libre o cavidad de corte, son dos:

1. Cortes con taladros en ángulo o cortes en diagonal.

2. Cortes con taladros en paralelo.

El primer método se emplea en rocas de dureza media a suave y el segundo en roca dura.

El corte en paralelo da el mayor avance y en la mina Huarón es bastante usada con los jumbos.

En los taladros paralelos, es necesario perforar los del techo y piso con cierto ángulo. Si estos ángulos se exageran los resultados serán negativos por sobrerotura.

Los taladros en los frentes de desarrollo son paralelos.

La simetría de los taladros está dada por la malla de perforación usada y es lo mostrado en las figuras siguientes, donde la longitud de los taladros es 14 pies, diámetro del taladro de producción 51 mm y los taladros de alivio es 102mm.

La longitud neto promedio de los taladros perforados es de 3.70 m. que representa el 95 %

### **3.3.3.- DEFICIENCIAS EN EL MODO DE PERFORACIÓN.**

Entre estos tenemos la falta de paralelismo de los taladros, longitud incompleta, variaciones en la inclinación, insuficientes taladros de alivio, inadecuados espaciamiento y burden.

El principio de la perforación se basa en el efecto mecánico de percusión y rotación, cuya acción de golpe y fricción producen el astillamiento y trituración de la roca.

Su propósito es abrir en la roca huecos cilíndricos denominados taladros y están destinados a alojar al explosivo y sus accesorios iniciadores.

## **3.3.4.- EQUIPO DE PERFORACION.**

El equipo de perforación es el jumbo Boomer de Atlas Copco modelo S1D de un solo brazo, que perfora taladros de 14 pies de longitud y 51 mm. de diámetro, que tienen buen performance en el trabajo.

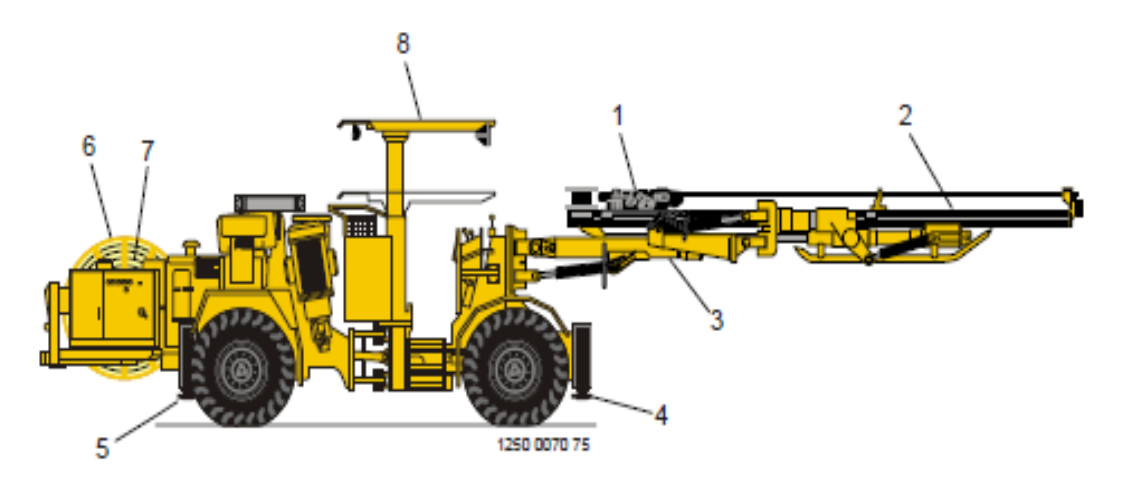

Jumbo Atlas Copco S1D de un brazo.

# **3.4.- EVALUACIÓN DE LOS PARÁMETROS DE VOLADURA.**

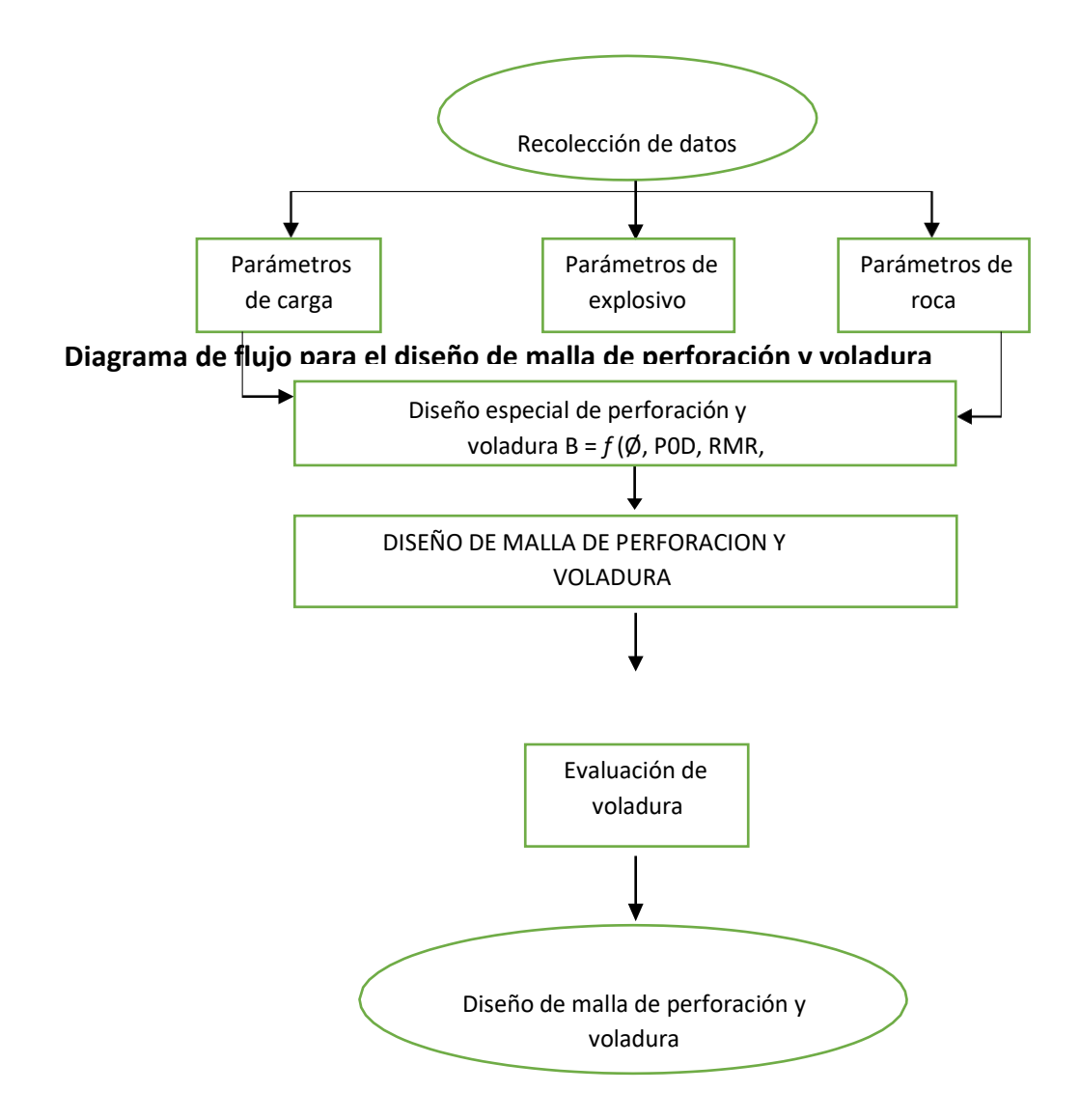

#### **3.4.1.- PARÁMETROS DE ROCA.**

Las características de la roca a perforarse se han detallado en el marco teórico; sin embargo, es necesario comentar que la presencia de discontinuidades es una condición desfavorable tanto para la perforación y voladura. La evaluación de la roca se traduce con la valoración del RMR, lo cual determina el tipo de roca y en consecuencia diseñará la malla correspondiente a fin de lograr la máxima eficiencia en el avance.

#### **3.4.2.- PARÁMETROS DE EXPLOSIVO.**

En la mina Huarón, se usa dinamita semexa de 65% de 1 1/2" x 12" x 68 para los taladros de producción y para los taladros de contorno semexa de 65% x 7/8" x 7" x 308, como accesorios se utiliza el fanel de periodo corto y largo, el pentacord 3P y carmex.

El uso de agentes explosivos como el anfo está limitado a la explotación de tajos (Taladros Largos).

## **3.4.3.- PARÁMETROS DE CARGA.**

La cantidad de explosivo utilizado está determinado por la sección de la labor, longitud de taladro, diámetro taladro y dureza de la roca, parámetros a su vez determinan el número de taladros y por consiguiente el consumo específico.

Para su medición en frentes de desarrollo y preparación (galería, subniveles, rampas), se usa el factor de carga (sinónimo de consumo especifico), expresado en Kg de explosivo utilizado en un frente dividido entre el volumen de roca volada (m<sup>3</sup>), Este valor puede calcularse con la siguiente fórmula:

$$
C = 10 + 0.6
$$

$$
\mathsf{S}\,
$$

C : consumo específico (kg/m<sup>3</sup>)

S : sección de la excavación (m²)

# **3.5.- ALGORITMO DE HOLMBERG EN EL DISEÑO DE LA MALLA DE PERFORACIÓN Y VOLADURA DE FRENTES DE DESARROLLO.**

En el diseño de malla de perforación en los frentes de desarrollo es más conveniente el uso del algoritmo de Holmberg, basado en la aplicación de métodos numéricos y con variables dados por la experiencia y pruebas realizadas en labores pilotos.

La metodología se detalla a continuación:

## **3.5.1.- DATOS DE CAMPO:**

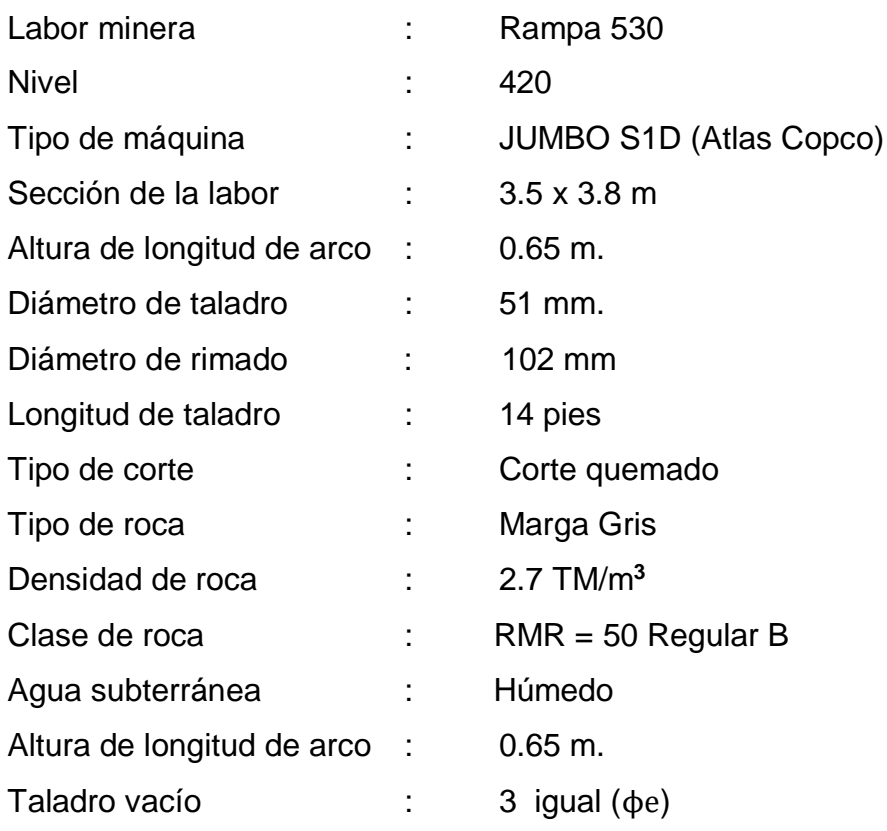

# **3.5.2.- DATOS DE VOLADURA.**

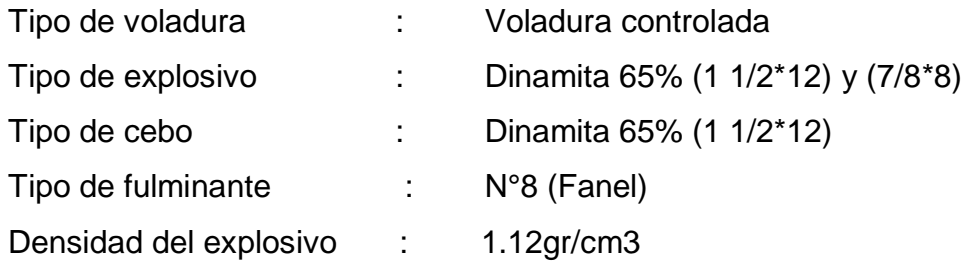

# **3.5.3.-CONSTANTE A USAR PARA CORREGIR PERFORACIÓN.**

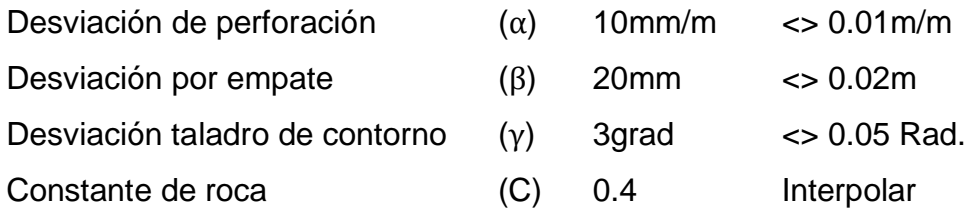

# **3.5.4.- HALLANDO VALOR DE (C).**

Hallamos constantes C e interpolamos con la densidad de la labor a trabajar. Rampa 530 (Marga Gris) y  $\partial$ min. = 2.7 TM/m<sup>3</sup> promedio que se presenta en el frente.

Interpolando C (valores mostrados para diferentes tipos de roca)

- 2.69 0.4 (Granito homogéneo)
- 2.7 C (valor de C para la galeria en estudio.)
- 2.34 0.3 (Arenisca)

Hallando el valor de C para la labor será:  $C = 0.4$ 

Con estos datos podemos hallar el consumo de explosivo, de los diseños de corte y de los demás parámetros para la voladura de un frente perforado con un jumbo.

# **3.5.5.- COMPARACION DE EXPLOSIVO USADO.**

En la empresa minera Pan American Silver Huaron se utiliza para la voladura de un frente dinamita, semexa 65% de 1 1/2\*12 y 7/8\*7 en razón de existir cierta humedad en la roca y para trabajar con ellos tenemos que hallar su potencia relativa por peso (PRP) del explosivo usado con respecto al ANFO.

$$
PRP = \frac{5}{6} \left( \frac{Q_e}{Q_o} \right) + \frac{1}{6} \left( \frac{V_e}{V_o} \right)
$$

 $Qo =$  calor de explosión de dinamita LFB = 5MJ/Kg Vo = Volumen de gas liberado de dinamita LFB = 0.85m**<sup>3</sup>** /Kg Los valores de Q y V del explosivo usado se interpola del cuadro (4.3.4)  $Q = 4.24$  MJ/Kg V = 0.921m**<sup>3</sup>** /Kg

$$
PRP = \frac{5}{6} \left( \frac{4.24}{5} \right) + \frac{1}{6} \left( \frac{0.921}{0.85} \right)
$$

De donde el valor PRP será:

#### $PRP = 0.8866$

Tenemos que dividir por 0.84 para que PRP del explosivo usado este expresado con respecto al anfo.

$$
PRPsemexa \ 65/anfo = \left[\frac{0.886}{0.084}\right] \Leftrightarrow \text{PRPsemexa} \ 65/anfo = 1.06
$$

# CUADRO (4.5.4.4) COMPARACIÓN DE EXPLOSIVO

Sirve para interpolar los valores de Qe, Ve de los explosivos utilizados con respecto a su densidad.

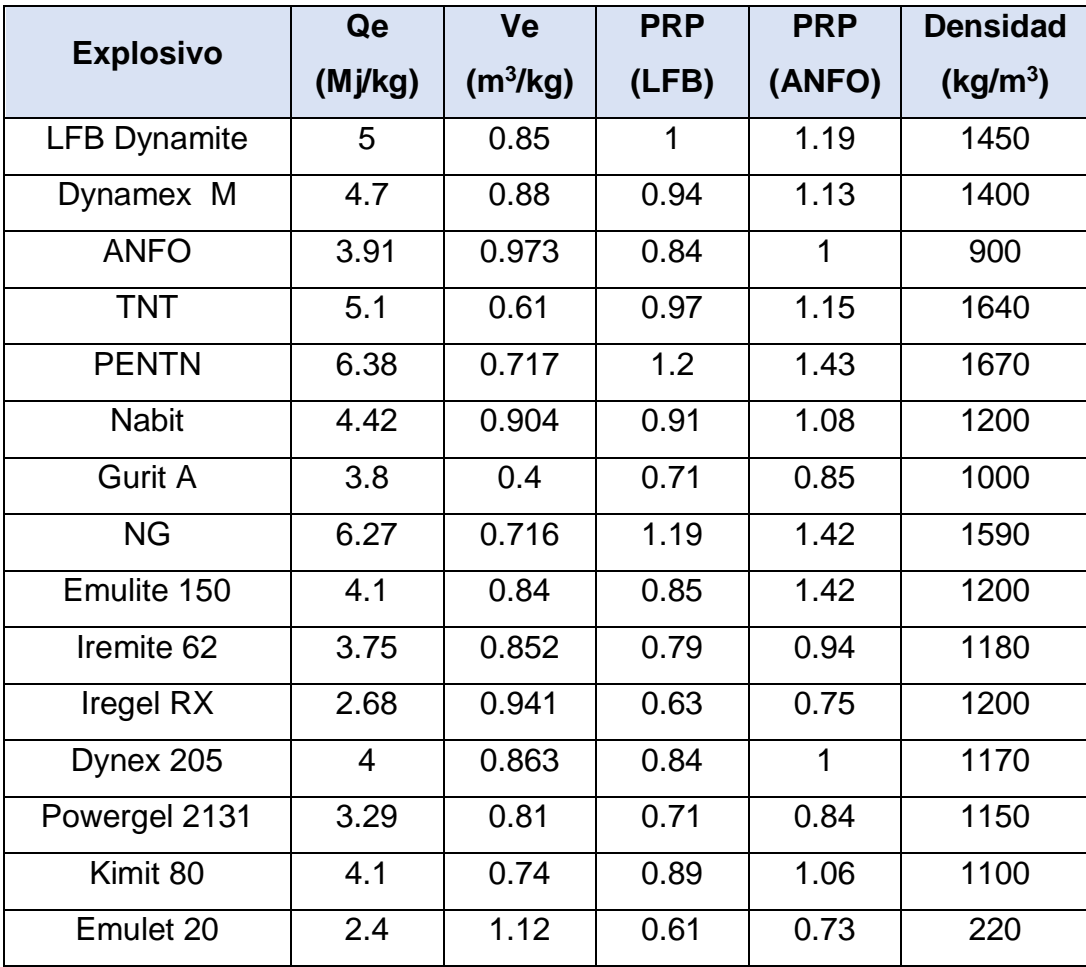

Fuente (Rock Blanting and explosivos Engeneering)

# **3.5.6.- DIVISIÓN EN SECCIONES DEL ÁREA DE LA LABOR**

Para simplificar cálculos de carga, permítame dividir la cara de la Rampa en cinco secciones separadas de (A – E). Cada uno debe ser tratado independientemente y en forma especial durante el diseño de malla de perforación y diseño de voladura:

- Sección de cortes.
- Sección de cuadrantes
- Sección de arrastre
- Sección de contorno
- Sección de paredes

## **3.5.7.- TIPO DE CORTE A DISEÑAR EN EL DIBUJO**

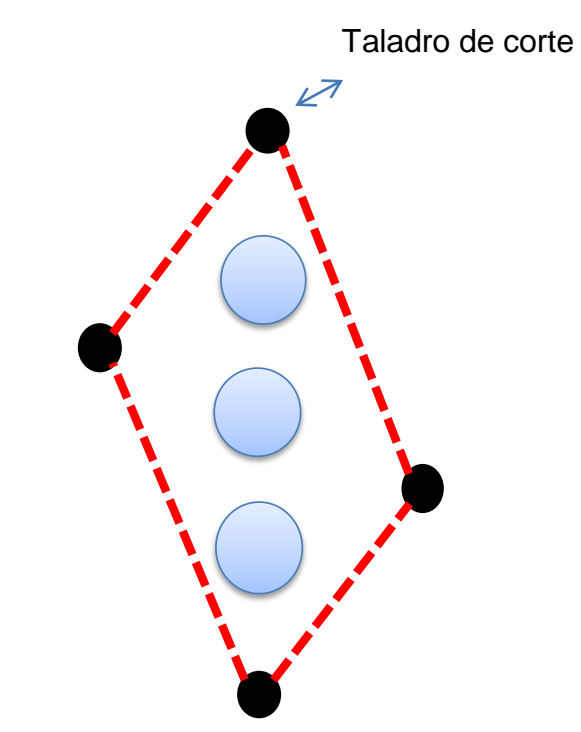

Hallando su diámetro equivalente (Øe)

$$
\boldsymbol{\mathcal{O}}_{\boldsymbol{e}} = \boldsymbol{do}\sqrt{\boldsymbol{n}}
$$

Donde:

n = número de taladros vacíos 3 (tal vacíos)

do = diámetro de taladro de alivio 102mm < > 0.102m

$$
\phi_e = 0.120 * \sqrt{3} \text{ m} \qquad \phi_e = 0.18m
$$

Simulación de cuanto puede ser nuestro avance con este corte, de diámetro equivalente de  $\phi_e = 0.18m\phi_e = 0.155m$  por la ecuación siguiente:

$$
H = 0.15 + 34.1(\emptyset_e) - 39.4(\emptyset_e)^2
$$
  
\n
$$
H = 0.15 + 34.1(0.18) - 39.4(0.18)^2
$$
  
\n
$$
H = 4.94m < 14.7 \text{ pies}
$$
  
\n
$$
H = 4.2m
$$

Podemos perforar con un barreno de 14 pies < > 4.2m y perforación efectiva

es de 13 pies como máximo, por el diseño del equipo

El avance que logramos será ( I )

$$
I = 95\% H
$$

$$
I = 0.95 (13)
$$

$$
I = 12.3 \text{ pies} \leq 3.7 \text{m}
$$

Es decir que con el corte se debe tener un avance máximo de 3.7m

#### **a.- CALCULO BURDEN EQUIVALENTE (Be):**

$$
B_e = [1.7 - (\delta H + \beta)]\phi_e
$$
  

$$
B_e = [1.7 - (0.01 \times 3.7 + 0.02)]0.18
$$
  

$$
B_e = 0.29 \text{ mts}
$$

#### **b.- CALCULO DE BURDEN PRACTICO (Bp):**

 $B_p = [1.7 - (\delta H + \beta)]$ do  $B_p = [1.7 - (0.01 \times 3.7 + 0.02)]0.102$  $B_p = 0.17 m \ll 17$ cm

## **c.- CALCULO DE LA DENSIDAD DE CARGA EN EL CORTE (dq):**

$$
dq = 55do \frac{\left[\frac{B_e}{\phi_e}\right]^{\frac{3}{2}} \left[B_e - \frac{\phi_e}{2}\right] \left[\frac{C}{0.4}\right]}{PRP \,explosivo usado}
$$

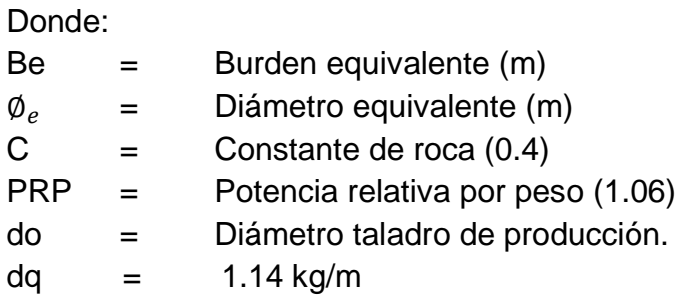

Esta cantidad de carga de 1.18Kg/m. es necesaria para realizar la voladura del corte según el diseño geométrico que se realizó, calcularemos la cantidad de cartuchos considerando cargar dejando como taco el 10d (10 veces el diámetro de taladro)

#### **3.5.8.- I PRIMER CUADRANTE:**

Posterior a la voladura quedara en el frente una abertura de forma del arranque, con una abertura "a" esta hará las veces de cara libre para el primer cuadrante, para el cálculo del burden del primer cuadrante asumiremos que se necesitara la misma cantidad de explosivo del corte.

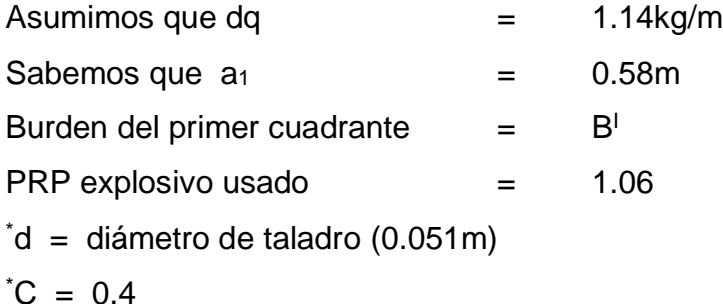

Calculo la desviación de perforación W

$$
W = (\alpha H - \beta)
$$
  
W = (0.01 x 3.7 + 0.02)  
W = 0.056

a.- Cálculo de Burden para el primer cuadrante.

$$
BI max = 8.8 x 10-2 \sqrt{\frac{dq x a_1 x PRPexplosivo usado}{d x C}}
$$

B'max = 8.8 x 10<sup>-2</sup> ((1.14 x 0.58 x 1.06)/(0.051 x0.4))<sup>0.5</sup>  

$$
BI max = 0.51 m
$$

Calculo del Burden práctico (Bp):

$$
BpI = BmaxI - \omega
$$
  

$$
BpI = 0.51 - 0.056
$$
  

$$
BpI = 0.46m
$$

Comprobando si dq. Asumiendo se aproxima a lo requerido para la voladura de los taladros del primer cuadrante.

$$
dq = \left[\frac{32.3 \times do \times C \times Bmax^{n}}{PRP \explosivo usado \times sin\left[tan^{-1}\left(\frac{a_n}{2 \times Bmax^{n}}\right)\right]^{1.5}}\right]
$$

Donde:

dq = densidad de carga Kg/m

do = Diámetro de taladro de producción (m)

C = Constante de roca interpolada para densidad de frente trabajada o sección a perforar.

 $B<sup>n</sup>$  max = Burden máximo de cada cuadrante = 0.51m

 $PRP =$  Potencia relativa por eso del explosivo usado en la obra = 1.06

 $a_n$  = ancho de apertura de cada cuadrante (ayudas – contra cortes) o área disponible como cara libre = 0.58m

Remplazando la fórmula:

$$
dq = \left[\frac{32.3 \times 0.051 \times 0.51 \times 0.58}{1.06 \times \text{sen}\left[\arctan\left(\frac{0.58}{2 \times 0.51}\right)\right]^{1.5}}\right] \approx \equiv dq = 0.89 \, kg/m
$$

Con estos cálculos quedan diseñados todos los parámetros de geométricos del corte y la cantidad de carga de explosivo por taladro, necesario para su voladura para aperturar el primer cuadrante, para los siguientes cuadrantes los pasos serán iterativos pero de todas maneras se detallara todos los procedimientos que se realizó.

# **3.5.9.- II CUADRANTE:**

$$
B^{II}max = 8.8 \times 10^{-2} \sqrt{\frac{dq \times a_2 \times PRPexplosivo usado}{d \times C}}
$$

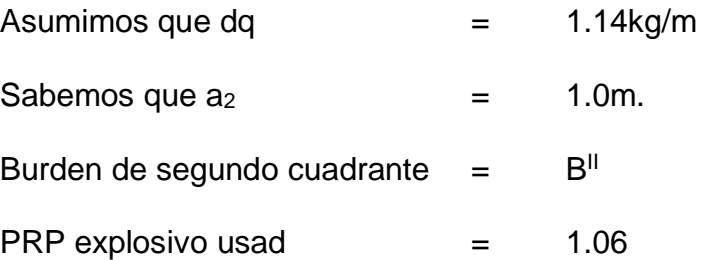

$$
B^{II}max = 8.8 \times 10^{-2} \sqrt{\frac{1.14 \times 1.0 \times 1.06}{0.051 \times 0.4}}
$$

$$
B^{II}max=0.68m
$$

Calculo del Burden práctico:

$$
Bp^{II} = Bmax^{II} - \omega
$$

$$
Bp^{II} = 0.68 - 0.056
$$

$$
Bp^{II} = 0.62m
$$

Calculo dq:

$$
dq = \left[\frac{32.3 \times do \times C \times Bmax^{n}}{PRP \explosivo usado \times sin[tan^{-1}\left(\frac{a_{n}}{2 \times Bmax^{n}}\right)\right]^{1.5}}\right]
$$

$$
dq = 0.86kg/m
$$

# **3.5.10.- III CUADRANTE:**

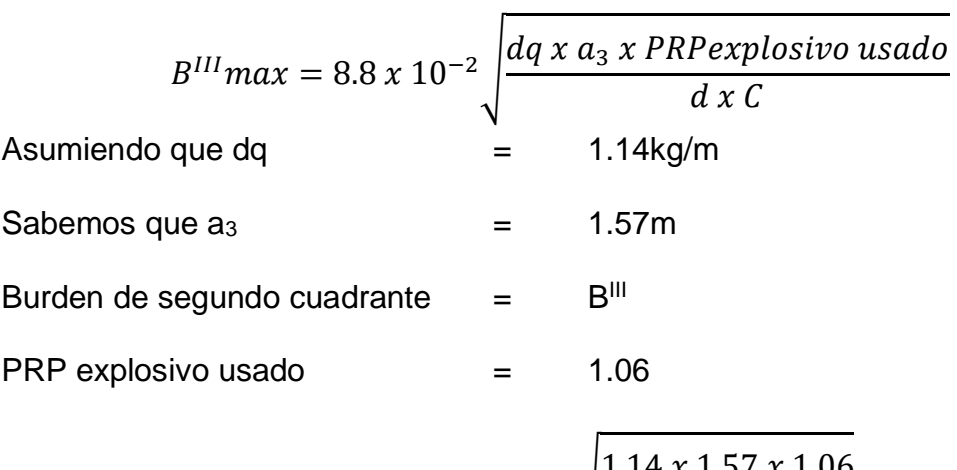

$$
B^{III} \, max = 8.8 \, x \, 10^{-2} \sqrt{\frac{1.14 \, x \, 1.57 \, x \, 1.06}{0.051 \, x \, 0.4}}
$$

$$
B^{III}max=0.84m\\
$$

Cálculo del burden practico.

$$
BpIII = BmaxIII - \omega
$$
  
\n
$$
BpIII = 0.84 - 0.056
$$
  
\n
$$
BpIII = 0.79m
$$

Cálculo de dq:

$$
dq = \left[\frac{32.3 \times do \times C \times Bmax^{n}}{PRP \explosivo usado \times sin[tan^{-1}\left(\frac{a_n}{2 \times Bmax^{n}}\right)\right]^{1.5}}\right]
$$

$$
dq = 0.88kg/m
$$

Se calcula el siguiente ancho de apertura para el tercer cuadrante, que es igual a<sub>3</sub> = 2m. Con este dato evaluaremos si es necesario el siguiente cuadrángulo o ayuda de corte, la relación es el siguiente número de cuadrángulos se limita cuando el ultimo ancho de apertura es mejor o igual a la raíz cuadrada de la longitud perforada.

$$
a_n \le \sqrt{H}
$$
  

$$
a_3 \le \sqrt{4.2} \Rightarrow 2 \le 2.05
$$

Cumple la relación para el segundo cuadrante, por lo tanto, ya no se realiza más ayudas de corte o cuadrángulos.

SECCION DE CUADRANTES:

**Figura (1)**

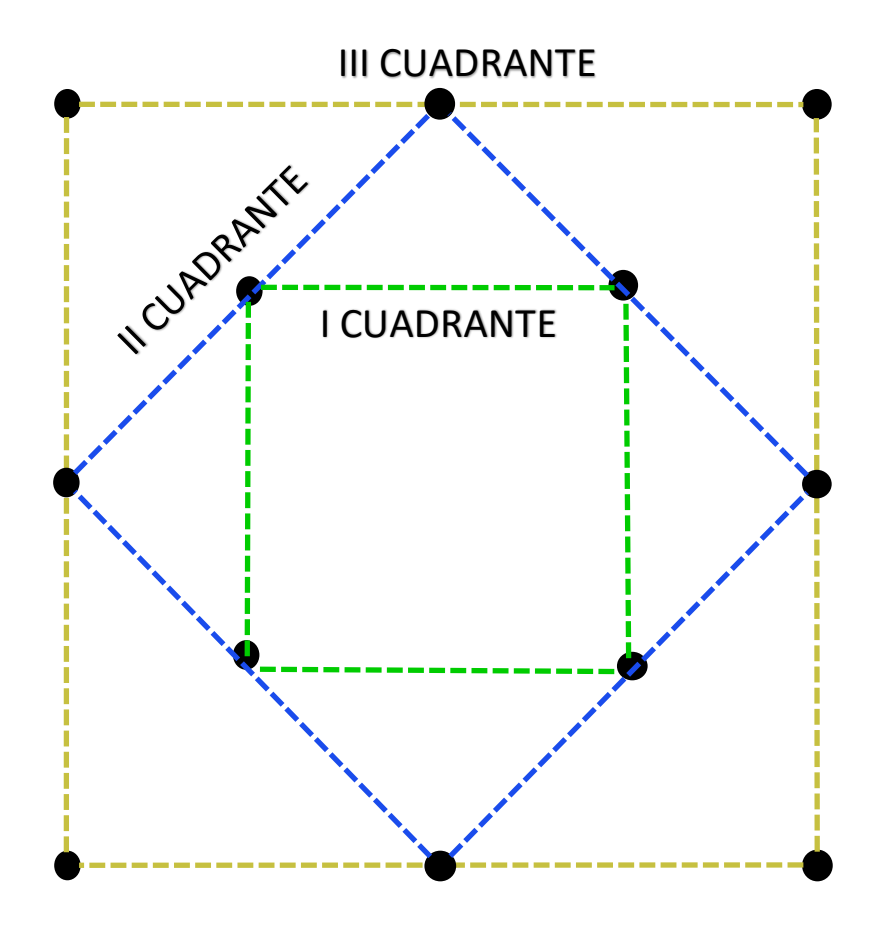

**3.5.11.-CÁLCULOS DE BURDEN Y ESPACIAMIENTO PARA EL ARRASTRE** El valor del burden se calculará con siguiente relación:

$$
Bmax = 0.9 x \sqrt{\frac{dq \times PRP \, Explosivo \, a \, usar}{C \, x \, f \, x \, \frac{E}{B}}}
$$

Donde:

f = factor de fijación

 $C =$  constante de roca

Ojo = E/B = 1 (solamente en el arrastre)

 $B =$  burden de arrastre  $(m)$ 

 $E =$  espaciamiento de arrastre  $(m)$ 

Eq = espaciamiento de las esquinas (m)

Los valores de C varían dependiendo del burden a perforar y su factor de fijación, se detalla respecto al cuadro siguiente:

$$
C = C + 0.05
$$
 Bmax  $\leq 1.4$  (1)  

$$
C = C + 0.07/B
$$
 Bmax  $\leq 1.4$  (2)

El factor de fijación, varían en:

f = 1 (Para taladro vertical); Taladros inclinados en relación de (3 : 1)  $\Rightarrow$  f = 0.9

 $f < 1$  (taladro inclinado); Taladros inclinados en relación de (2 : 1)  $\Rightarrow$   $f = 0.85$ El burden en el arrastre debe cumplir con la relación

> Bmax  $\leq 0.6$  L  $\cdot \neq$  L = 3.7m Bmax  $\leq$  0.6 (3.7) m Bmax  $\leq$  2.22m

Entonces verificamos la condición para hallar C , cumple la ecucac. (1)

 $C = 0.4 + 0.05$  $C = 0.45$ 

f = 0.85 (por que en los arrastres el taladro es ligeramente inclinado).

#### **a. CALCULO DEL BURDEN DE ARRASTRE**

Remplazando valores, asumiendo dq = 1.14kg/m

PRP explosivo a usar = 1.06

$$
Bmax = 0.9 x \sqrt{\frac{dq \times PRP \, Explosivo \, a \, usar}{C \, x \, f \, x \, \frac{E}{B}}}
$$

Bmax =  $0.9 \sqrt{1.14 \times 1.06}$  =  $0.9 \times 1.3608$  = 1.22 m. 0.45 x 1.45 x 1

F=0 1.45 debido al efecto gravitacional

 $Bmax = 1.22m$ 

⤇ hallando burden práctico:

 $Bp = Bmax - L \sin y - \omega$ 

 $y = 3^\circ$  (desviación de taladro de arrastre).

$$
Bp = 1.22 - 3.7 * Sen 3^{\circ} - 0.056
$$

 $Bp = 0.97m$  (Bp se ajustara a 1m para pintar la línea de gradiente)

#### **a.- CALCULO DE NUMERO DE TALADROS EN EL ARRASTRE (N):**

$$
N = \left[\frac{Ancho\ del\ tunel + 2 x L x \sin(\gamma)}{Bmax\ (Arrastre)} \dots + 2\right]
$$

$$
N = \left[\frac{4 + 2 \times 3.7 \times \text{Sen}(3^{\circ})}{1.22} + 2\right]
$$

 $N = 5.4 \implies N = 5$  taladros

## **b.- CALCULO DEL ESPACIAMIENTO (E):**

$$
E = \left[\frac{\text{Ancho del tunel} + 2 \times L \times \sin(\gamma)}{N - 1}\right]
$$

$$
E = \left[\frac{4 + 2 \times 3.7 \times \text{Sen}(3^{\circ})}{5 - 1}\right]
$$

## $E = 1.1m$

.

**c.- CALCULO DEL ESPACIAMIENTO DE LAS ESQUINAS (Eq)**

$$
Eq = E - H x \sin(\gamma)
$$
  
\n
$$
Eq = 1.1 - 3.7 * \text{Sen}(3^{\circ})
$$
  
\n
$$
Eq = 0.9 < 90 \text{cm}
$$

### **d.- CALCULO DE LA DENSIDAD DE CARGA EN EL ARRASTRE**

$$
dq = \left[\frac{32.3 \times do \times C \times B_{\text{max}(\text{arrastre})}}{PRP \text{ }explosivo \text{ } usado \times sin\left[tan^{-1}\left(\frac{Ancho}{2 \times B_{\text{max}(\text{arrastre})}}\right)\right]^{1.5}}\right]
$$

 $dq = 1.09kg/m$ 

## SECCION DE ARRASTRE:

**Figura (2)**

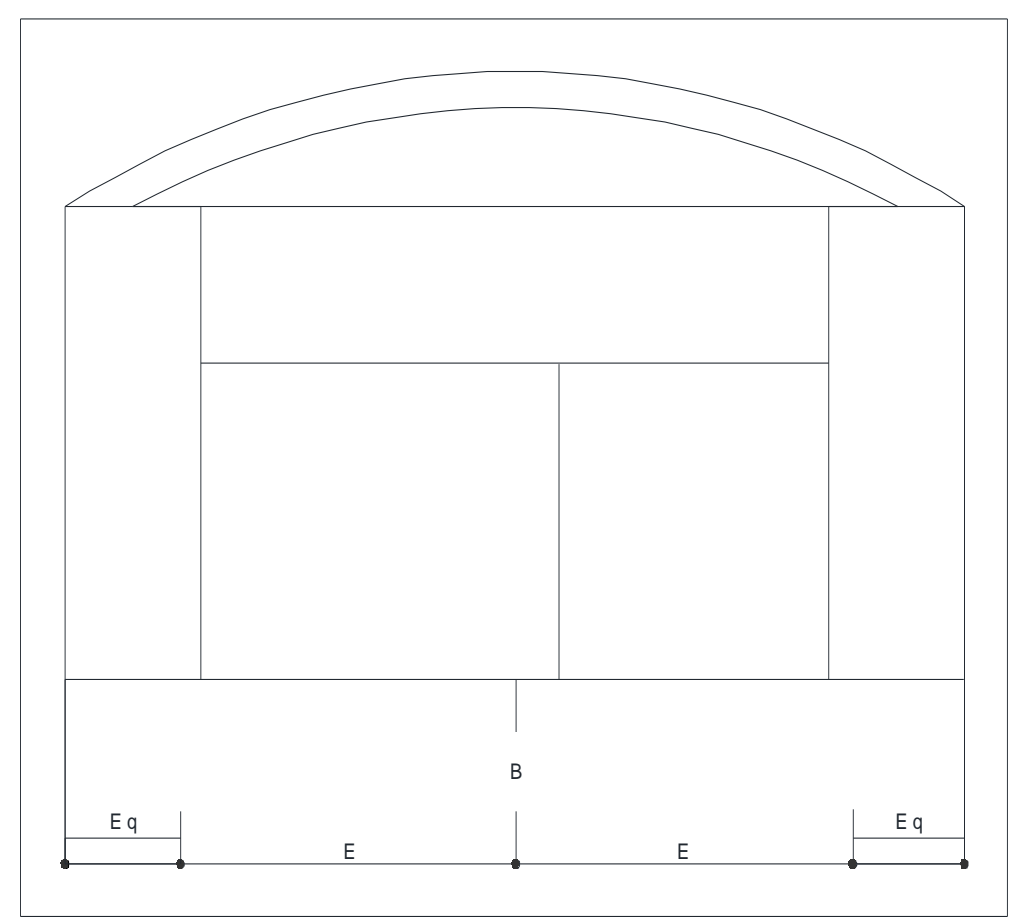

## **3.5.12.- TALADROS DE CONTORNO.**

Realizamos el diseño para la voladura controlada Smoth Blasting pero si en nuestro trabajo, no se sería necesario de una voladura controlada el cálculo seria con los mismos procedimientos que se realizó en los arrastre con los datos de relación E/B igual a 0.85 y el factor de fijación de 0.85

## **a. ALCULO DEL ESPACIAMIENTO:**

$$
E = \left[\frac{Ancho}{Nt}\right]
$$

$$
E = K d_o \rightarrow K \ni [15, 16]
$$

 $K =$  Constante = 14

Do = Diámetro de taladro producción = 0.051m

 $E = 14 * 0.051 = 0.8m$ 

Cálculo del espaciamiento práctico:

$$
Ep = E - L x \sin\gamma - \omega
$$

$$
Ep = 0.8 - 3.7 * Sen(3^{\circ}) - 0.056
$$

$$
Ep = 0.55 < 55 cm
$$

Cálculo de Número de taladros:

$$
Nt = \left[\frac{Ancho}{E_p} + 2\right]
$$

Ancho de la labor =  $4.0m$ 

Ep = Espaciamiento practico = 0.55m

 $Nt = 9$  taladros

Cálculo del burden para el contorno: Es muy conocido la relación para este cálculo.

$$
\left[\frac{E}{B_{max}}\right]
$$

Espaciamiento = 0.8m

 $Bmax = 1.0m$ 

$$
\left[\frac{0.8}{1.0}\right]=0.8m
$$

Cálculo del burden práctico:

$$
Bp = Bmax - L x \sin y - \omega
$$

$$
Bp = 1.0 - 3.7 x \, \text{sen}(3^{\circ}) - 0.056
$$

 $Bp = 0.7m$
Cálculo de la densidad de carga:

 $dq = 90 x (d_o)^2 kg/m$ 

do = diámetro del taladro de producción = 0.051

$$
dq = 0.23 kg/m
$$

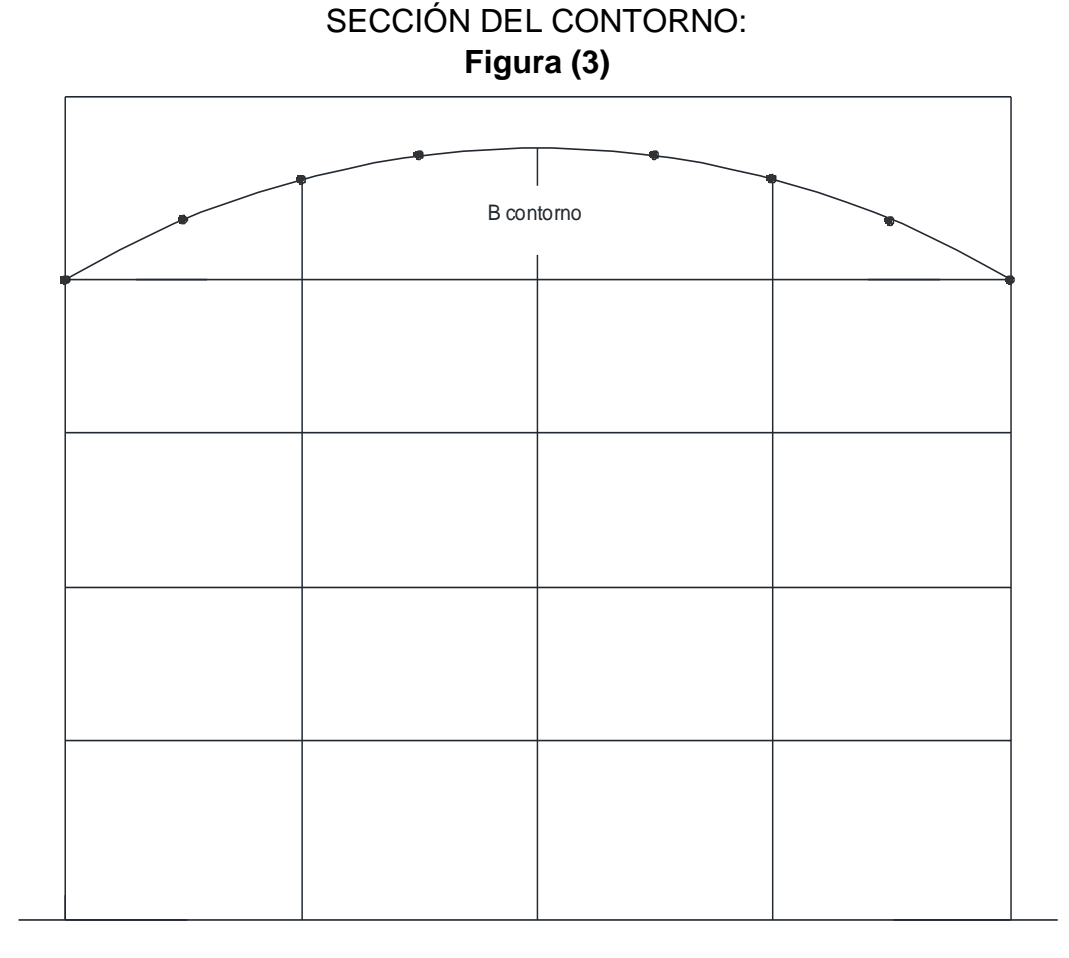

#### **3.5.13.- CALCULO DE BURDEN Y ESPACIAMIENTO DE PAREDES:**

Alto disponible a perforar: (hd) hd = Alto – B arrastre – (longitud de arco-(L  $\overline{arco}$ ))  $hd = 4.0 - 0.97 - 0.7$  $hd = 2.33m$ ancho disponible a perforar (ad), en este caso (ad) estará coincidiendo con Bp Hallando burden máximo.

$$
Bmax = 0.9 x \sqrt{\frac{dq x PRP Examon}{C x f x^E / B}}
$$

Si  $f = 1.2$ ,  $E/B = 1.25$  y  $C = 0.45$ 

dq asumiremos la densidad de carga del arranque 1.14 Kg/m

$$
Bmax = 0.9 * \sqrt{\frac{1.14 * 1.06}{0.45 * 1.45 * 1.25}}
$$

$$
Bmax = 1.09m
$$

El valor de burden práctico será:

$$
Bp = Bmax - L x \sin\gamma - \omega
$$

$$
Bp = 1.09 - 3.75e^{0.20} - 0.056
$$

$$
Bp = 0.84m
$$

### **b. CALCULO NUMERO DE TALADROS (N):**

$$
N = \left[\frac{hd}{E/B}\right] + 2
$$
  
\n
$$
N = \left[\frac{2.53}{1.25} + 2\right]
$$
 2.33/1.53 + 2 = 3.52 = 4  
\n
$$
N = 4.03
$$
  
\n
$$
N = 4 \t aladros
$$

### **c. CALCULO DEL ESPACIAMIENTO (E):**

$$
E = \left[\frac{hd}{N-1}\right]
$$
  
2.33/3 = 0.78 => 0.8

]

 $E = 0.8 m <$  > 80cm

 $E = \frac{2.53}{1.3}$ 4−1

Cálculo del espaciamiento práctico:

$$
Ep = E - L x \sin\gamma - \omega
$$

$$
Ep = 0.8 - 3.7Sen3^{\circ} - 0.056
$$
  

$$
Ep = 0.55m
$$

El consumo de explosivo será calculada por:

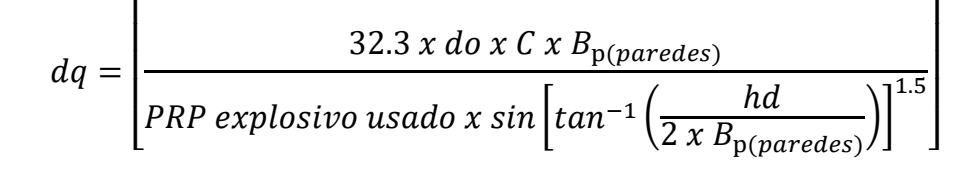

 $dq = 0.78kg/m$ 

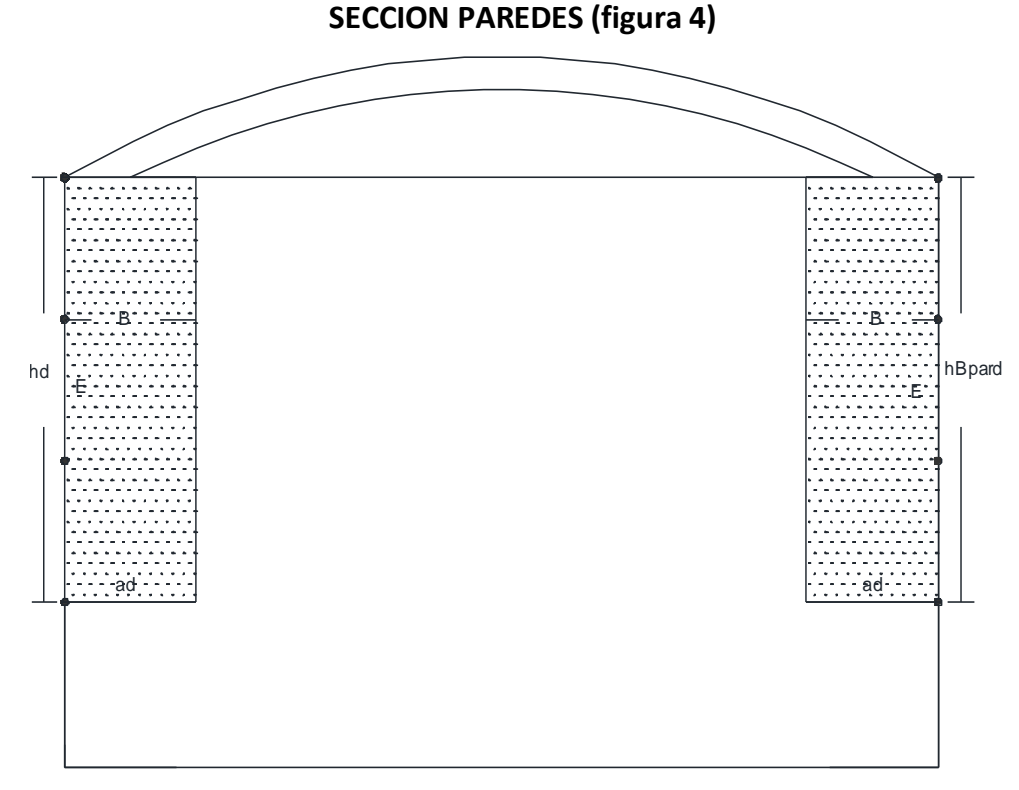

## **3.5.14.- SECCION AYUDA DE CORONA:** 4 m

 $Ad =$  Ancho – 2 (Bparedes)  $Ad = 4 - 2 * 0.84$  $Ad = 2.32m$ hd = Alto – altura de corte – Bp (arrastre) – (L $\overline{arco}$ )  $ad = 4.0 - 2.32 - 0.97 - 0.43$  $ad = 0.28m$ 

#### **a. CALCULO DEL BURDEN MÁXIMO:**

$$
Bmax = 0.9 x \sqrt{\frac{dq \times PRP \, Explosivo \, a \, usar}{C \, x \, f \, x \, E_{\text{B}}}}
$$

Si  $f = 1.2$ ,  $E/B = 1.25$  y  $C = 0.45$ 

dq = densidad de carga se asumirá el de la corona 0.23Kg/m

$$
Bmax = 0.9 * \sqrt{\frac{0.23 * 1.06}{0.45 * 1.2 * 1.25}}
$$

$$
Bmax=0.54m
$$

Cálculo de burden práctico:

$$
Bp = Bmax - L x \sin\gamma - \omega
$$

$$
Bp = 0.54 - 3.7Sen3^{\circ} - 0.056
$$

$$
Bp = 0.30m
$$

### **b. CALCULO NUMERO DE TALADROS (N):**

$$
N = \left[\frac{Ad}{E/B}\right] + 2
$$

$$
N = \left[\frac{2.32}{1.25} + 2\right]
$$

$$
N = 3 \text{ tal/fila}
$$
  
C.- CALCULO DEL ESPACIAMIENTO (E):

$$
E = \left[\frac{Ad}{N-1}\right]
$$

$$
E = \left[\frac{2.32}{3-1}\right]
$$

 $E = 1.16m$ 

Cálculo del espaciamiento práctico:

$$
Ep = E - L \times \sin\gamma - \omega
$$

$$
Ep = 1.16 - 3.7Sen3^{\circ} - 0.057
$$

$$
Ep = 0.91m
$$

Cálculo de la densidad de carga

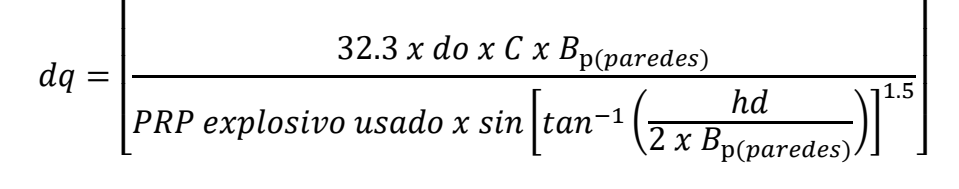

 $dq = 0.73kg/m$ 

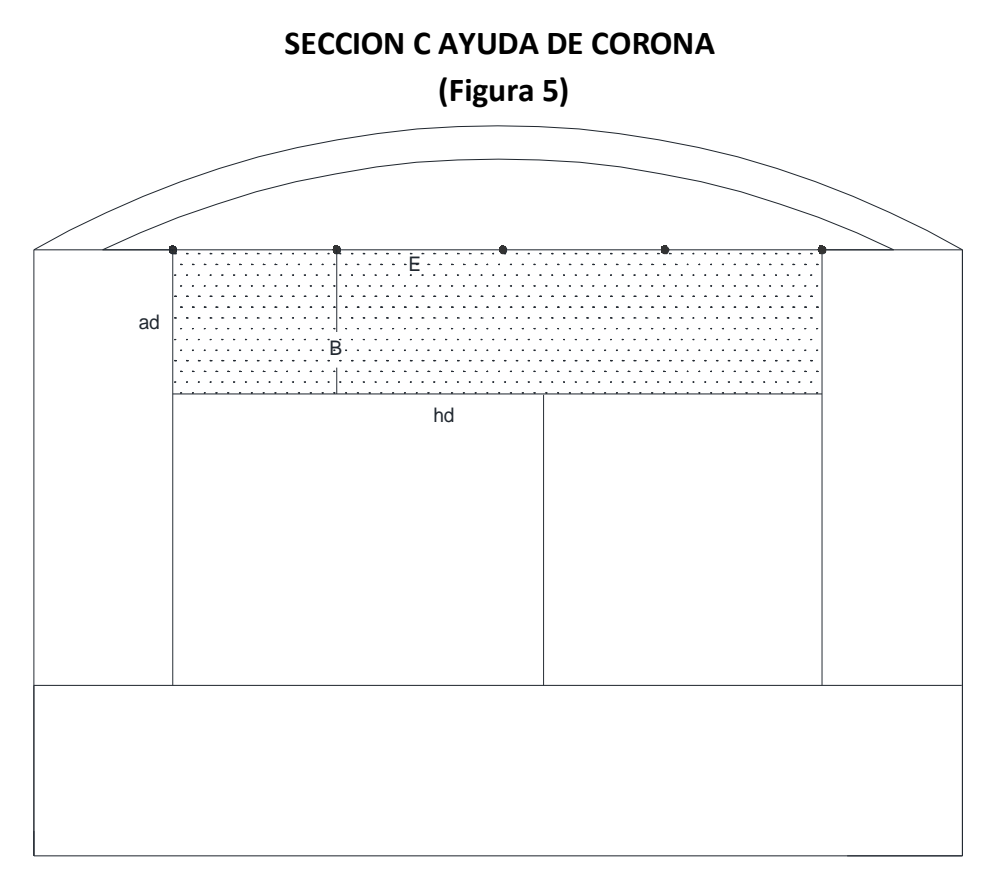

Con los datos calculados, queda diseñada la malla de perforación para la Rampa 530, luego dibujar el plano a escala, para replantear en el terreno para su respectiva implementación en mina.

Se puede visualizar la malla de perforación en el Anexo Nº08.

### **3.6.- ANÁLISIS DE FRAGMENTACIÓN.**

La fragmentación es otro de los parámetros a considerarse en la voladura, en el caso de frentes de desarrollo el tamaño adecuado favorece el fácil

carguío por el equipo y el uso adecuado de la cantidad de explosivo. La granulometría debe lograrse de acuerdo a lo planificada y para estimar el tamaño del fragmento existen fórmulas basadas en una relación entre el tamaño medio del fragmento y la energía aplicada a la voladura por unidad de volumen de la roca (carga específica) como la desarrollada por Kuznetsov(1973) en función del tipo de roca. Su ecuación es la siguiente:

$$
X = A(\underline{Vo})^{0.8} \, \text{Qe}^{1/6}
$$

Donde:

 $X =$  tamaño medio de los fragmentos, cm.

- $A =$  factor de roca (Índice de Volabilidad) = 7 para rocas medias, 10 para rocas duras, altamente fracturadas, 13 para rocas duras débilmente fracturadas.
- $V_0$  = volumen de roca (m<sup>3</sup>) a romper = Burden x Espaciamiento x Longitud de taladro.

$$
Qe =
$$
masa explosivo utilizado (Kg)

A = 10 
$$
Vo = 63.36 \text{ m}^3
$$
  
qt = 80.5 Kg  
X = 10 x  $\frac{(63.50)^{0.8}}{80.50^{1/6}} \times 80.50^{1/6} = 17.44 \text{ m} = 17 \text{ cm}.$   
(80.50)

El tamaño promedio de los fragmentos que deben resultar luego de la voladura es de 17 cm.

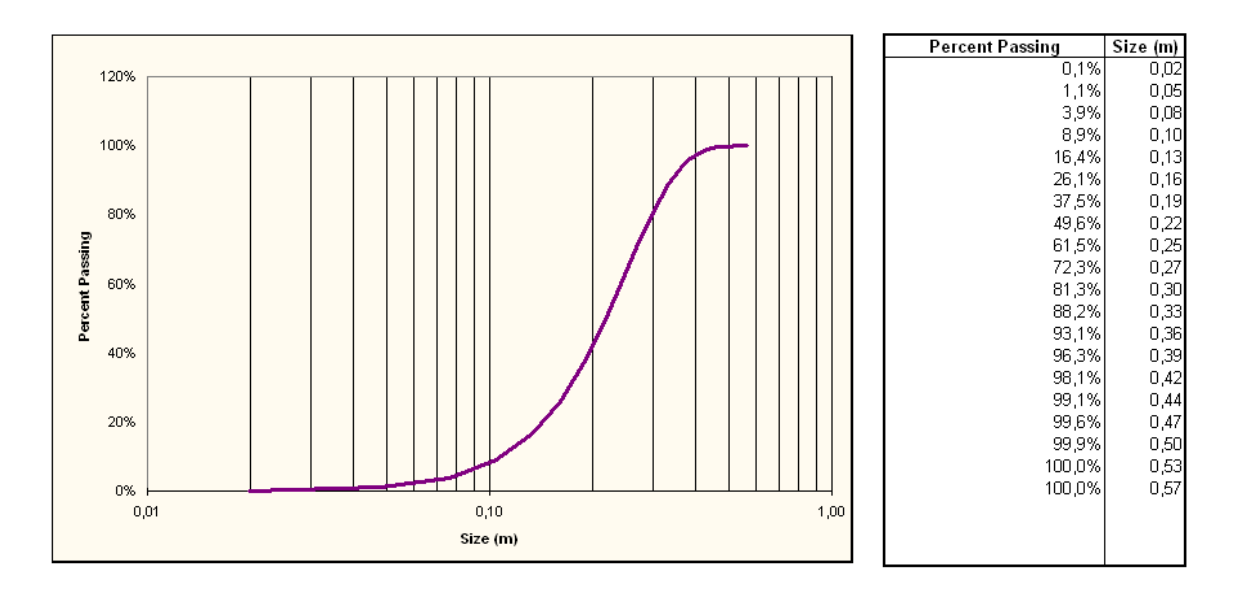

Gráfica N° 3.6: Análisis de fragmentación obtenida.

### **CAPITULO IV**

#### **ANALISIS Y DISCUSION DE RESULTADOS**

## **4.1.- ANALISIS DE LOS PARAMETROS Y EFICIENCIAS LOGRADAS EN LA PERFORACION VOLADURA.**

#### **4.1.1.- INCIDENCIA DE LA GEOMECANICA.**

Para los frentes de desarrollo según la evaluación geomecánica se tiene las siguientes tipas de roca:

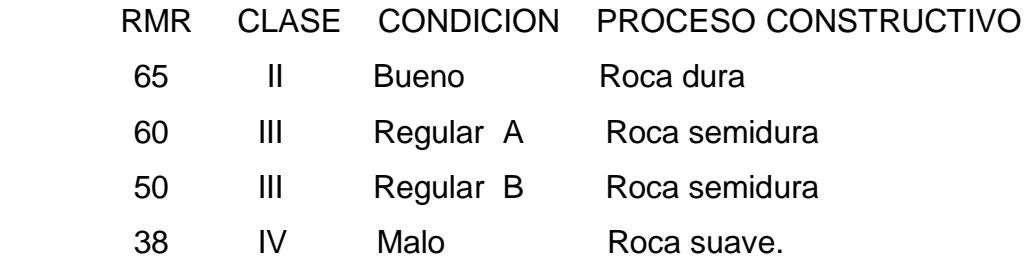

### **4.1.2.- TIEMPOS DE PERFORACION.**

Es un factor determinante en el rendimiento de la perforación, habiéndose encontrado los siguientes tipos de tiempos:

#### **A.- Tiempo productivo:**

Es el tiempo que se invierte en efectuar un determinado trabajo, en este caso la perforación de un frente.

#### **B.- Tolerancias:**

Es el tiempo que involucra las demoras en el trabajo, relacionado al desgaste físico, necesidades fisiológicas del trabajador, interrupciones por causas ajenas y otras demoras relacionados con el trabajo.

#### **C.- Tiempo improductivo:**

Se subdividen en evitables e inevitables. Entre los evitables están los tiempos que se pierden por fallas mecánicas o eléctricas de los equipos y aquellos donde el trabajador no realiza ninguna actividad productiva.

Los inevitables se refieren a los empleados para efectuar las actividades complementarias y necesarias para la ejecución de la actividad productiva, aquí se considera el desplazamiento, limpieza, desatado de labores, instalación de máquinas y accesorios.

Conforme a los estudios realizados de tiempos se tiene:

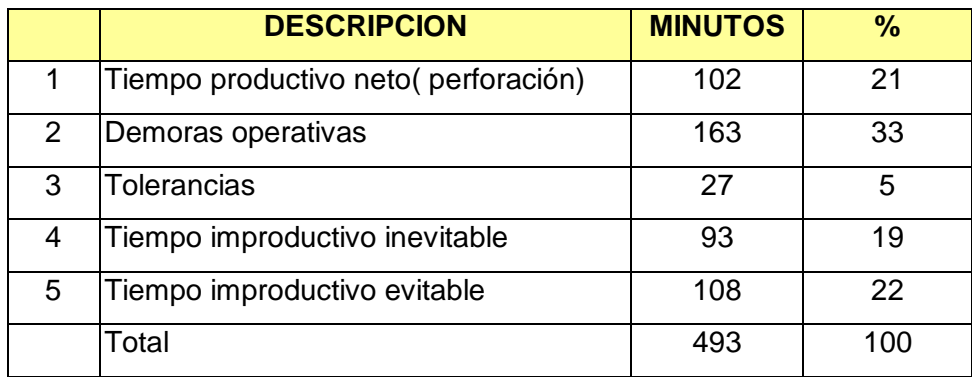

#### **RESUMEN TIEMPOS**

#### **4.1.3.- DEFICIENCIAS EN LA SECUENCIA DE LOS TIEMPOS DE VOLADURA.**

El secuenciamiento de los tiempos retardo en los faneles debe iniciarse siempre desde la cara libre y en orden progresivo hasta el último grupo de taladros que explosionará. También es importante el orden de salida de las filas de los taladros que explosionarán debe ser realizado con un amarre en "V" de los faneles, esto permitirá obtener un montículo central del material roto producto del disparo, lo cual facilitará el carguío de los scoops.

La deficiencia en la secuencia miento del disparo se ha observado en muchos casos, motivo por el cual se usa faneles de periodo corte y largo y con intervalos de tiempo (MS) un poco más separados.

#### **CUADRO N° 4.1.3**

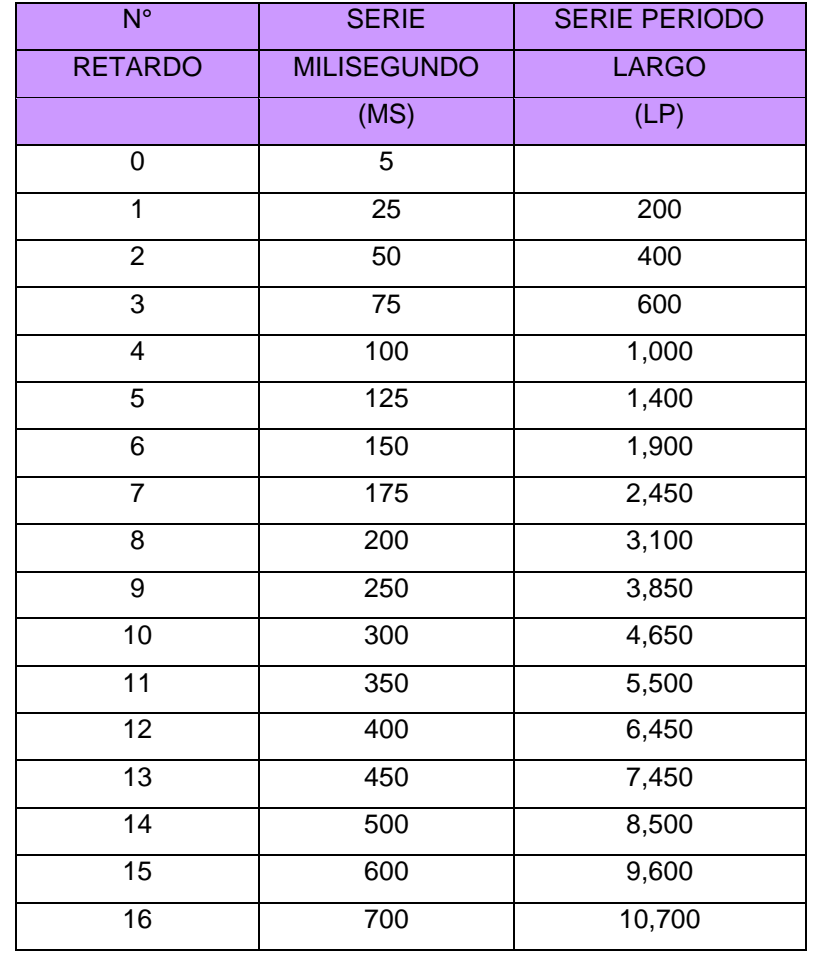

#### **FANELES TIEMPOS DE RETARDO EN MILESEGUNDOS**

#### **4.1.4.- INADECUADA COLUMNA EXPLOSIVA:**

Se ha detectado que a los taladros se les cargaba a más del 75% de la columna explosiva, pensando que así se aseguraba obtener un buen disparo, esto debido a la falta de conocimiento de la supervisión encargada y de los cargadores de explosivo, siendo lo correcto cargar solamente los 2/3 de la columna y el resto completar con arcilla (taco).

#### **4.1.5.- FALLA DE DISPAROS.**

La ocurrencia de fallas en los disparos es otra causa para el bajo rendimiento en los avances en los frentes de desarrollo. Las principales causas detectadas son los siguientes:

- Inapropiada selección de tiempos.
- Errores de perforación.
- Errores de carga del taladro.
- Taladros con agua.
- Confinamiento inadecuado.
- Cebado inadecuado.
- Antigüedad de almacenaje del explosivo.
- Errores en el orden de encendido de los retardos.
- Condiciones geológicas adversas

## **4.2.- ANALISIS DE LOS RESULTADOS DE LA PERFORACION VOLADURA. 4.2.1.- DISEÑO DE CORTE Y MALLA DE PERFORACION.**

El tipo de malla a diseñarse es importante, el cual se hará considerando las condiciones geomecánicas de la roca, los barrenos, brocas y el equipo de perforación. Para el diseño de la malla se conocen varios métodos, algunos empíricos y otros basados en modelos matemáticos.

El modelo matemático aplicado en el diseño de la malla de perforación es el Roger Holmberg, cuya característica es dividir la sección de la labor en cinco partes y calcular para cada uno el burden, espaciamiento, número de taladros y la carga explosiva. Esto permite asignar la energía en función de la cara libre que se va obteniendo y así lograr un avance óptimo y fragmentación de la roca.

La malla resultante es marcada en el frente de la labor sea galería, rampa, crucero y subnivel.

En la sección del corte se emplea entre uno a tres taladros de 102 mm. de diámetro como taladros de alivio que permite tener una cara libre bastante grande, donde los taladros de corte son cuatro de 51 mm. de diámetro y el tipo de corte es el "Quemado", que son taladros paralelos de 14 pies de longitud.

La desventaja de este modelo es que no considera los parámetros geomecánicos de la roca, por lo que la clase de roca es dado a criterio del diseñador.

Para la perforación de los taladros se usa el Jumbo S1D (Atlas Copco) de un brazo, muy versátil para la ejecución de taladros en los frentes de desarrollo.

#### **4.2.2.- EVALUACION DEL AVANCE.**

En la práctica se viene logrando avances entre 90 % a 97% que significa para un taladro de 14 pies (4.26 m), la longitud de la perforación neta es 13 pies (3.96 m.) y el avance está entre 3.56 m. a 3.84 m.

Se ha observado la presencia de algunos "tacos" de hasta 10 cm. en los taladros, que es la longitud remanente que queda del taladro después de la voladura, lo cual resta el avance y repercute en los costos de voladura.

Este problema se está resolviendo controlando el confinamiento de la carga explosiva dentro del taladro, revisando la posición del fulminante fanel en el cartucho cebo que debe ser con "patada" hacia la columna de carga y no al fondo del taladro, además el cartucho cebo debe ser usando dinamita de 65% a 80%.

Por otra parte, se exige el paralelismo de los taladros y también se ha estudiado la cantidad de taladros para frentes en base a las características de la roca, pues las estructuras geológicas tienen influencia sobre el perfil de las excavaciones como en el avance del frente.

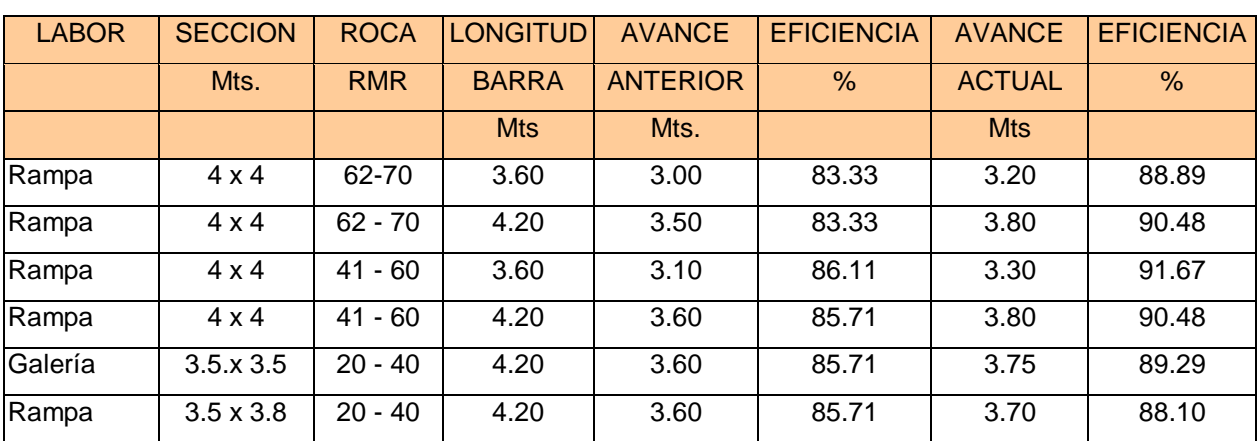

#### **CUADRO N° 4.2.2**

#### **EFICIENCIAS LOGRADAS CON EL METODO ANTERIOR Y METODO ACTUAL**

El detalle completo tanto de la perforación y voladura se muestran en las mallas de perforación y voladura adjuntas.

#### **4.2.3.- COSTOS DE PERFORACION - VOLADURA.**

El costo de perforación voladura, es el monto económico que representa la realización de un disparo. Sus componentes son:

- Precio de materiales: aceros, herramientas, explosivos, EPPS.
- Precio de la mano de obra directa: Jornal del operador de jumbo.
- Precio de la mano de obra indirecta empleada en la organización y funcionamiento de la empresa: Sueldo del superintendente, etc.
- Costo de maquinaria y equipo: Horas de jumbo, horas de scoop.

En el Anexo Nº10 se detalla el costo de perforación voladura para una Rampa de 3.5 x 3.8 m. se sección dado en la mina Huaron considerando los parámetros de perforación y voladura.

Por ser el costo de disparo importante se debe evitar que falle el disparo porque se pierde todo el costo señalado y es irrecuperable para la empresa, debido a que no puede reutilizarse lo empleado para el disparo.

#### **4.2.4.- DISCUSIONES**

**a)** Comentar sobre las clases de roca halladas y su posible cambio del macizo rocoso (En la mina Huarón el RMR de las labores varían por zonas).

**b)** Tiempos de perforación: Se debe tomar medidas correctivas para eliminar y/o disminuir los tiempos muertos e improductivos.

**c)** Secuencia de tiempos: Realizar monitoreo del disparo para determinar los tiempos de salida de los taladros y realizar ajustes al los retardos.

**d)** Columna explosiva: Se debe aplicar voladura controlada en la corona y hastiales para controlar la sobreexcavación.

**e)** Malla de perforación: Inspeccionar y verificar el pintado de malla, verificar longitud de perforación y uso de tacos de arcilla.

### **CONCLUSIONES Y RECOMENDACIONES.**

#### **CONCLUSIONES**

### 1. PERFORACIÓN

- $\checkmark$  El equipo Jumbo inicia la perforación del frente después de media guardia (2:00pm)
- $\checkmark$  El pintado de malla correctamente y uso de quiadores facilita al Jumbero durante la perforación.
- $\checkmark$  Debilidad en el control de longitud y simetría de los taladros.
- $\checkmark$  El entrenamiento durante la perforación al Jumbero facilita para corregir errores cotidianos.
- $\checkmark$  El afilado de brocas antes de la perforación aumenta su vida útil del mismo como también disminuye la posibilidad de desviación de taladro.
- $\checkmark$  La aplicación de la herramienta de mejora continua (PHVA) ayuda a realizar seguimiento al proceso y su retroalimentación para corregir.

#### 2. VOLADURA

- $\checkmark$  Se empieza a cargar el frente a las 4:30pm dando tiempo al personal para limpiar el taladro (cucharear y/o shangrear) y realizar un buen carguío obteniendo resultados aceptables.
- $\checkmark$  Con el confinamiento del explosivo dentro del taladro se aprovecha mejor sus propiedades.
- $\checkmark$  El control del carguío de los taladros de contorno (hastial y corona) logra disminuir la sobre excavación a un margen permisible (10%).
- $\checkmark$  Se realiza una buena distribución de retardos, en la secuencia de voladura.

#### 3. PARAMETROS DE PERFORACION Y VOLADURA

 $\checkmark$  El análisis de los parámetros de perforación y voladura han servido para mejorar el avance en los frentes de desarrollo e incide directamente en los costos haciendo que disminuya.

#### **RECOMENDACIONES**

#### 1. PERFORACIÓN

- Se debe cumplir el ciclo de minado ya que facilita a la operación, el Jumbero tiene tiempo para realizar una buena perforación y no caer en la desesperación, toda guardia entrante debe tener dos frentes listos para empezar a perforar, para ello la guardia saliente debe dejar preparado la labor.
- Seguir realizando seguimiento a todo Jumbero del correcto pintado de malla (reduciendo 10 cm de la sección programada) y uso de guiadores.
- Se recomienda un mayor control por la supervisión de la longitud y simetría de los taladros.
- Detectar a los Jumberos con deficiencia durante la perforación para su capacitación durante la perforación.
- Disminuir los rangos de afilado de brocas antes de la perforación.
- Aplicar métodos de mejora continua para mejorar nuestros resultados.

#### 2. VOLADURA

- Para obtener un resultado eficiente después de la voladura el carguío se debe realizar con tiempo prudencial, en todo caso dejar para la guardia siguiente.
- Se debe cambiar los atacadores defectuosos que termina en punta por el mismo desgaste, esto dificultará y no se podrá confinar bien al explosivo.
- Todos los supervisores deben concientizar al personal para el control del carguío de los taladros de contorno.
- Para mejorar la secuencia de voladura se debe evaluarse los tiempos, mediante registro de vibraciones y capacitar a los operadores en el uso de retardos

#### 3. PARAMETROS DE PERFORACION Y VOLADURA

\* Realizar un plan operativo-económico, en donde se incluye: Estudio y control de parámetros de las operaciones unitarias (Perforación, voladura, limpieza y sostenimiento), lo cual permitirá el análisis sobre las eficiencias en las operaciones unitarias; constituyendo una de las herramientas principales para la toma de decisiones de la empresa en cuanto a las eficiencias de las operaciones en interior mina.

#### **BIBLIOGRAFIA**

- **1)** ATLAS COPCO PERUANA. Confiabilidad y disponibilidad equipos. Lima 2010
- **2)** DE LA SOTA PEREZ G. Diseño Geo mecánico de los sistemas de refuerzo en roca. Lima 1999.
- **3)** EXSA. Manual Práctico de Voladura. 4ta Edición. Lima 2005.
- **4)** HOEK.E. BROWN E.T. Excavaciones subterráneas en roca. Edit. Mc Graw Hill Nueva York 1980.
- **5)** INGEMMET. Geología del cuadrángulo de Huaron. Lima 2010.
- **6)** INSTITUTO TECNOLÓGICO GEOMINERO DE ESPAÑA. Manual de evaluación técnico-económica de proyectos mineros de inversión. Madrid 1997
- **7)** LOPEZ JIMENO, CARLOS.Y OTROS. Manual de Túneles y Obras Subterráneas. ETSIM Madrid España.- Grafica Arias Montano Madrid.- 2000.

# **ANEXOS**

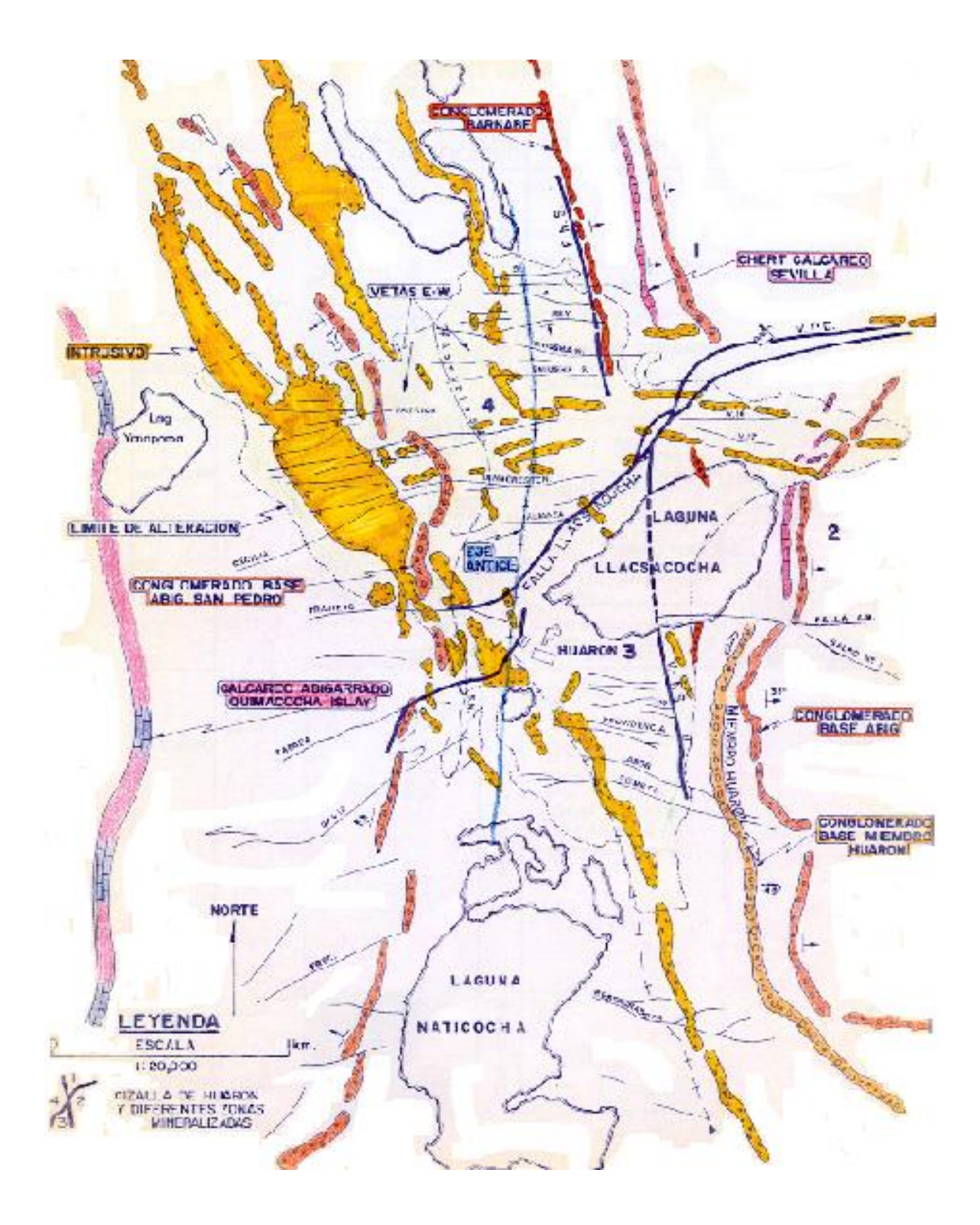

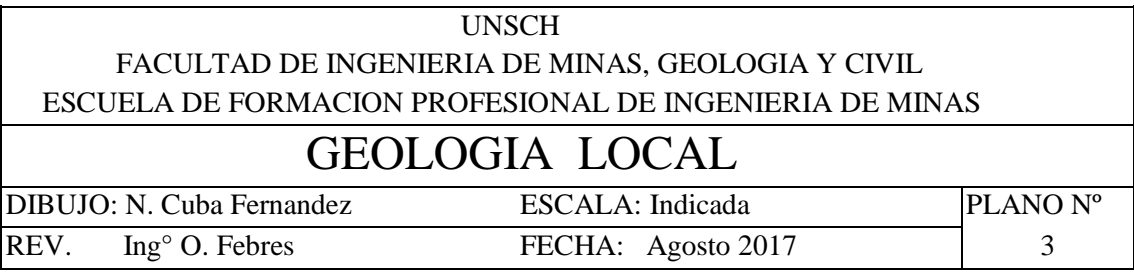

#### **GEOLOGIA REGIONAL - MINA HUARON**

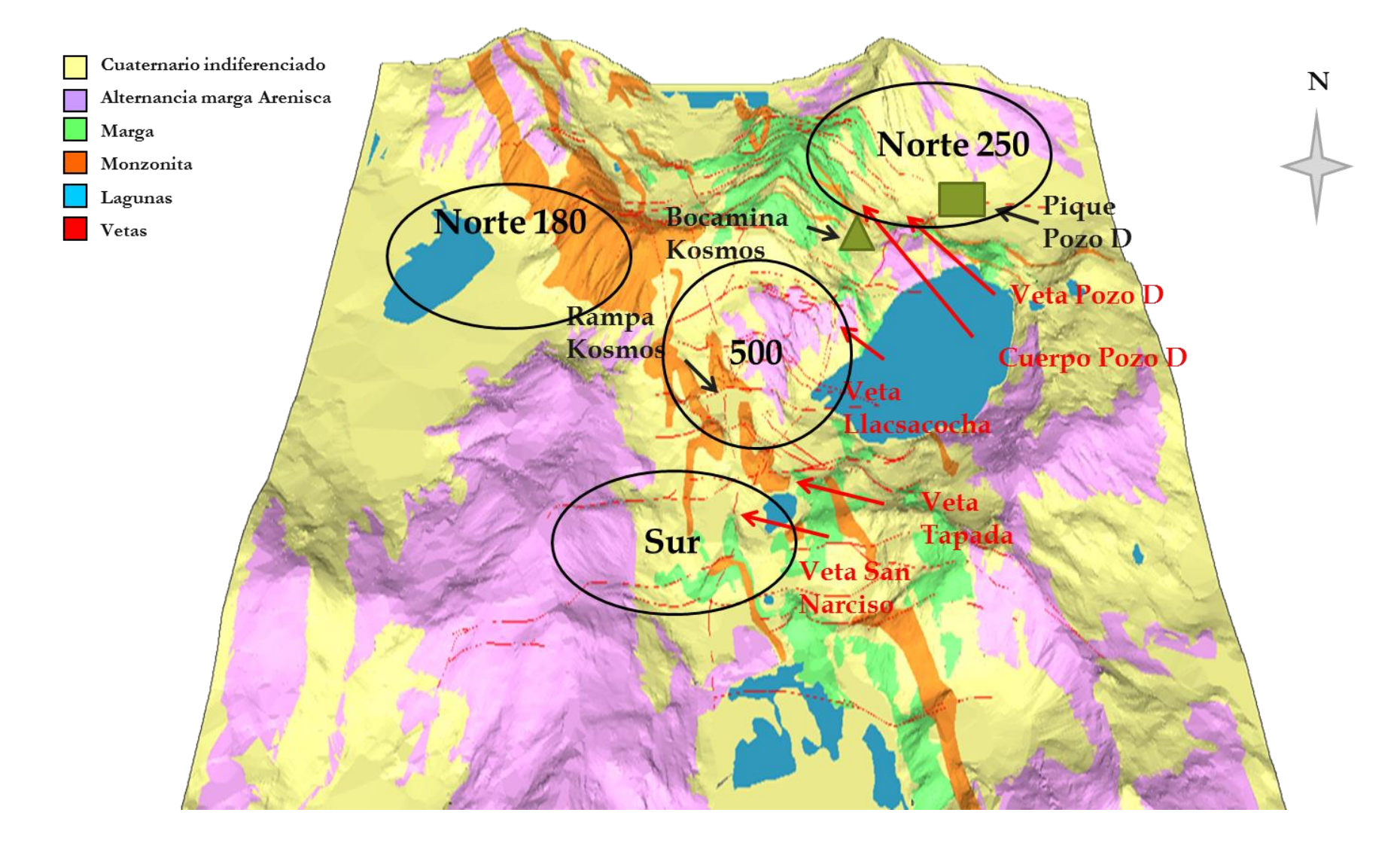

#### **COLUMNA ESTRATIGRAFICA - MINA HUARON**

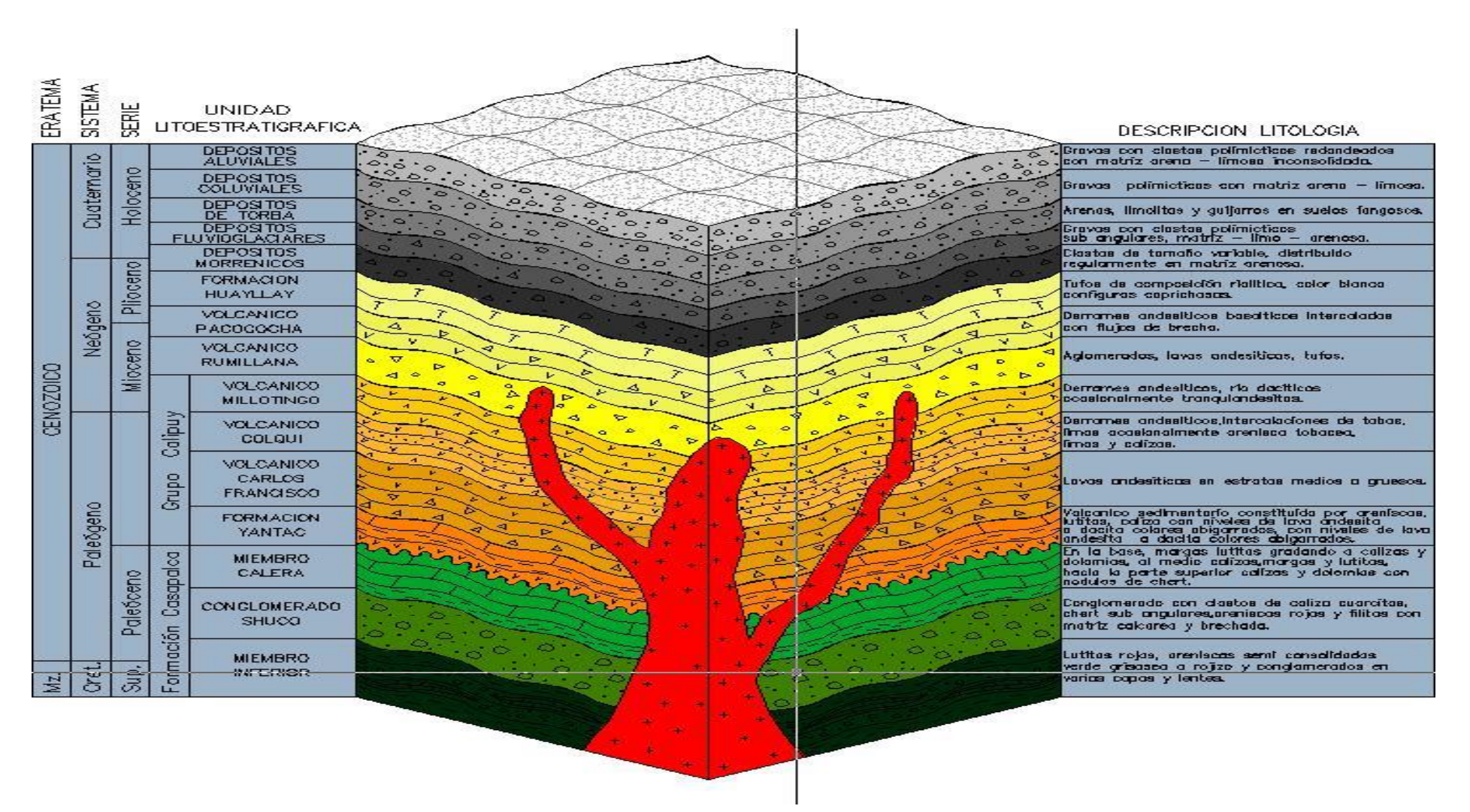

### **DIAGRAMA CAUSA - EFECTO**

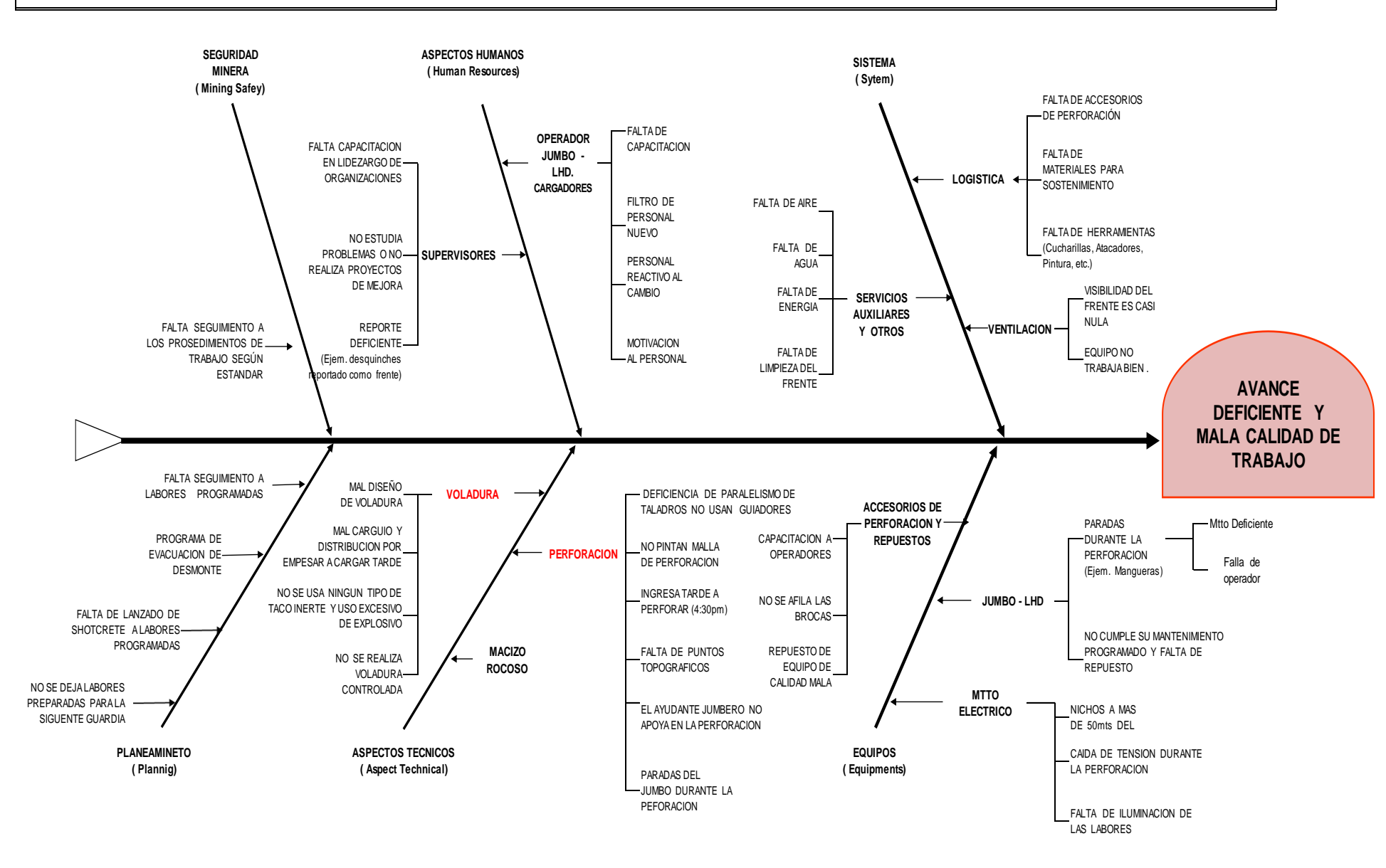

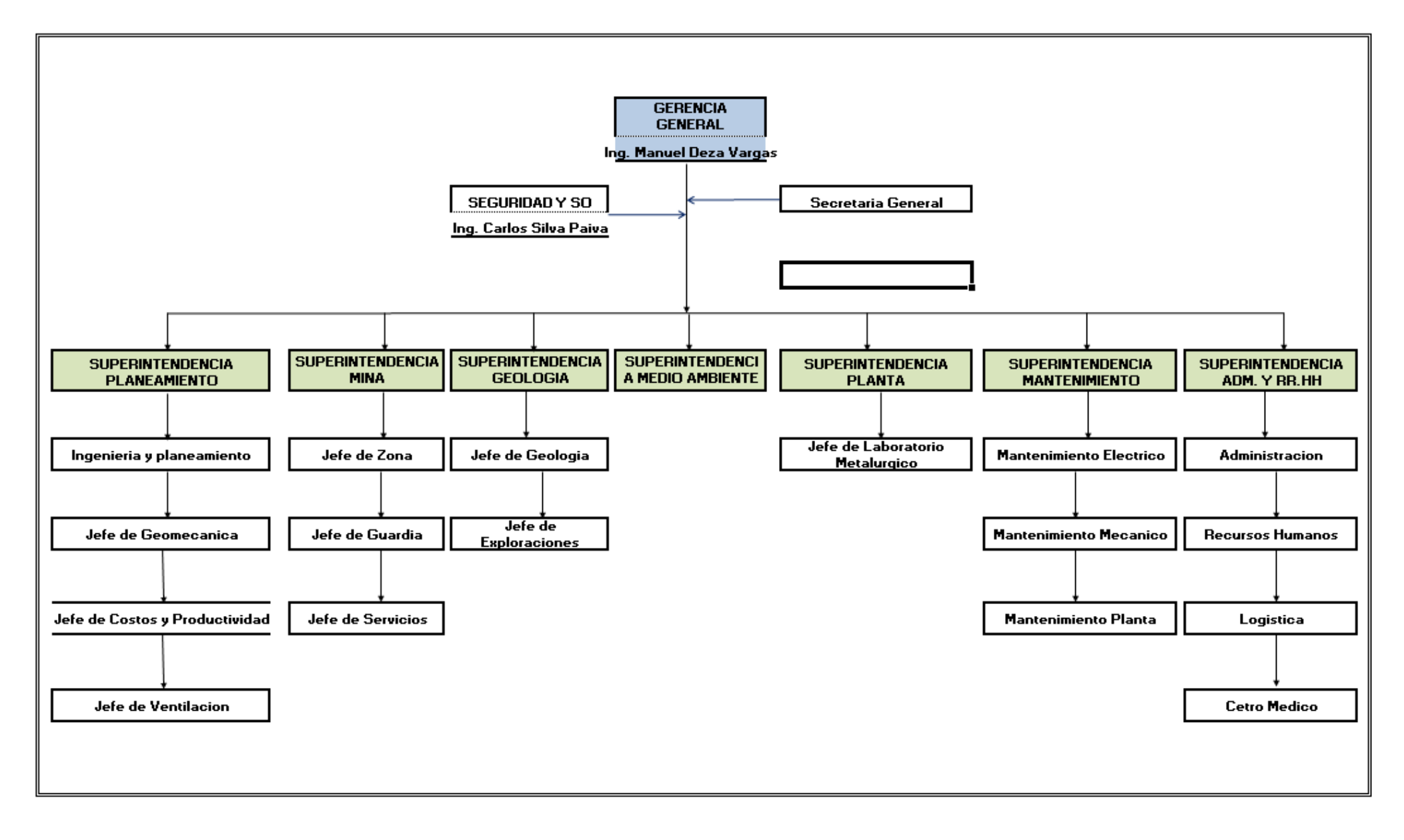

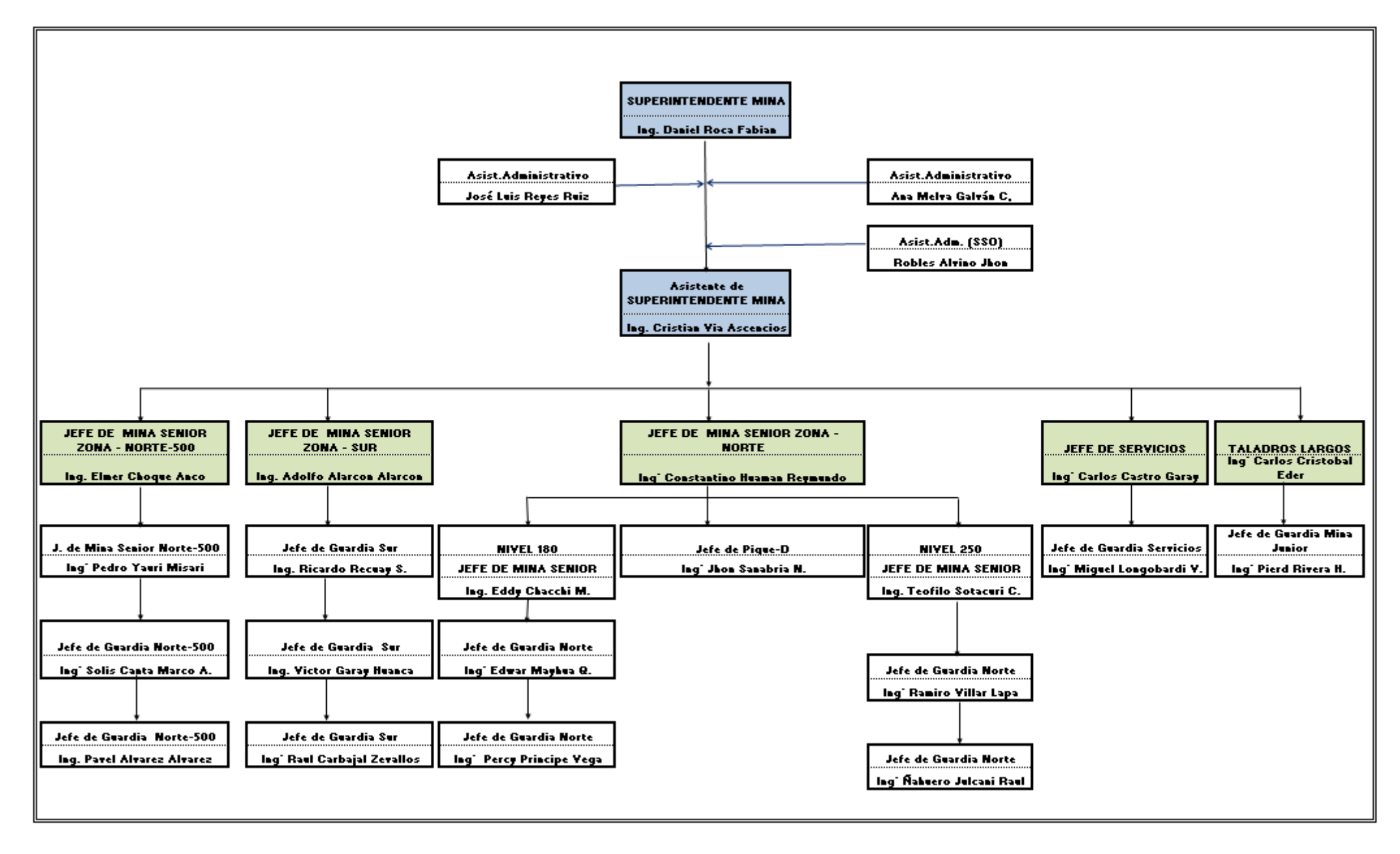

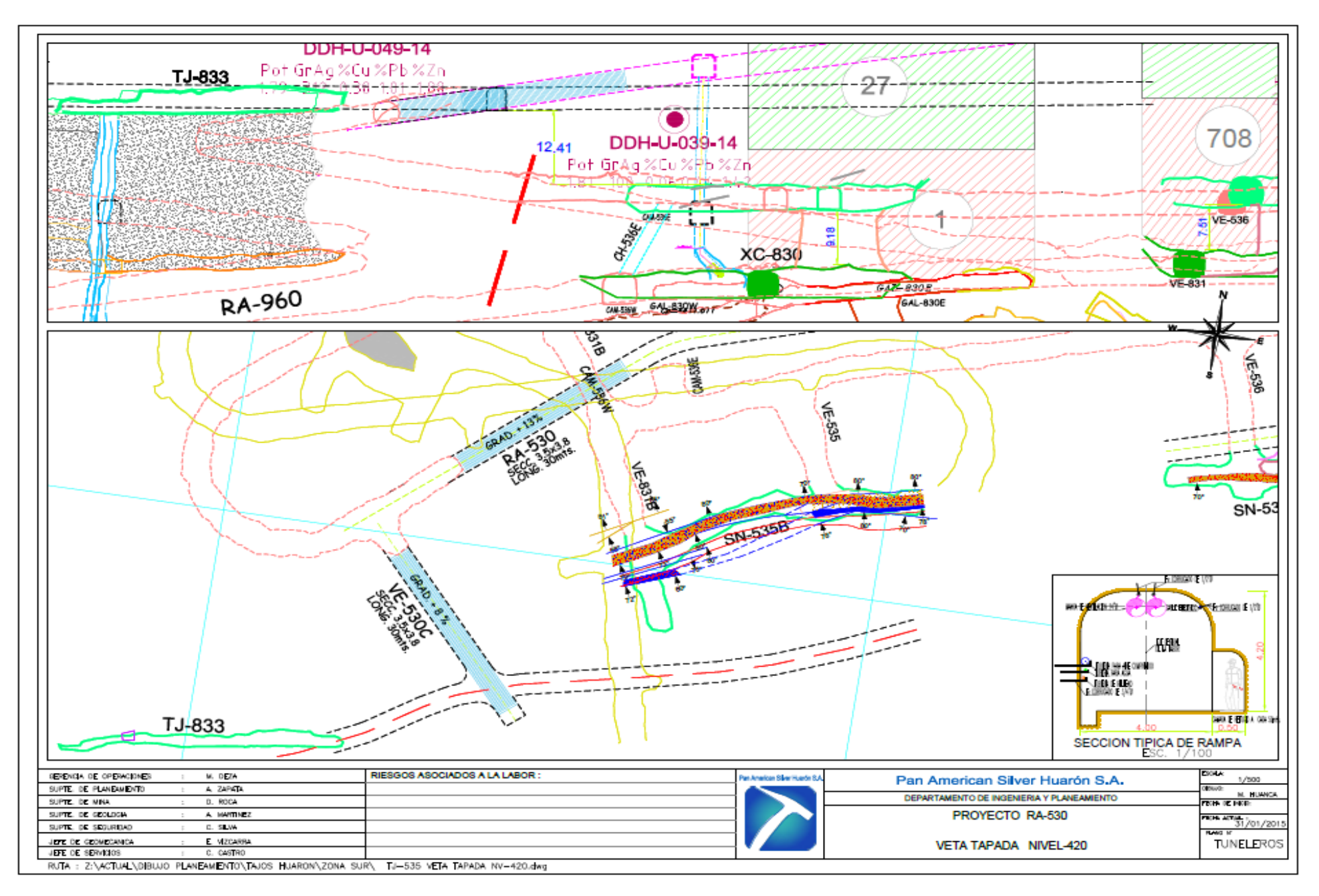

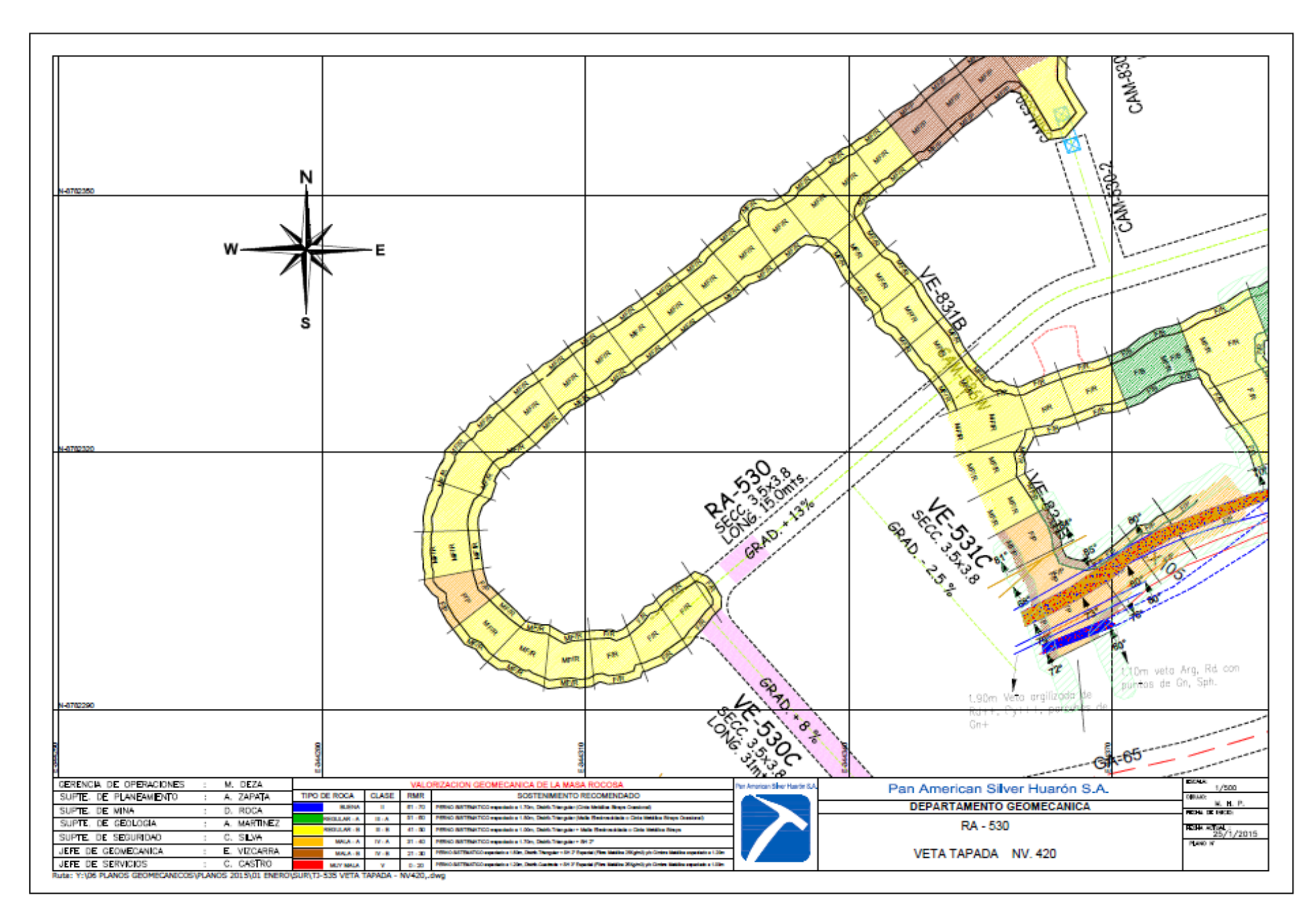

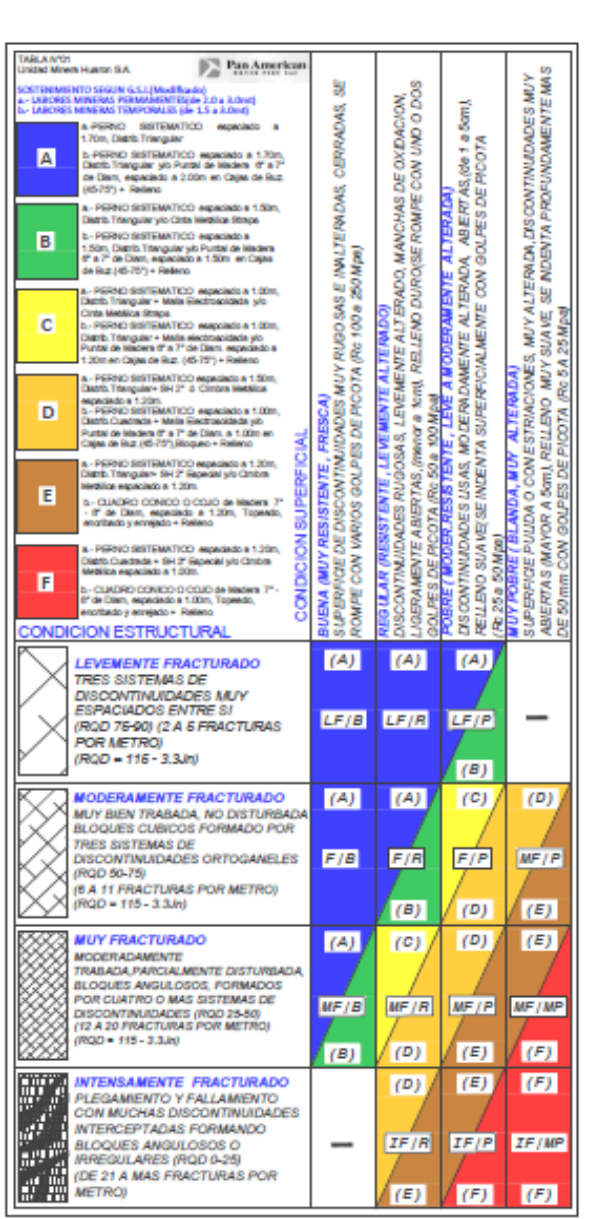

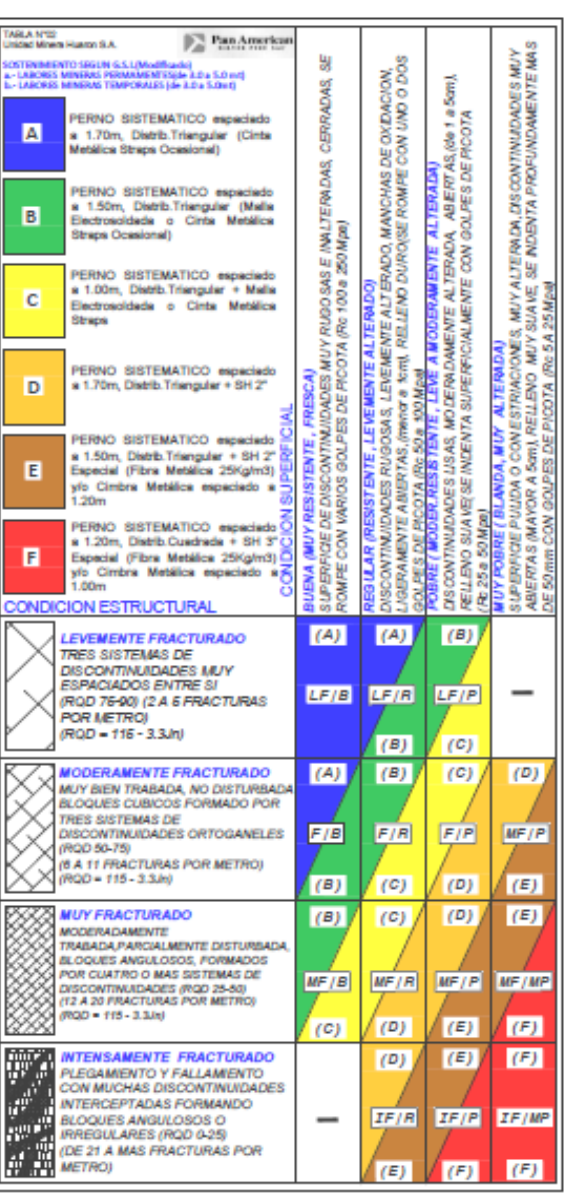

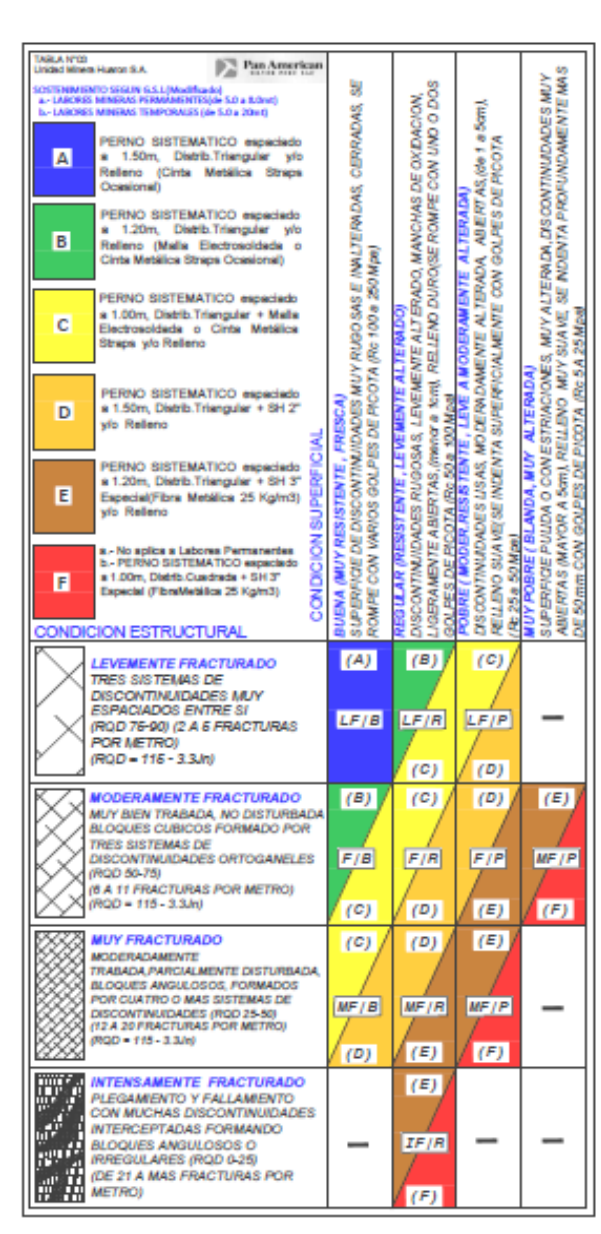

#### Metodologia de Anticacion

El desprendimiento de roca se evita colocando el soporte adecuado en el momento oportuno, Pan American Silver UM.Huaron S.A. practica y ejecuta de acuerdo a nuestra legislacion Reglamento de Seguridad y Salud Ocupacional D.S. 055-2010-EM Art 209 el principio de Labor Avanzada, Labor Sostenida "

El Metodo Simplificado GSI/Indice Geologico de Resistencia) . es un metodo de Evaluación Geomecanica que a partir de dos parametros Estructura(Numero de fracturas por metro lineal) y Condicion Superficial (Resistencia al golpe) aplicando el metodo de Arco Rebatido(Hastiales y Corona) se determina de manera practica el sostenimiento a ser empleads

#### *PROCEDIMIENTO*

- 1.- Practicar ABC MINERO: Vertilacion, Regado y desate de rocas
- 2 Seleccion de Tabla Geomecanica
- · Identificar el Tipo de Labor: Permanente o Temporali\* Identificar la Seccion de labor
- Salaryinnar ja Tahia Ganmananinai<sup>94</sup>
- 3.- Identificacion de los sistemas de discontinuidades dominantes in situ.
- 4- Parametro de Estructura:
- Extender el Flexometro y/o Cinta Metrica(1.0m) en forma lineal y enumerar las fracturas que intersectan en un metro lineal
- 5 Parametro de Condicion Superficial
- Evaluacion de la resistencia al Golpe de Martillo de Geologo vio barretila identificando el numero de ocipes en el cual se provoca el fracturamiento de la matriz rocosa ademas de identificar las condiciones de abertura ruppeidad relieno y alteracion/Se recomienda identificar la intersección de 02 e 03 cience de decontinuidad para el Golpe de resistencial
- 6 En La Tabla Geomecanica Seleccionada:
- Al lado tzquierdo se ubica el Parametro de ESTRUCTURA, el cual en orientacion hacia la parte inferior el Numero de Fractures incrementa hasta alcanzar la dominación de Triturada o Brechada": seleccionar la celda que se adecua o asemeia al resultado obtenido en el Item N°04 y trazar una linea horizontal imaginaria
- En la parte superior y a la derecha se ubica el parametro de CONDICION SUPERFICIAL en orientacion hacia la derecha el grado de resitencia por efectos del matillo degrada hasta la dominacion de " Disgrega o Indenta Profundamente"; seleccionar la celda que se adecua o asemeja al resultado obtenido en el Item N°05 y trazar una linea vertical **Imaginaria**
- La intersección de las dos lineas imaginarias nos identifica la celda con la clasificación GSI obtenida (p.e. MF/R, LF/R, IF/MP, etc) y el color de la celda nos identifica el sostenimiento a emplear; los colores estan codificados desde el Tipo A hasta el Tipo F

л.

 $\mathbf{x}$ 

Factores Influyentes

3. Cruce de Labores

**Tipos de Pernos** 

**ESPECIALIZEC)** 

A: CHADRADA

and in

 $\sim$ 

**Fracturas Paralelas** 

Agua (Acida o Higroscopica)

**Fracturas Subhortzontales** 

**CLASE A/LABORES PERMANENTES):** 

+ PERMIT HELICOCHE, DE 5 y 7 pier, (219 mm)

. PERMIT EXPANSIVE PYTHON CON R

**CLASE BILABORES TEMPORALES!** 

. PERMID EXPANSIVO PYTHON

**Distribucion Pernos** 

**COL** 

**College** 

. TUROS DE FROQUISIQUE SET Sy 7 piec 2 36 S e

 $\sim$ 

**B:TRIANGULAR** 

**COL** 

- De ubicar en la Calda dos colores, la selección del Tipo de color dependera de la penalidad por Factores Influventes, decredando siempre hacia el lado derecho.
- 7. El tipo de Sostenimiento a emplear esta determinado por el color de la celda obtenida. El soporte a emplear se encuentra en la parte tzquierda superior de la
- Teble Geomecanica

#### **PLTROS DE LABOR**

- Labor Permanente(Mayor a Smesse): denominase a Rampas Cruperos Chimeness By Pass Camaras y
- 2 Labor temporal/Menor a 3 meses) : denominase a
- sub nivel, vertanas, galerias, tajece de explotacion
- y By Pass de extraccion **PYTABLAS GEOMECANICAS**
- UMJHUARON S.A. empire 03 Tables Geometanicas de acuerdo al comportamiento geomecanico de sus labores de
- earrollo.preparacion y explotacion RELLENO
- En Unidad Minera Huaron S.A se emplea Raileno Debition e Midraulico para el confinemiento de

ción de exporte sin taber desatado ante

- especias vecios
- stricciones
- omedamente<br>Normalertaladros pera instalación de pernos Otherdación de persoa paraísio al plano de dispontinsidad
- de les frectures<br>Lerzado de Stuturete eobre melles cargades de fagmentos de nuosa sueltes<br>Lanzado de Shutuwie a una distancia mayor a 1.5m, frente
- con carga, falta de desate de roca y presion de aire manor<br>a 4 tantes
- ndalar cimbras sin a poyo al piso no verticates y sin asagurar a los hastales<br>So tabores Mineras Permanentes, con Tipo de

dentriento Dilli F, se empleata los pertos expansivos **PYTHON** 

#### Metodologia de Aniicacion

El desprendimiento de roce se evita colocando el soporte adecuado en el momento oportuno, Pan American Silver UM.Huaron S.A. practica y ejecuta de acuerdo a nuestra legislacion Reglamento de Seguridad y Salud Ocupacional D.S. 055-2010-EM Art 209 el vincipio de " Labor Avanzada, Labor Sostenida"

El Metodo Simplificado GSI(Indice Geologico de Resistencia) , es un metodo de Evaluación Geomecanica que a partir de dos parametros Estructura/Numero de fracturas por metro lineal) y Condicion Superficial (Resistencia al golpe) aplicando el metodo de Arco Rebatido/Hastiales y Corona) se determina de manera practica el sostenimiento a ser empleado.

#### PROCEDIMIENTO

- 1.- Practicar ABC MINERO: Ventilacion, Regado y desate de rocas
- 2.- Seleccion de Tabla Geomecanica: Identificar el Tipo de Labor. Permanente o Temporali\*)
- · Identificar la Seccion de labor
- Seleccionar la Tabla Geomecanica(\*\*)
- 3.- Identificacion de los sistemas de discontinuidades dominantes in situ.
- 4. Parametro de Estructura:
- Extender el Flexometro y/o Cinta Metrica(1.0m) en forma lineal y enumerar las fractures que intersectan en un metro lineal
- 5 Parametro de Condicion Superficial:
- Evaluacion de la resistencia al Goine de Martillo de Geologo vio barretilla identificando el numero de ocipes en el cual se provoca el fracturamiento de la matriz rocosa ademas de identificar las condiciones de abertura rugosidad relieno y alteracion(Se recomienda identificar la intersección de 02 a 03 planos de discontinuidad para el Goine de resistencia)
- 6. En La Tabla Geomecanica Seleccionada
- Al lado izculardo se ubica el Parametro de ESTRUCTURA, el cual en orientacion hacia la parte inferior el Numero de Fractures incremente hasta alcanzar la dominación de " l'ilturada o Brechada"; seleccionar la celda que se adecua o asemeja al resultado obtenido en el Item N°04 y trazar una linea horizontal imaginaria
- En la parte superior y a la derecha se ubica el parametro de CONDICION SUPERFICIAL, en orientacion hacia la derecha el grado de resitencia por efectos del martillo decreda hasta la dominación de " Discrega o Indenta Profundamente" seleccionar la celda que se adecua o asemeia el resultado obtenido en el Item Nº05 y trazer une linea vertical imaginaria
- La interseccion de las dos lineas imaginarias nos identifica la celda con la clasificacion GSI obtenida (p.e. MF/R, LF/R, IF/MP,etc) y el color de la celda nos identifica el
- sostenimiento a emplear; los colores estan codificados desde el Tipo A hasta el Tipo F De ubicar en la Calda dos colores, la selección del Tipo de color dependera de la
- penalidad por Factores Influventes, decredando siempre hacia el lado derecho. 7. El tipo de Sostenimiento a emplear esta determinado por el color de la
- ceida obtenida. El soporte a emplear se encuentra en la parte izquierda superior de la Table Geomecanica.

**Factores Influventes** 

3. Cruce de Labores

**Tipos de Pernos** 

0395+05mm

a.

**Fracturas Paralelas** 

Agua (Acida o Higroscopica)

**Fracturas Subhorizontales** 

**CLASE A/LABORES PERMANENTESI:** 

+ PERNO EXPANSIVO PYTHON CON

**CLASE B/LABORES TEMPORALESI:** 

+ PERKO EXPANSIVO PYTHON

**Distribucion Pernos** 

**SCUSPIMENTO ESPECIAL/ZINC** 

A: CUADRADA B:TRIANGULAR

**COLLEGE** 

**ST** 

+ PERKO HELICOIDAL DE 5 y 7 pies . @ 19 mm

TUBOS DE FRIOCION (SPUT SET 5 y 7 pies)

- **STROS DE LABOR** - Labor Permanente(Mayor a Smeses): denominase<br>- a Rampas,Cruceros,Chimeness,Dy Pass,Camaras y
- 
- : Labor temporal(Menor a 3 meses) : denominase a sub rivei, ventanas, galerias, tajeca de explotacion
- y By Pass de extraction<br>(") TABLAS GEOMECANICAS
- UM.HUARON S.A. emplea 03 Tables
	- Geometanicas de acuerdo al comportamiento geometanico de sua labores de
	- desarrollo preparación y explotación
	- En Unidad Minera Huaron S.A sa amplas Ralano Dettico e Hidraulco para el confinamiento de

#### RELLENO especias vacios icclone

- de scoole de taber desidedo antes
- Acumular taladros para instalación de persos.<br>Ofentación de persos paralelo al plano de discordinuidad de
- les frectures
- Letzado de Shobaste sobre mallas cargadas de fragmentos
- Leszado de Shotzede a una distancia mayora 1.5m, frente con carga, falta de desate de roca y presion de aire menor a 4
- Instalar circlores din appyo all ples no verticales y din assigurar a
- **Ing Isaatisipe** Six labores Mineras Temporales y Permanentes con Tipo de
- peterimiento D-E-F, no se empleara los perhos de Moción

#### afortología de Anilcacion

100

El desprendimiento de roca se evita colocando el soporte adecuado en el momento oportuno Pan American Silver UM Huaron S.A. practics y elecute de acuerdo a nuestra lecislacion Reglamento de Seguridad y Salud Ocupacional D.S. 055-2010-EM Art 209 el principio de Labor Avanzada, Labor Sostenida "

El Metodo Simplificado GSI(Indice Geologico de Resistencia) , es un metodo de Evaluacion Geomecanica que a partir de dos parametros Estructura (Numero de fracturas por metro lineal) y Condicion Superficial (Resistencia al golpe) aplicando el metodo de Arc Rebatido/Hastiales y Corona) se determina de manera practica el sostenimiento a ser amedasin'

#### *PROCEDIMIENTO*

- 1.- Practicar ABC MINERO: Ventilacion, Regado y desate de rocas
- 2 Seleccion de Table Geomecanica:
- · Identificar el Tipo de Labor: Permanente o Temporal(\*) Identificar la Seccion de labor
- Seleccionar la Tabla Geomecanica(\*\*)
- 3. Identificacion de los sistemas de discontinuidades dominantes in situ. 4- Parametro de Estructura:
- · Extender el Flexometro vio Cinta Metrica(1.0m) en forma lineal y enumerar las fracturas que intersectan en un metro lineal
- 5 Peremetro de Condicion Superficial:
- Evaluacion de la resistencia al Golpe de Martillo de Geologo y/o barretila identificando el numero de golpes en el cual se provoca el fracturamiento de la matriz rocosa ademas de identificar las condiciones de abertura,rugosidad,relleno y alteracion(Se recomienda identificar la intersección de 02 a 03 planos de discontinuidad para el Golpe de resistancia)
- 6 En La Tabla Geomecanica Seleccionada:
- Al lado Izquierdo se ubica el Parametro de ESTRUCTURA, el cual en orientacion hacia la parte inferior el Numero de Fracturas incrementa hasta alcanzar la dominación de " Triturada o Brechada"; seleccionar la celda que se adecua o asemeja al resultado obtenido en el Item N°04 y trazar una linea horizontal imaginaria
- En la parte superior y a la deracha se ubica el parametro de CONDICION SUPERFICIAL en orientación hacia la derecha el crado de resitencia por efectos del martilo degrada hasta la dominacion de " Disgrega o Indenta Profundamente"; seleccionar la celda que se adecua o asemeja al resultado obtenido en el item N°05 y trazar una linea vertical imaginaria
- La intersección de las dos lineas imadinarias nos identifica la celda con la desificación GSI obtenida (p.e. MF/R, LF/R, IF/MP,etc) y el color de la celda nos identifica el
- sostenimiento a emplear, los opiones estan codificados desde el Tipo A hasta el Tipo F De ubicar en la Celda dos colores, la seleccion del Tipo de color dependera de la
- penalidad por Factores Influyentes, degradando siempre hacia el lado derecho. 7. El tipo de Sostenimiento a emplear esta determinado por el color de la
- celda obtenida. El soporte a emplear se encuentra en la parte izquierda superior de la **Table Geomecanics**

Factores Influyentes

3. Cruce de Labores

**CLASS BEARORES TEMPORALES:** 

365+05mm<br>+ PERIO EXPANSIVO PYTHONII

**Distribucion Pernos** 

A: CUADRADA

**Fracturas Paralelas** 

Agua (Acida o Higroscopica)

+ PERMO HELIODEAL DE 5 y 7 pins, @ 19 mm

. TUROS DE FRICCION (SPLIT SET 5 y 7 pieg @

**B:TRIANGULAR** 

**Section** 

**Fracturas Subhortrontales** 

RECURRIMENTO ESPECIALIZINCY

- **TIPOS DE LABOR** - Labor Permanente(Nayor a Smeses): denominase
- a Rampas Cruzeros Chimeness By Pass Camaras y

v By Pass de extraorion

especios vecios

corectamente

ment a 4 hours

**Nocidie Skolt Sed** 

clones

fragmenting de roces quelles

**RELENG** 

- 
- Labor temporal/Menor a 5 meses) : deponinase a
- sub nivel, ventanza, galerias, tajece de explotacion **Tinos de Pernos**
- TABLAS GEOMECANICAS CLASS ACABORES PERSANENTES: UNINUARON S.A. emplea 03 Tables
- Geomecanicas de acuerdo al comportamiento gaora desarrollo, preparacion y expidacion En Unidad Minera Huaron S.A se emplea Relience

Dettico e Hidraulco para el confinamiento de

No Iniciar colocación de seporte sin haber desalado antes

Ottentación de persos paraleis al plano de discontinuidad.<br>As los fiscilinas

frente con carga. Si la de desate de roca y presion de aire

in labores Mineras Temporales y Permanentes con Tipo

de englanimiento D-E-F, no se empleara los pertos de

Acumular teledros para instalación de persos

anzado de Shotzete sobre mallas cargadas de

Lanzado de Shobrete a una distancia mayor a 1.5m.

instalar cilitàres sin apoyo al piso no verticales y sin<br>eseguier a los hastiales

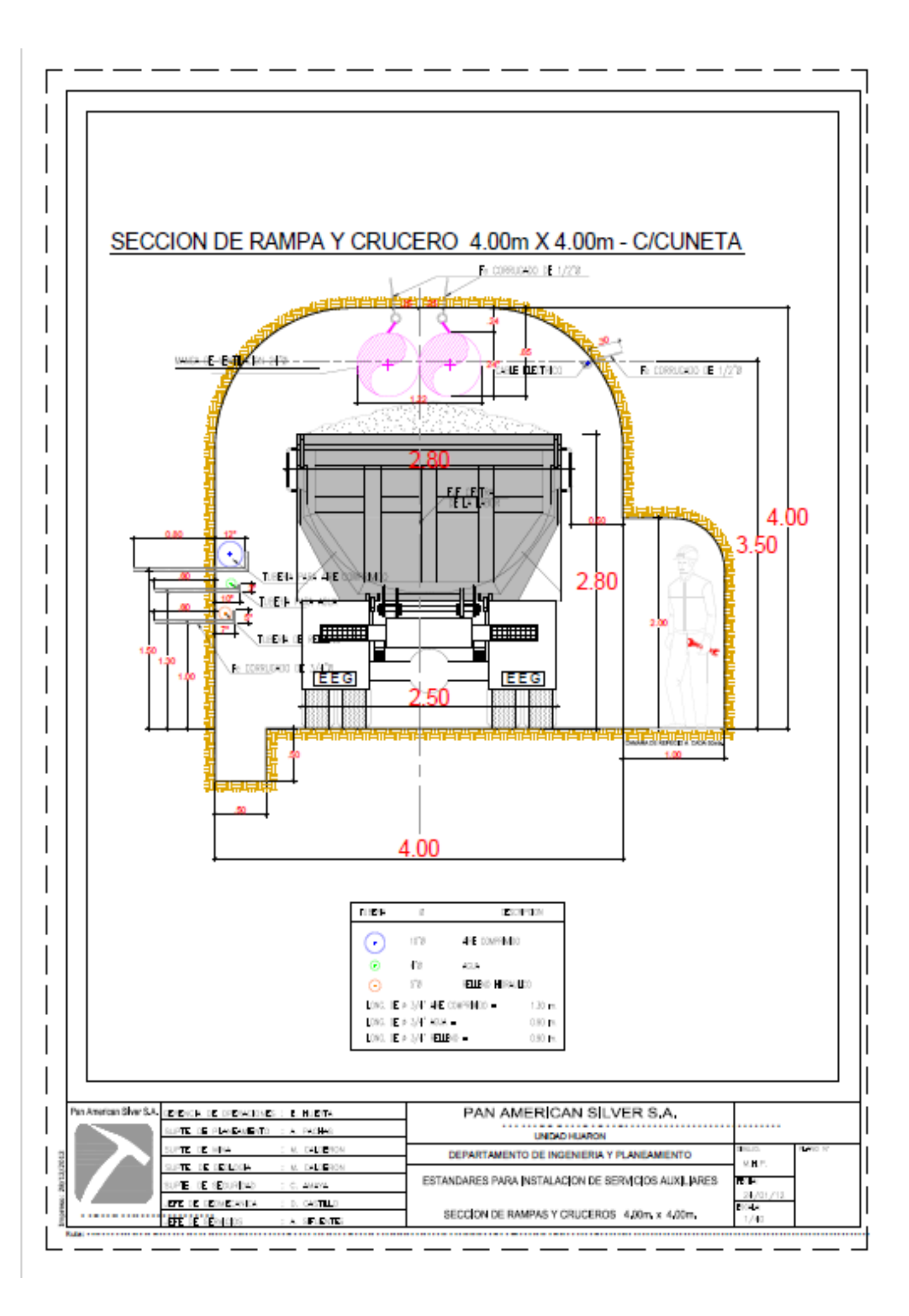

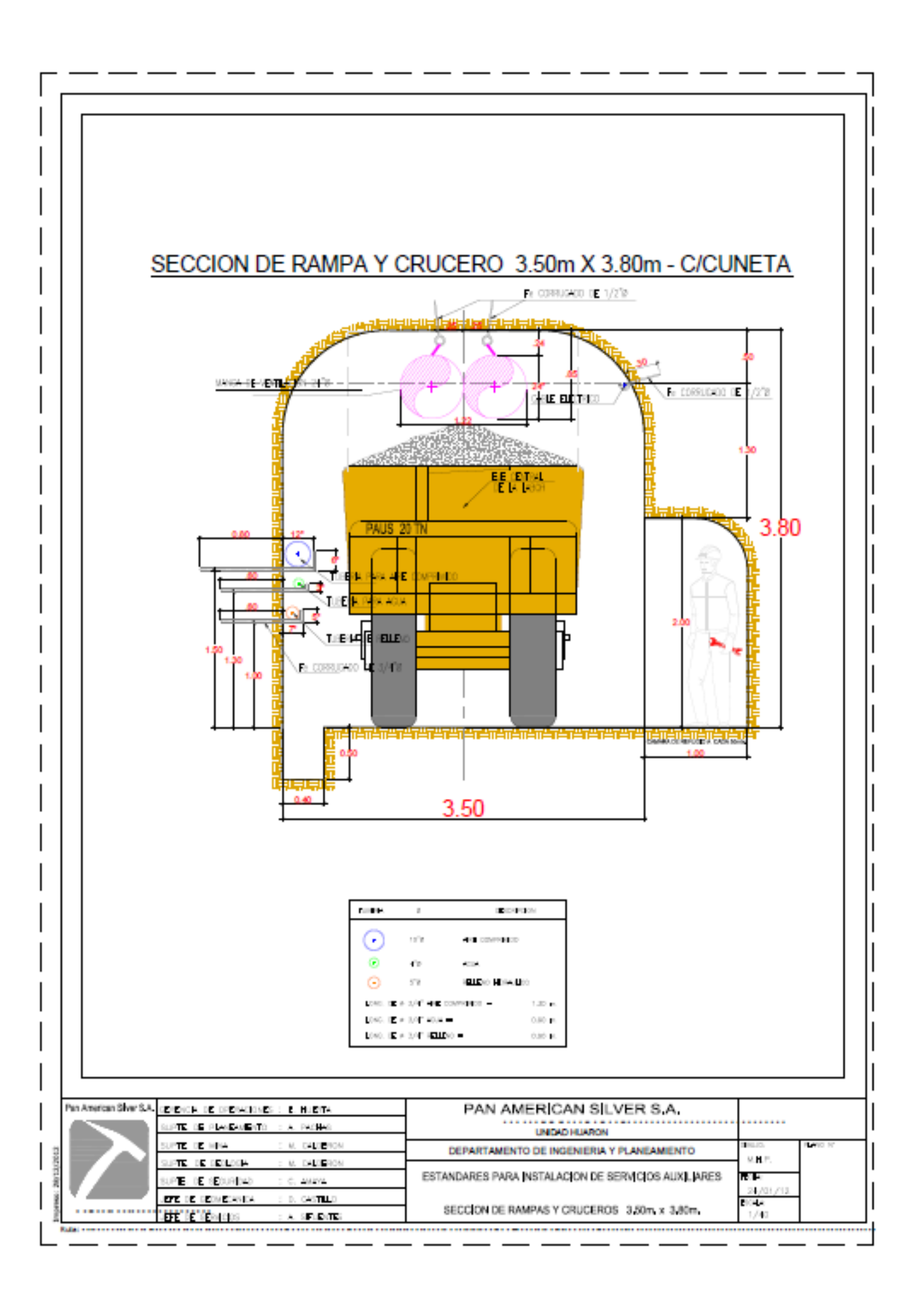

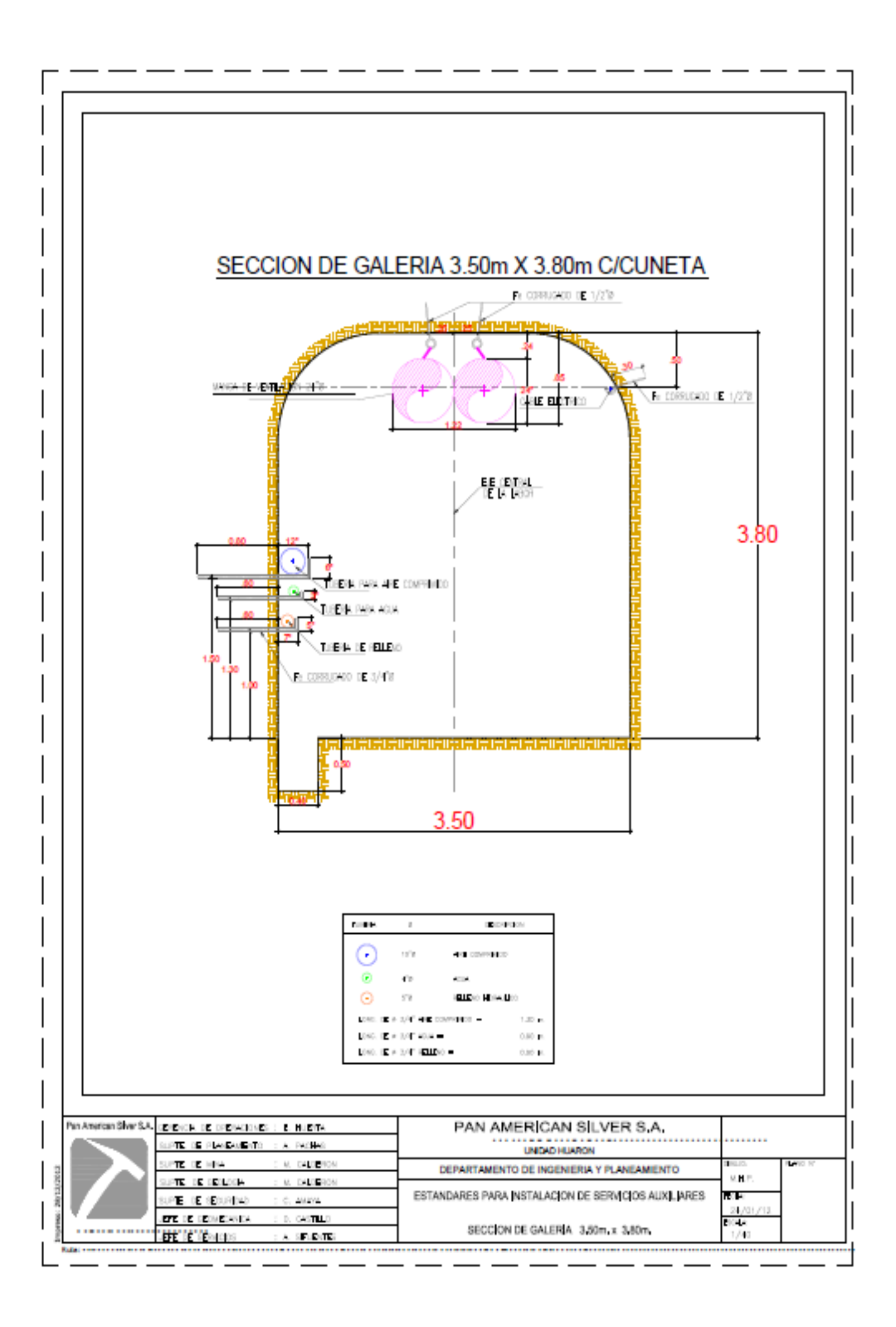

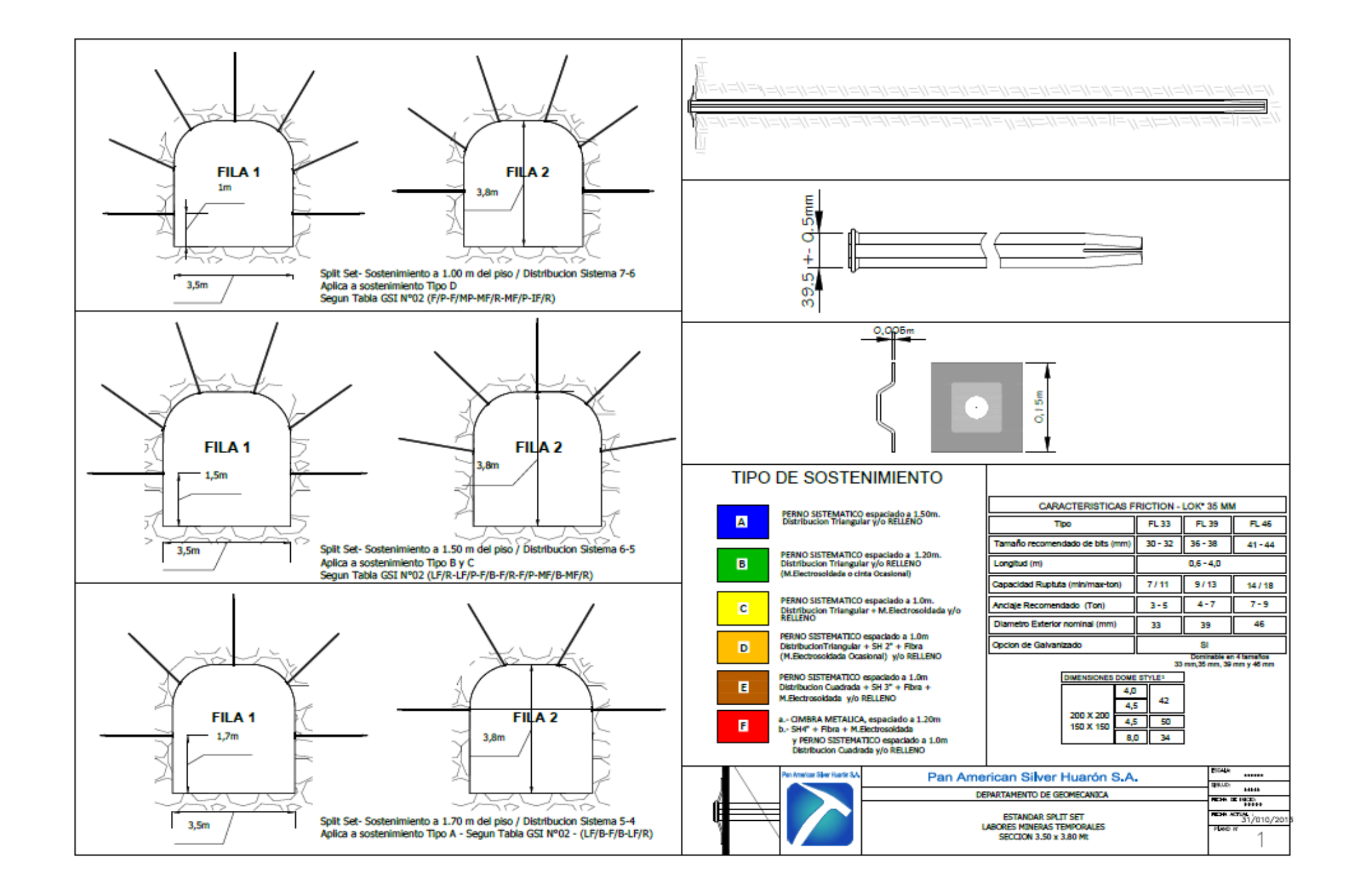

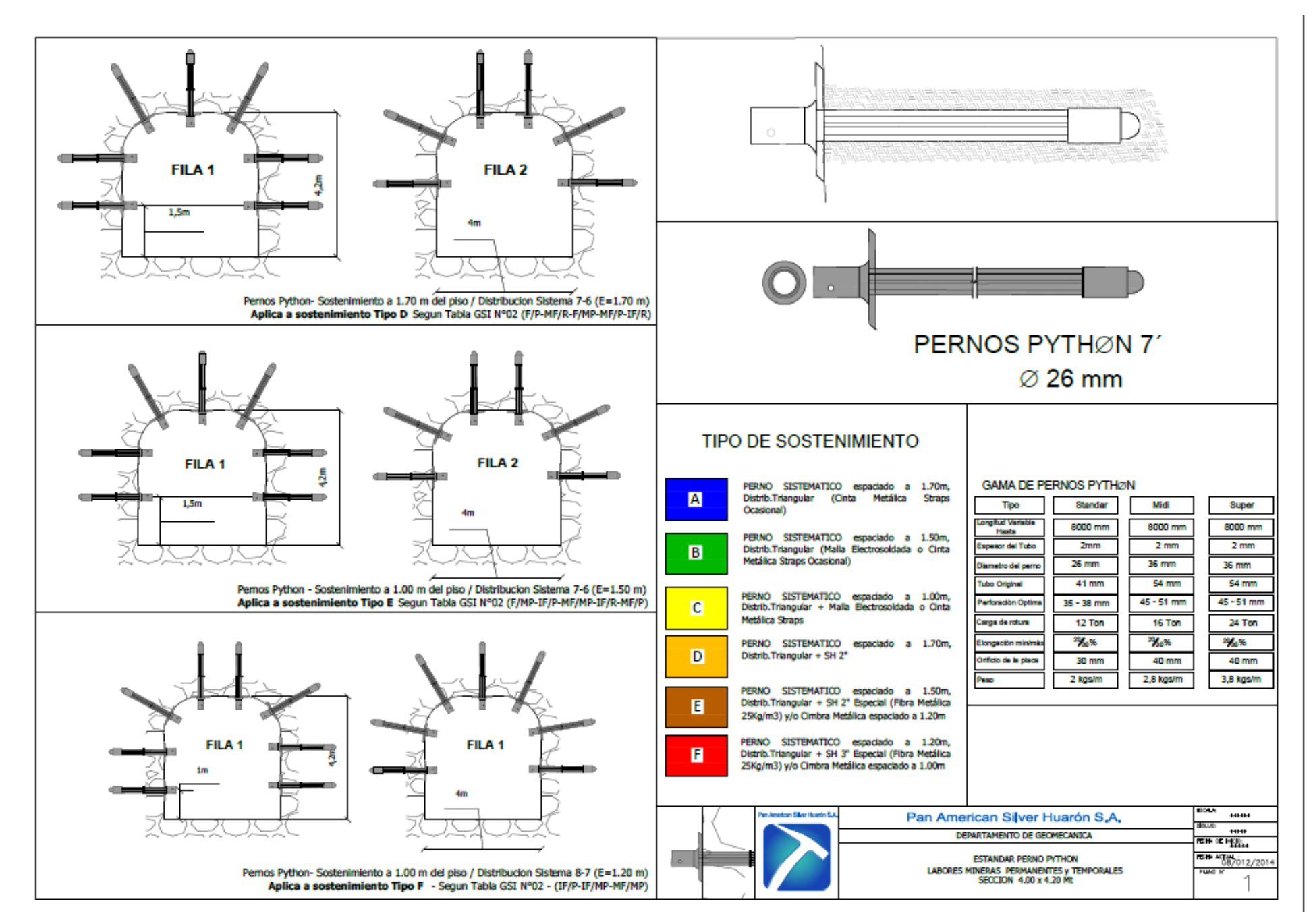

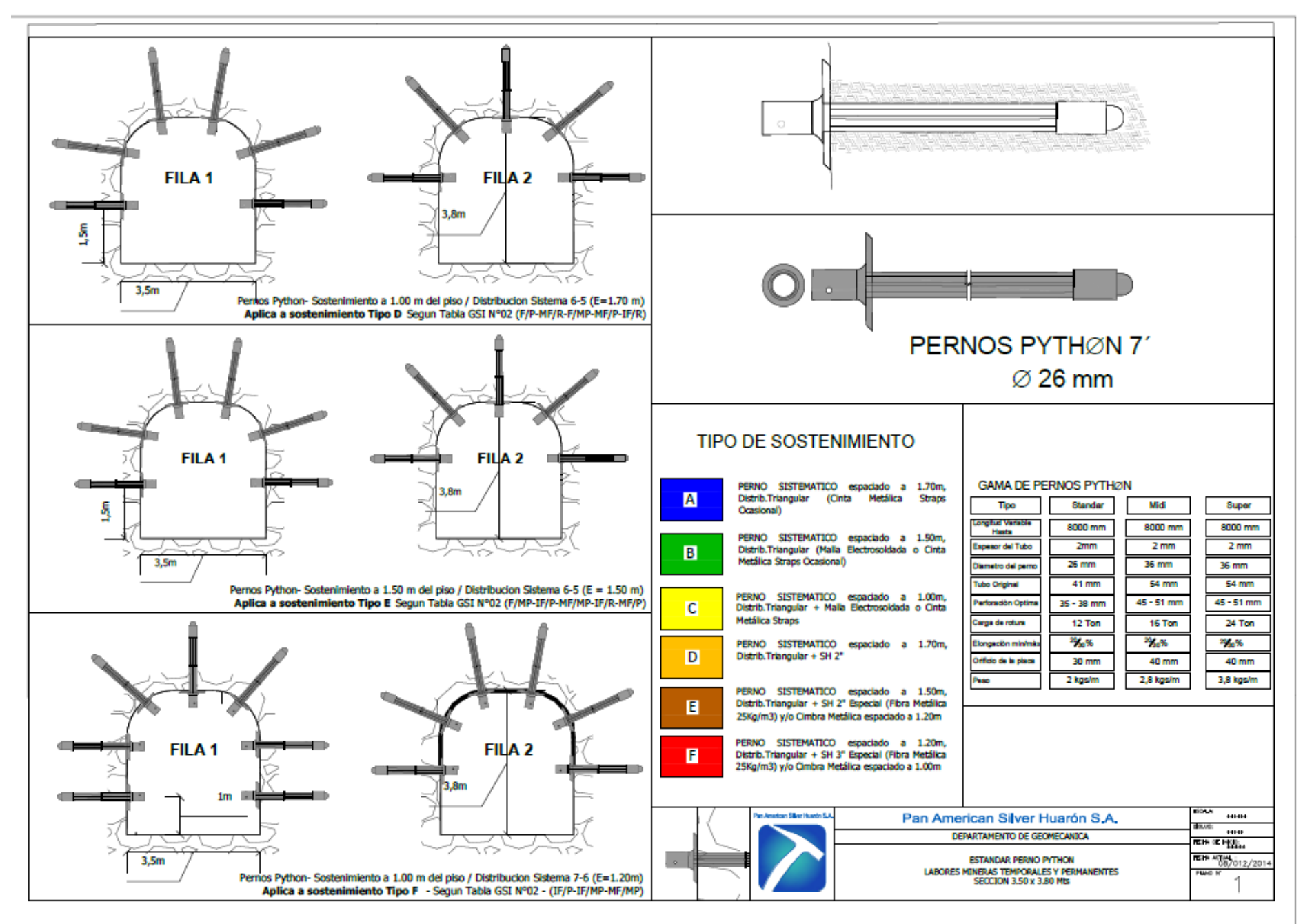

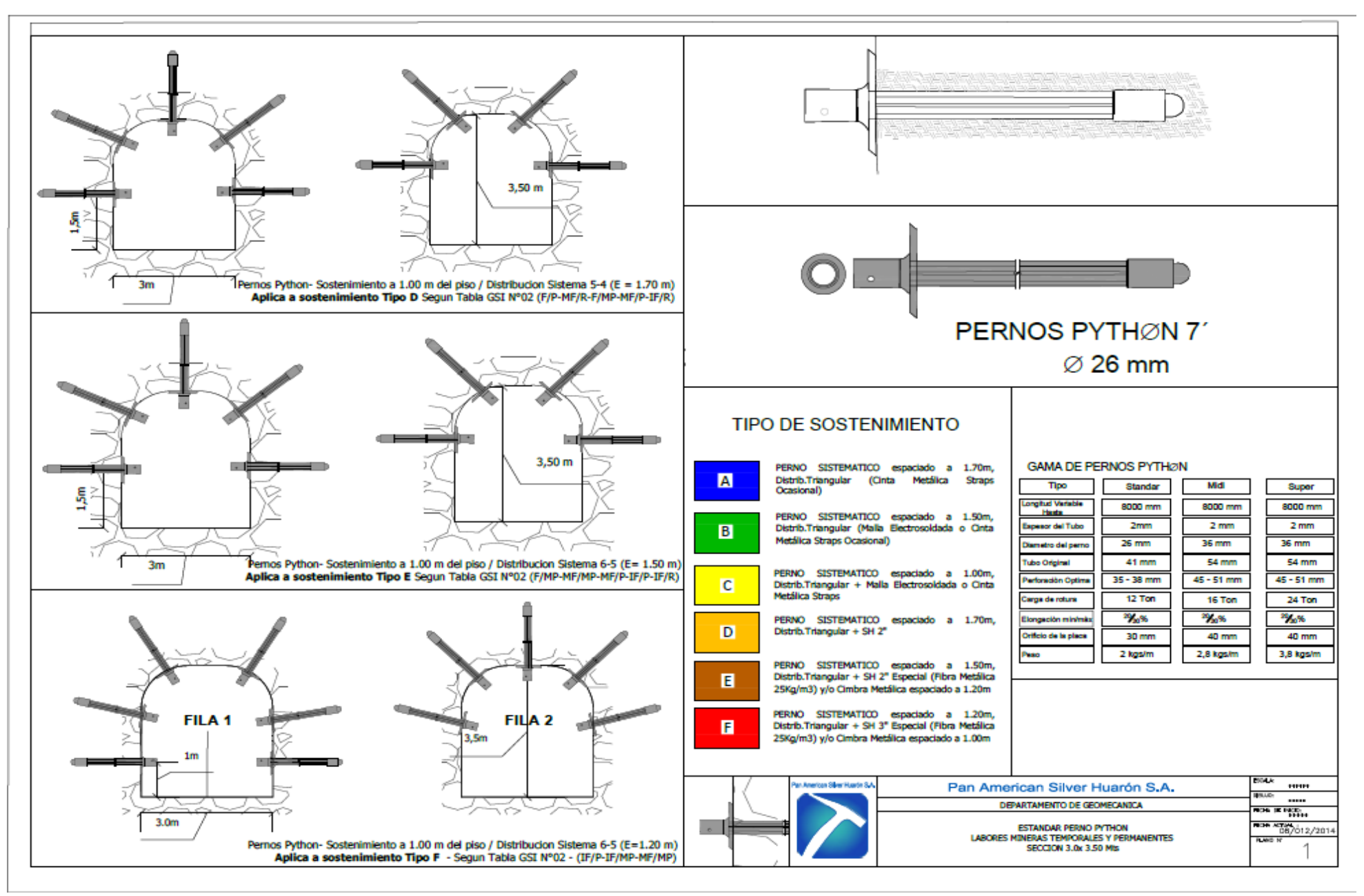

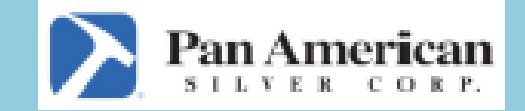

UNIDAD: HUARÓN

# **MALLAS DE PERFORACIÓN** "PARÁMETROS Y EFICIENCIAS EN PERFORACIÓN Y VOLADURA"

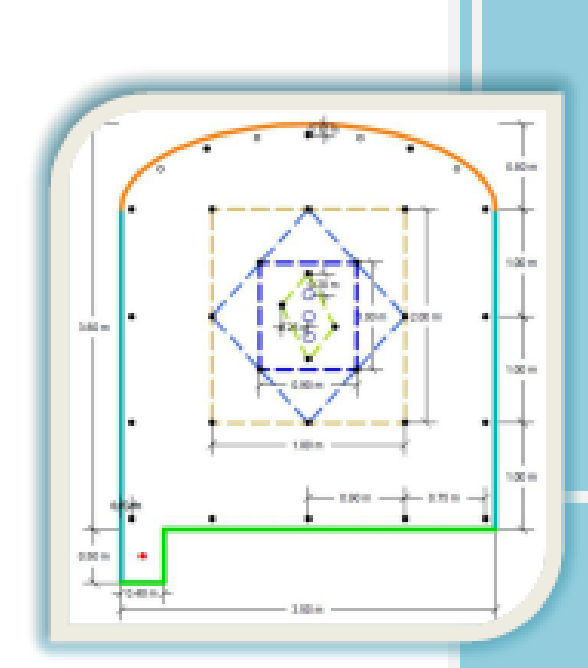

**DEPARTAMENTO DE INGENIERÍA & PLANEAMIENTO** ÁREA DE PRODUCTIVIDAD Y COSTOS
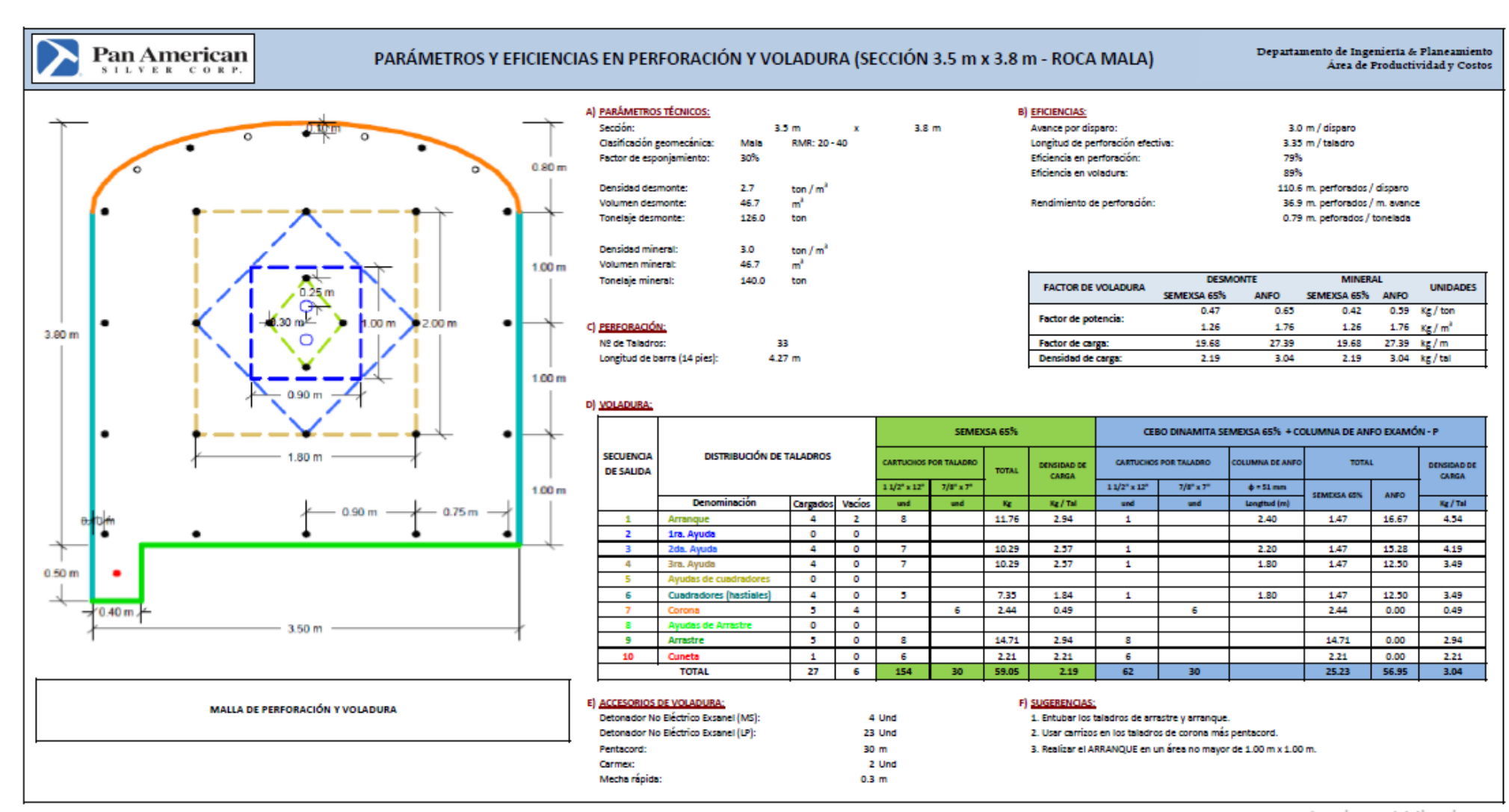

Activar Windows

 $\displaystyle \mathop{\bf Pan}_{{\color{red} s+t}} \mathop{\bf American}_{{\color{blue} t+t}} \hspace{0.1cm} \mathop{\bf Ren}\limits_{{\color{blue} t+t}} \mathop{\bf Ann}\limits_{{\color{blue} t+t}} \mathop{\bf Ann}\limits_{{\color{blue} t+t}}$ 

# PARÁMETROS Y EFICIENCIAS EN PERFORACIÓN Y VOLADURA (SECCIÓN 3.5 m x 3.8 m - ROCA REGULAR)

Departamento de Ingenieria & Planeamiento<br>Área de Productividad y Costos

3.3 m / disparo 3.7 m/taladro

139.0 m. perforados / disparo

42.1 m. perforados / m. avance 0.90 m. peforados / tonelada

86%

90%

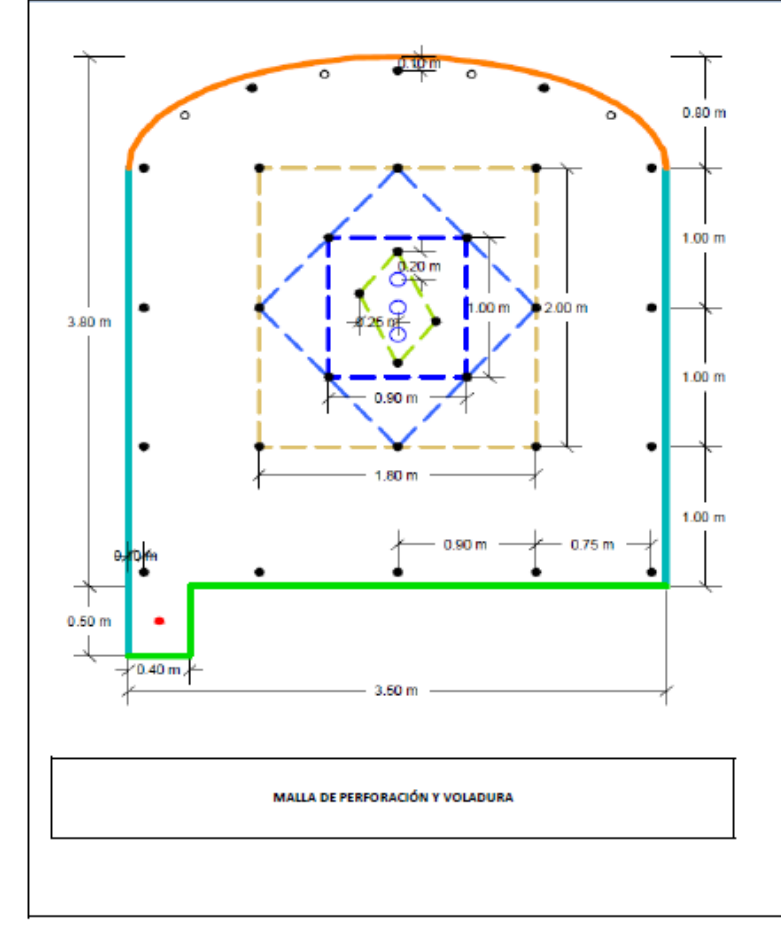

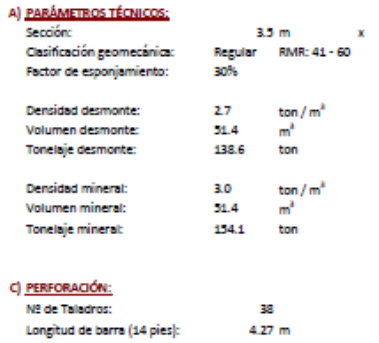

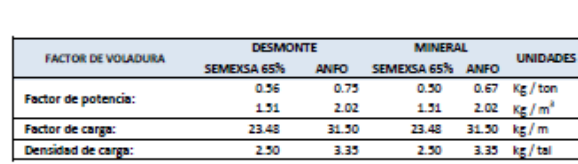

#### D) VOLADURA:

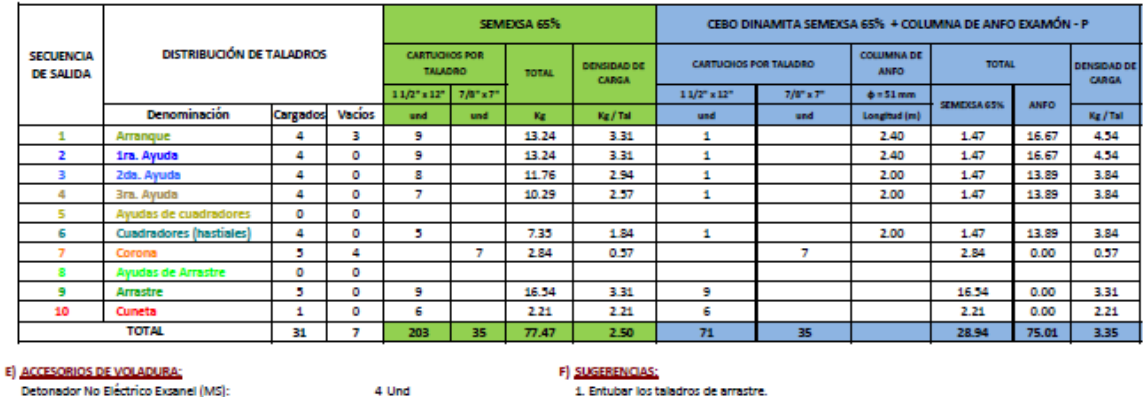

#### Detonador No Eléctrico Exsanel (MS):

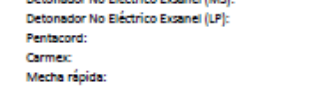

B) EFICIENCIAS:<br>Avance por disparo:

Eficiencia en voladura:

Rendimiento de perforación:

Longitud de perforación efectiva: Eficiencia en perforación:

 $3.8<sub>m</sub>$ 

27 Und

30 m 2 Und  $0.3<sub>m</sub>$ 

1. Entubar los taladros de arrastre.

2. Usar carrizos en los taladros de corona más pentacord.

3. Realizar el ARRANQUE en un área no mayor de 1.00 m x 1.00 m.

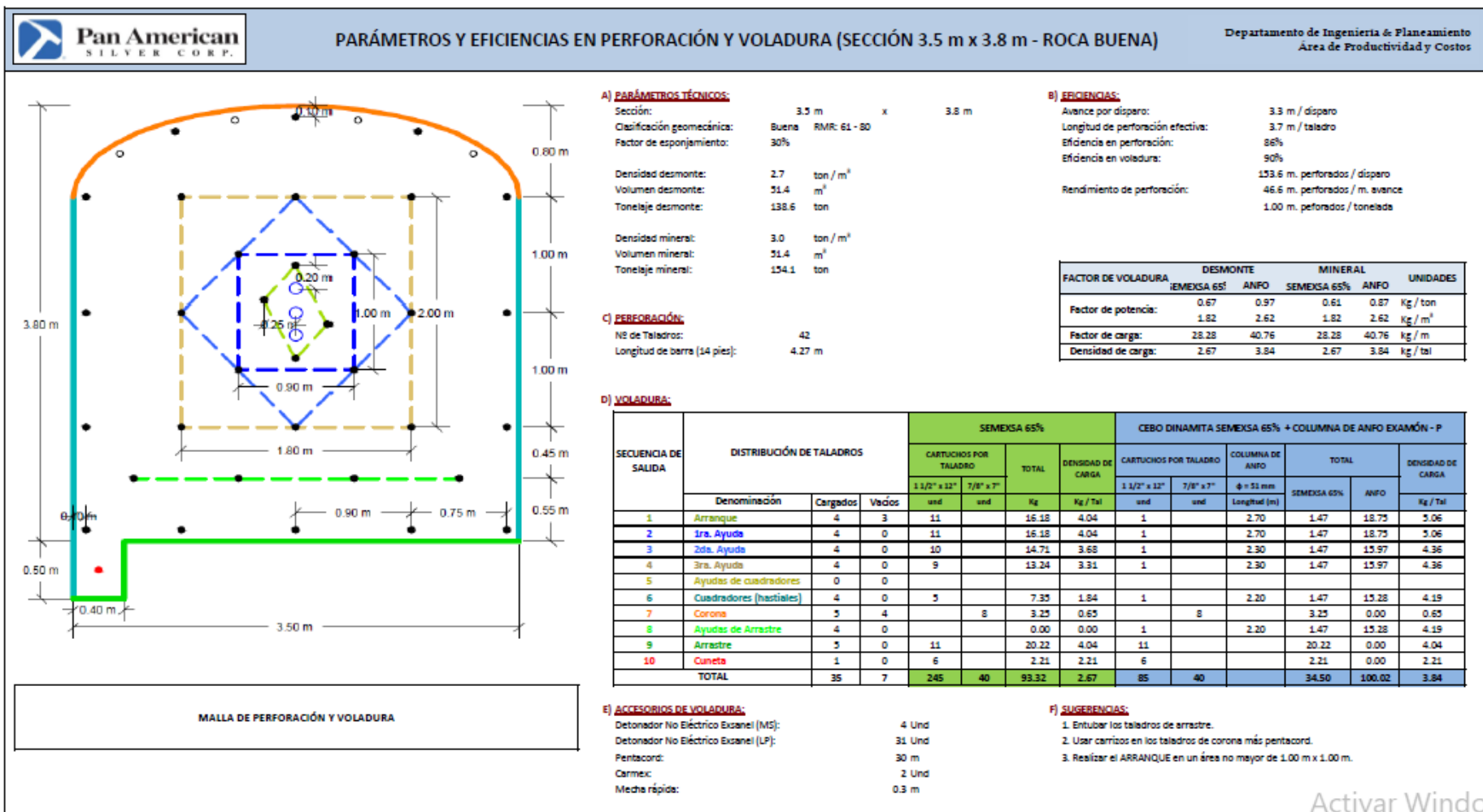

WS

 $\alpha = \alpha$ 

the control of the con-

 $\displaystyle \mathop{\bf Pan}_{\text{s} \text{th}} \mathop{\bf American}_{\text{v} \text{th}} \underset{\text{c} \text{on} \text{t}}{\text{American}}$ 

## PARÁMETROS Y EFICIENCIAS EN PERFORACIÓN Y VOLADURA (SECCIÓN 4.0 m x 4.0 m - ROCA MALA)

 $\begin{small} \textbf{Department of} \textbf{Department} \textbf{de} \textbf{Im} \textbf{e} \textbf{a} \textbf{m} \textbf{i} \textbf{ento} \\ \textbf{Area} \textbf{de} \textbf{Productividad} \textbf{y} \textbf{Costs} \end{small}$ 

3.0 m / disparo

3.35 m/taladro

124.1 m. perforados / disparo

41.4 m. perforados / m. avance 0.74 m. peforados / tonelada

79%

89%

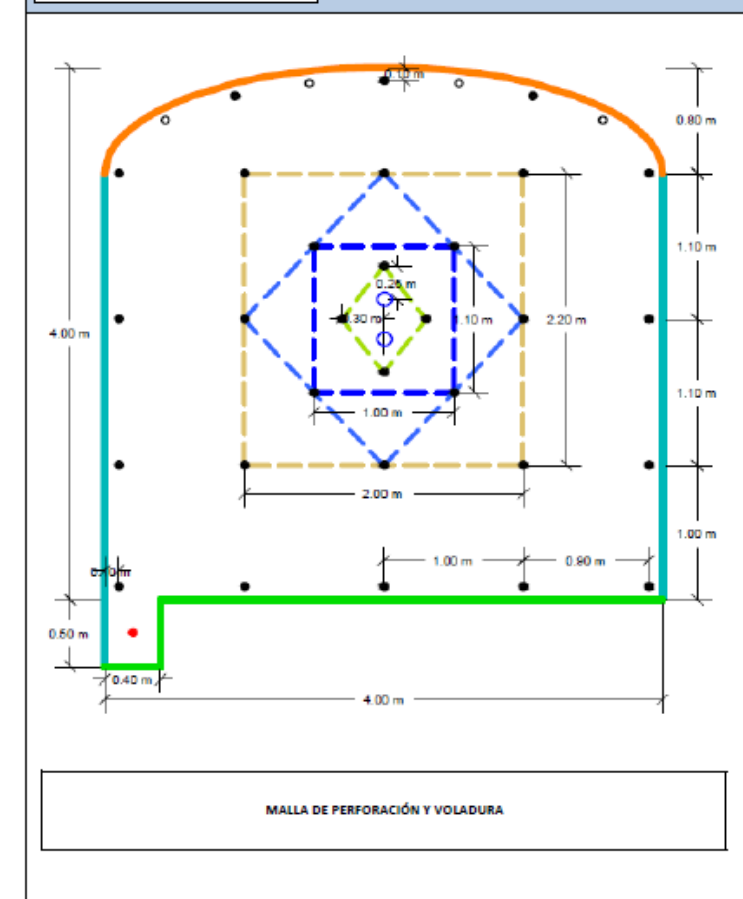

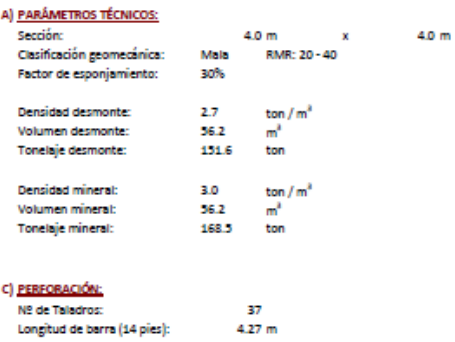

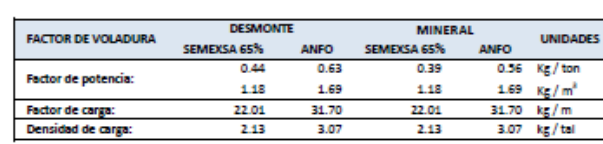

#### **DI VOLADURA:**

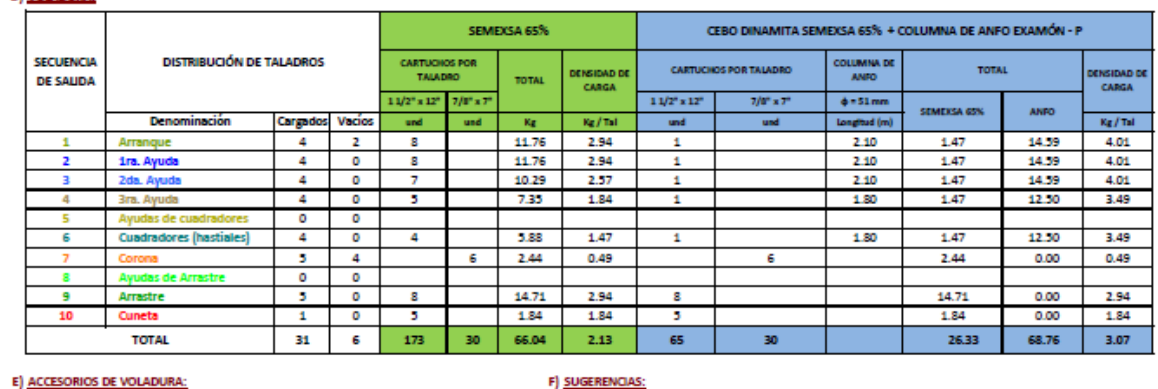

**B) EFICIENCIAS:** 

Avance por disparo: Longitud de perforación efectiva:

Eficiencia en perforación:

Rendimiento de perforación:

Eficiencia en voladura:

# Detonador No Eléctrico Exsanel (MS):

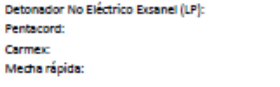

4 Und 1. Entubar los taladros de arrastre y arranque. 27 Und 2 Und

30 m

 $0.3<sub>m</sub>$ 

2. Usar carrizos en los taladros de corona más pentacord. 3. Realizar el ARRANQUE en un área no mayor de 1.00 m x 1.00 m.

Activar Windows

Va a Canfiguración nara a

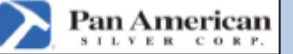

# PARÁMETROS Y EFICIENCIAS EN PERFORACIÓN Y VOLADURA (SECCIÓN 4.0 m x 4.0 m - ROCA REGULAR)

10

Cuneta

**TOTAL** 

 $\mathbf{1}$ 

35  $\overline{z}$ 

 $\bullet$ 

 $-6$ 

219

Departamento de Ingenieria & Planeamiento<br>Área de Productividad y Costos

3.3 m/disparo 3.7 m/taladro 86% 90%

46.6 m. perforados / m. avance 0.83 m. peforados / tonelada

SEMEXSA 65%

0.43

135

25.26

2.38

**TOTAL** 

SEMEXSA 65%

 $1.47$ 

1.47

1.47

1.47

1.47

1.47

2.84

16.54

2.21

 $30.41$ 

**MINERAL** 

**ANFO** 

**ANFO** 

18.73

18.75

18.73

15.28

13.89

14.59

 $0.00$ 

 $0.00$ 

 $0.00$ 

**UNIDADES** 

NSIDAD DE **CARGA** 

 $\rm Kg/H$ 

 $5.06$ 

5.06

5.06

4.19

3.84

4.01

 $0.57$ 

 $3.31$ 

2.21

 $3.73$ 

 $0.70$   $Kg/ton$ 

 $2.11 - Kg/m<sup>3</sup>$ 

39.52 kg/m

3.73 kg/tal

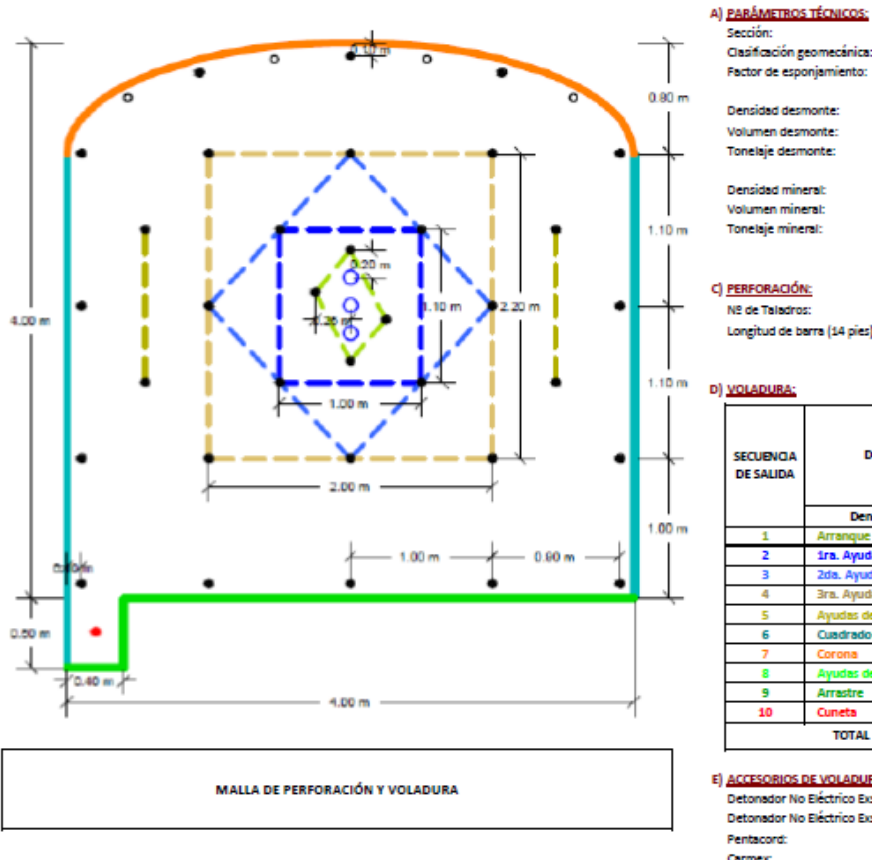

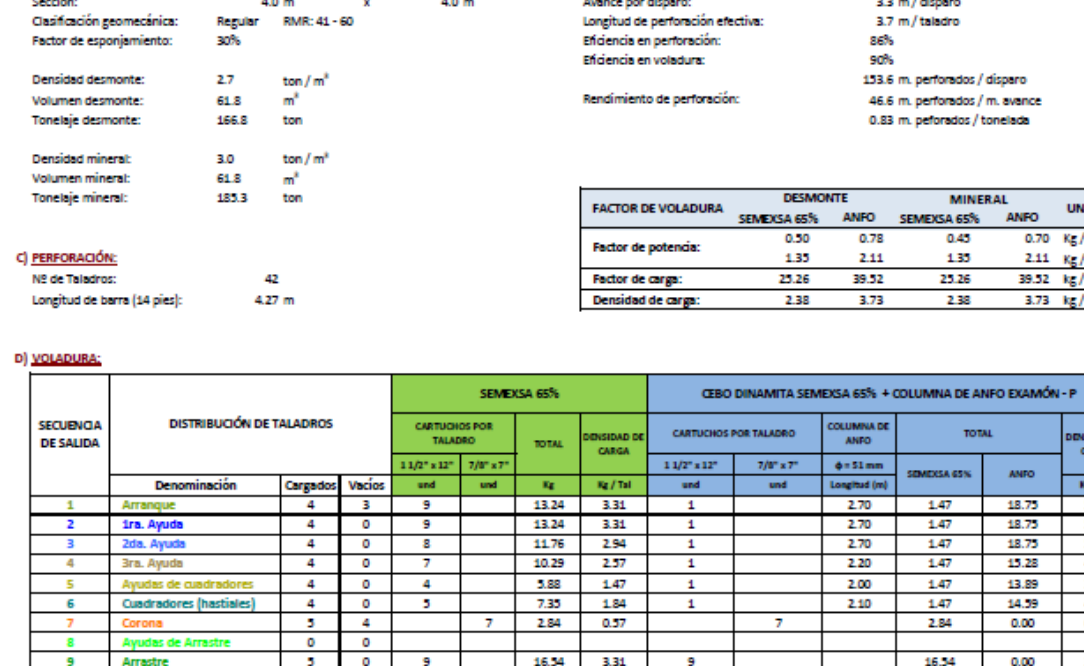

L.

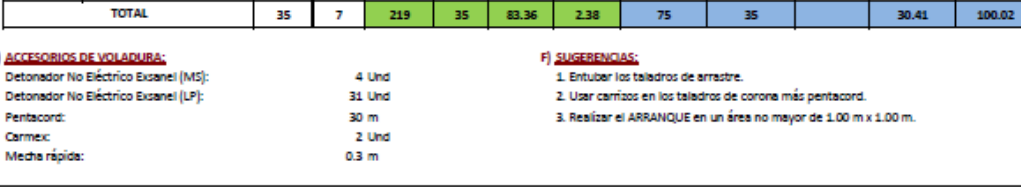

2.21

ا عجا

83.36 2.38

2.21

 $6<sup>1</sup>$ 

 $75$ 

**B) EFICIENCIAS:** 

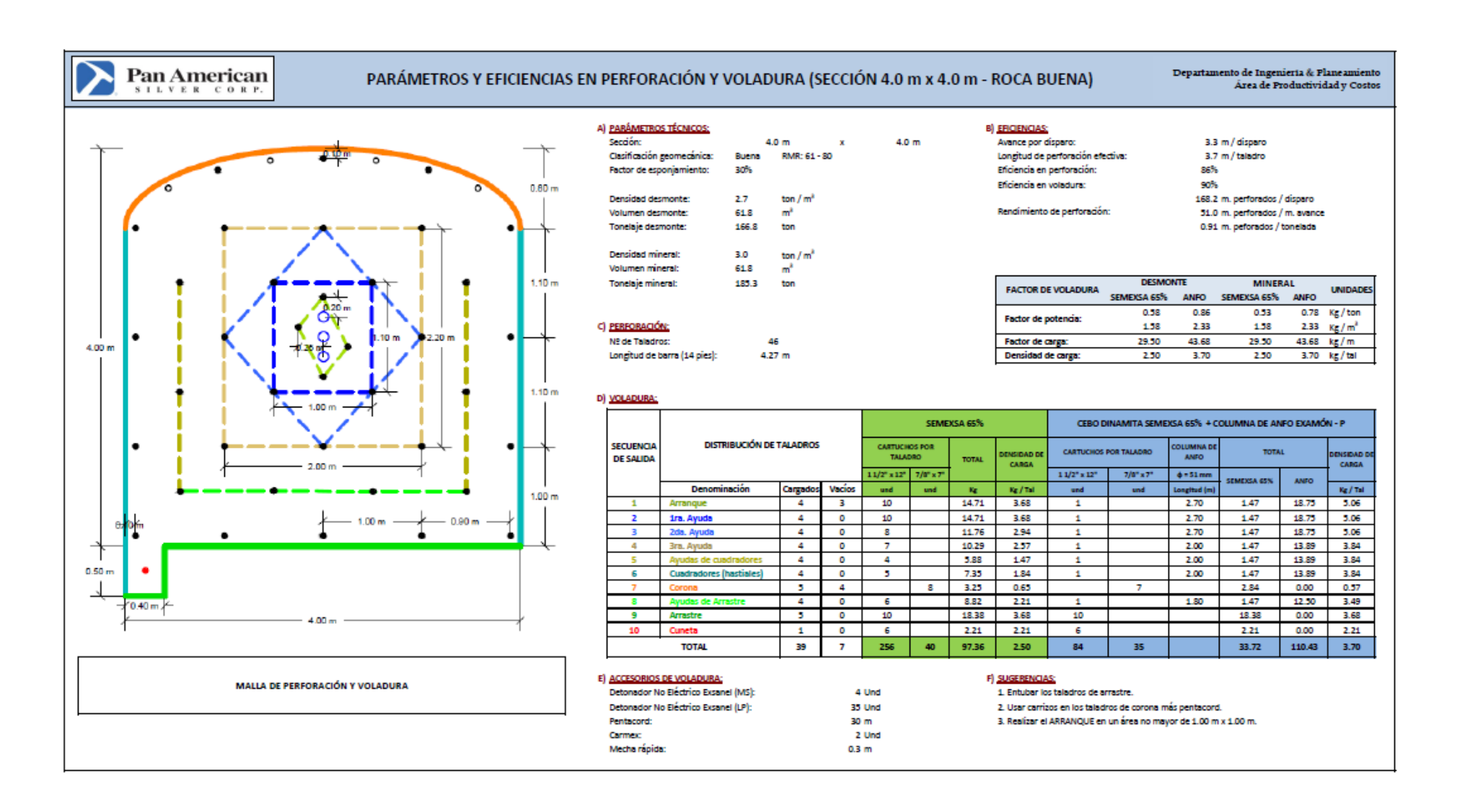

## 

# **SEMEXSA®**

Dinamita semigelatinosa muy versátil por sus características de detonación que pueden variar según las circunstancias, desde un alto efecto empujador hasta un alto poder rompedor, lo que permite su empleo en voladura de rocas intermedias a duras.

El nivel de energía de los diversos tipos de Semexsa permite superar la fuerza estructural y masa de las diferentes calidades de roca.

Grecias a su gran rendimiento, adaptabilidad y seguro manipuleo, son usadas en minería subterránea, canteras, obras civiles (túneles, carreteras) generando también un excelente comportamiento en labores confinadas como rampas, chimeneas, piques y entre otros.

Por último, su adecuada transferencia de energía liberada a la roca, minimiza los daños alrededor del taladro.

## Propředades / Beneficios

- Alta a mediana velocidad de detonación.
- Mediana impedancia
- Sensible al detonador No. 8 y al cordón de bajo gramaje.
- Larga vida ütil.

## Caracteristicas técnicas

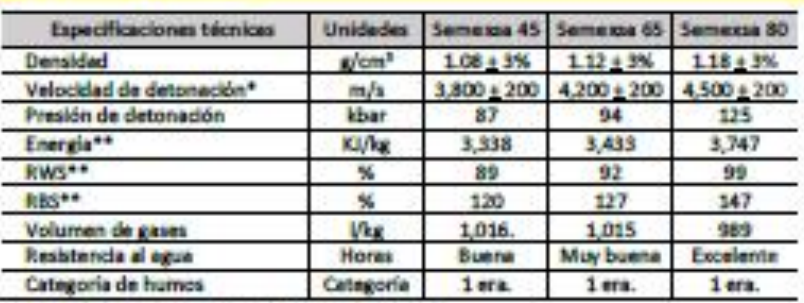

\* Sin confinar en tubo de hojalata de 30 com de diámetro.

\*\* Colculadas con programa de simulación TERMODET a condiciones ideoles de 1 atm.

## Presentación y embafaje

Masa explosiva encartuchada en papel kraft, los cartuchos son dispuestos en boisas plásticas y embaladas en cajas de cartón corrugado.

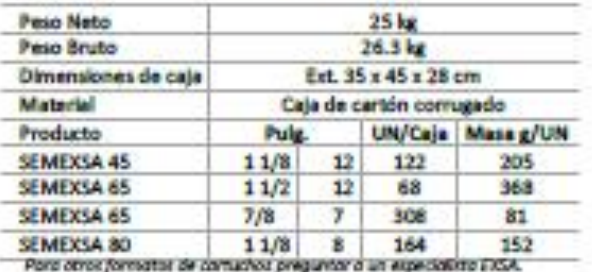

Folker contridedes mencionadas podrá Reber vertectores an el número y peso de los cartuchos para mantener el ertänder de 25 **India** 

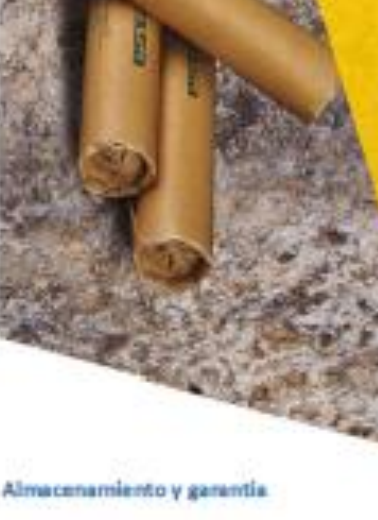

Conservado en su embalaje original y almacenado en condiciones de temperatura y humedad normales, conforme a las normativas vigentes, el producto está garantizado por 18 meses, después de su fecha de fabricación.

> Transporte CLASE: 1 DIVISIÓN: 1.1 D N° ONU: 0081

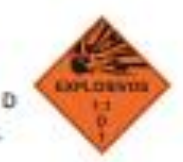

#### **Root** Abbit clarification **AUSTRALIA**

Bate explosives han also impeccionados y encontrados en buen estado antes de ser endiabatos y/o entregados. Se deten atmosmar en un lugar frecos, seco y bler ventilado, aciosmo manipularse y transportanse de conformidad son las disposiciones legales sigentes. Por consiguiente, cieche co entrego a los comp radores, el fabri no será responsable por su segundadio por la obtención de los resultados que se basquer, ya sean estos expresos o implicitos. La totalidad del feugo y de la responsabilidad, quiguera ses sa hetutaleta, por accidentes, péndose, daños a la propiedad o penones (indugendo la muerte), ya seun estos directos, indirectos, especiales y/o<br>consecuendales adecualquierotro tipo definato del suo de estos e www.BXSB.nat

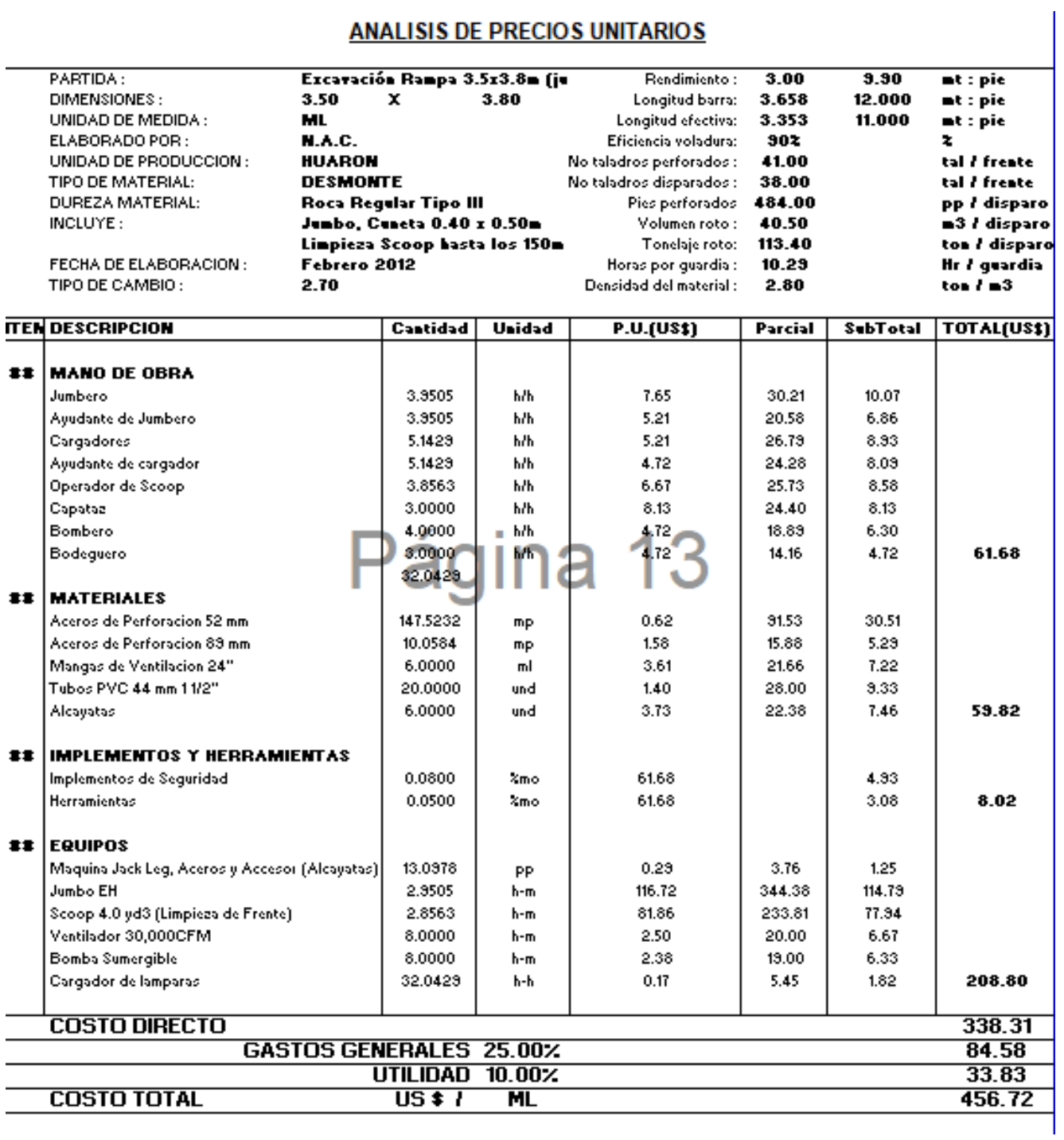

# **ANALISIS DE PRECIOS UNITARIOS**

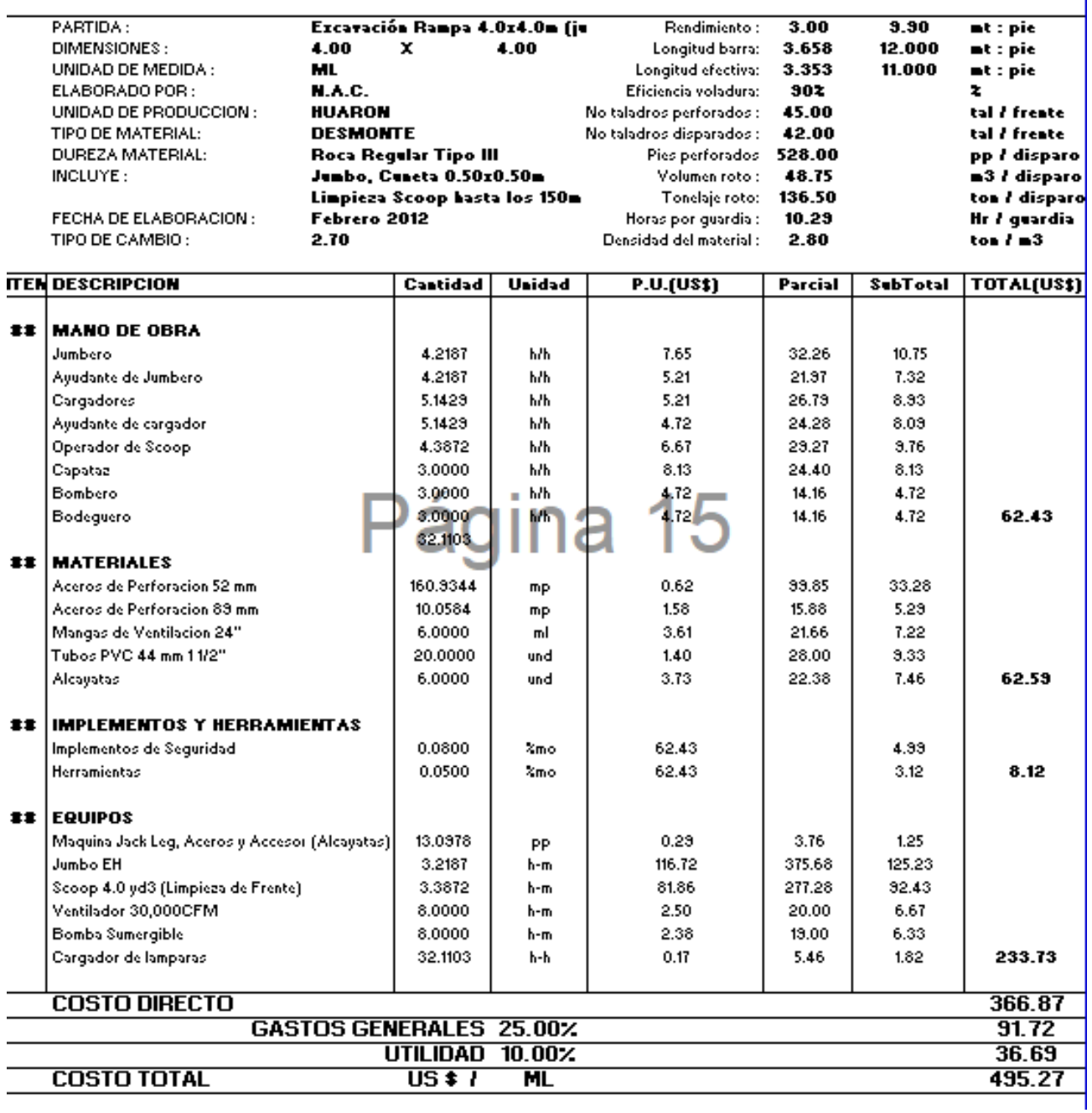

.

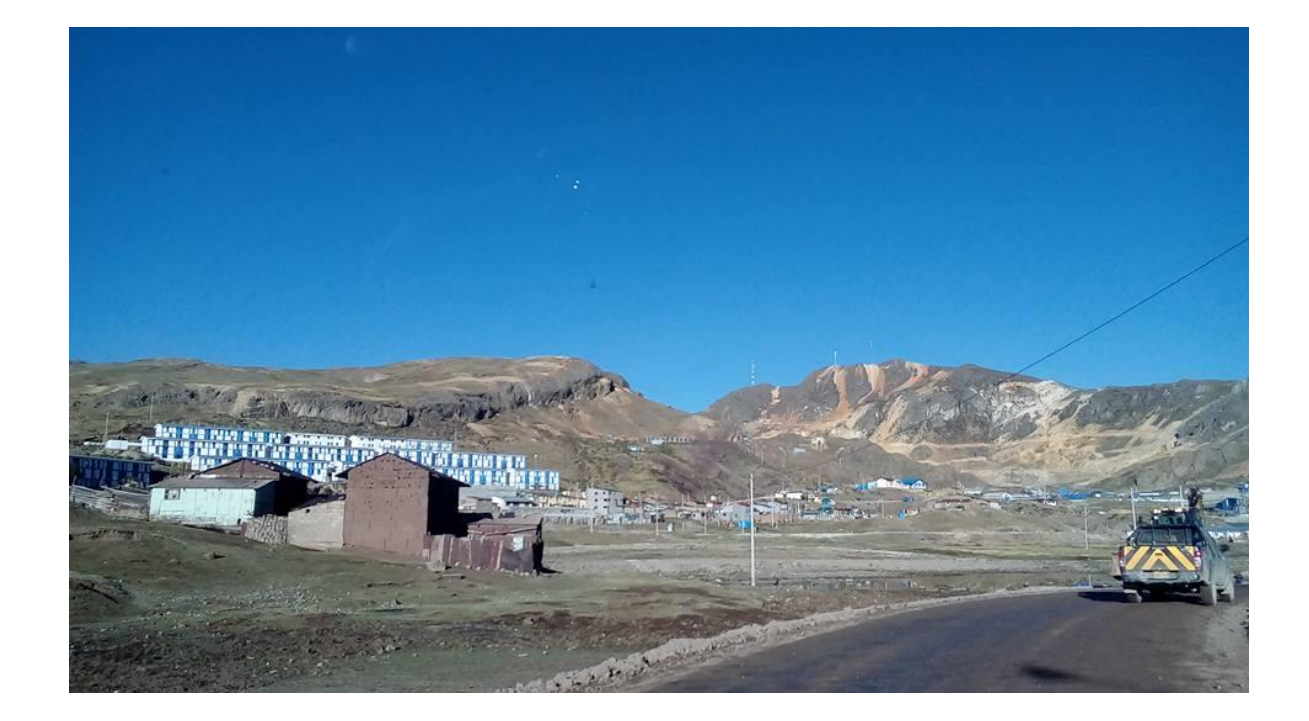

FOTO N° 2: Al fondo la zona alta de la mina Huarón.

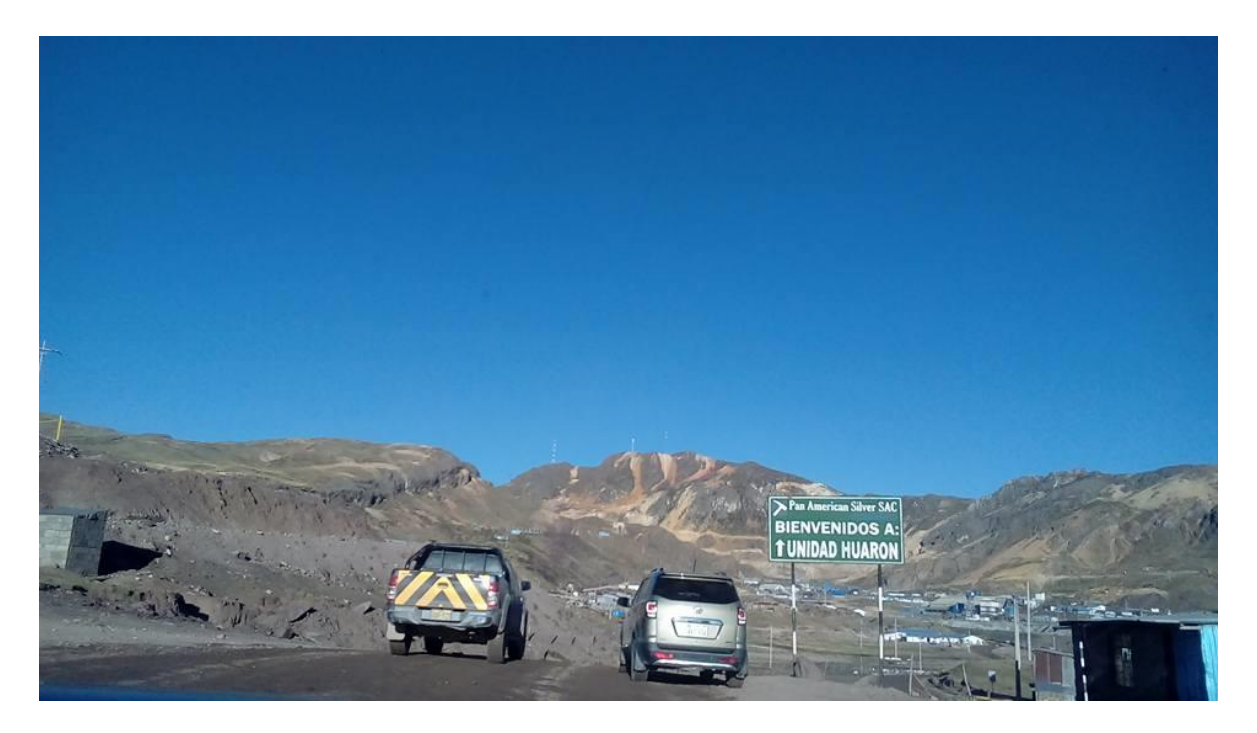

FOTO N° 3: Ingreso al asiento minero Huarón.

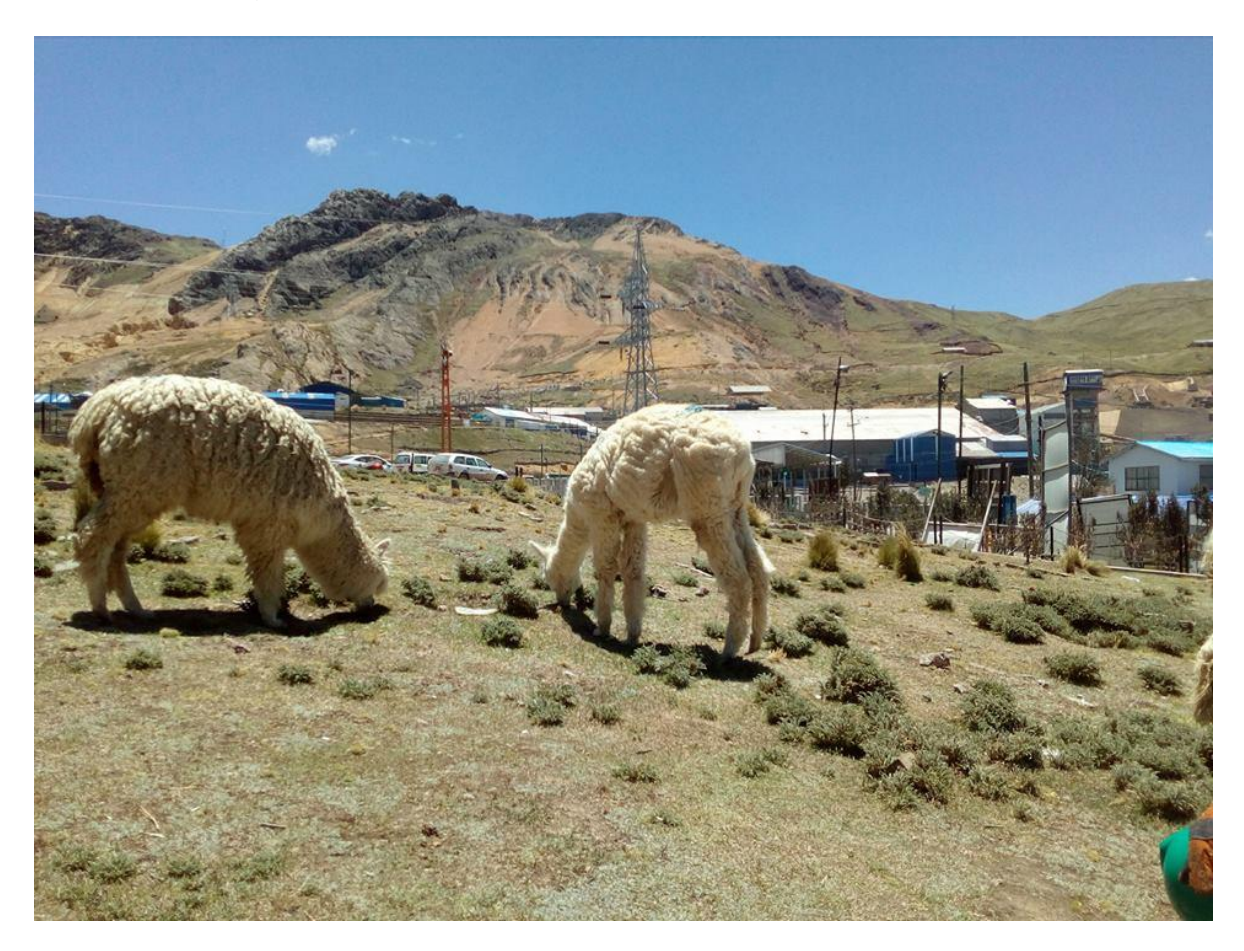

FOTO N° 4: Parte baja de Huarón donde se ubica las oficinas (Francoise).